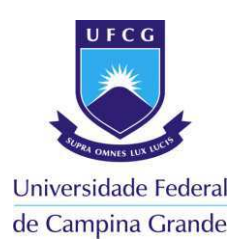

# **UNIVERSIDADE FEDERAL DE CAMPINA GRANDE CENTRO DE TECNOLOGIAS E RECURSOS NATURAIS UNIDADE ACADÊMICA DE ENGENHARIA CIVIL CURSO DE ENGENHARIA CIVIL**

## **HUGO BEZERRA MIRANDA NÓBREGA CHAVES**

# **O ADVENTO DA TECNOLOGIA BIM E COMO ELA PODE AUXILIAR NO DESENVOLVIMENTO DE PROJETOS E NA ADEQUAÇÃO À NORMA DE DESEMPENHO**

**CAMPINA GRANDE – PB 2018**

### **HUGO BEZERRA MIRANDA NÓBREGA CHAVES**

## **O ADVENTO DA TECNOLOGIA BIM E COMO ELA PODE AUXILIAR NO DESENVOLVIMENTO DE PROJETOS E NA ADEQUAÇÃO À NORMA DE DESEMPENHO**

Monografia apresentada como Trabalho de Conclusão de Curso (TCC), à Unidade Acadêmica de Engenharia Civil da Universidade Federal de Campina Grande como exigência para obtenção do título de Engenheiro Civil.

Orientador: Prof. Macel Wallace Queiroz Fernandes

**CAMPINA GRANDE – PB 2018** 

### **HUGO BEZERRA MIRANDA NÓBREGA CHAVES**

## **O ADVENTO DA TECNOLOGIA BIM E COMO ELA PODE AUXILIAR NO DESENVOLVIMENTO DE PROJETOS E NA ADEQUAÇÃO À NORMA DE DESEMPENHO**

Monografia apresentada como Trabalho de Conclusão de Curso (TCC), à Unidade Acadêmica de Engenharia Civil da Universidade Federal de Campina Grande como exigência para obtenção do título de Engenheiro Civil.

Aprovada em: \_\_\_\_\_/\_\_\_\_\_/2018.

Nota: (\_\_\_\_\_\_\_\_\_\_\_\_\_\_)

### **BANCA AVALIADORA**

Prof. Macel Wallace Queiroz Fernandes - CTRN/UFCG (Orientador)

\_\_\_\_\_\_\_\_\_\_\_\_\_\_\_\_\_\_\_\_\_\_\_\_\_\_\_\_\_\_\_\_\_\_\_\_\_\_\_\_\_

Prof. Dr. Andrea Carla Lima Rodrigues – CTRN/UFCG (Examinador)

\_\_\_\_\_\_\_\_\_\_\_\_\_\_\_\_\_\_\_\_\_\_\_\_\_\_\_\_\_\_\_\_\_\_\_\_\_\_\_\_\_\_\_

Prof. Adney José Duarte de Souza- Faculdade Maurício de Nassau (Examinador)

\_\_\_\_\_\_\_\_\_\_\_\_\_\_\_\_\_\_\_\_\_\_\_\_\_\_\_\_\_\_\_\_\_\_\_\_\_\_\_\_\_\_\_\_

**CAMPINA GRANDE – PB 2018** 

#### **AGRADECIMENTOS**

Agradeço principalmente à minha família, em especial os meus pais que não deixaram que nada me faltasse e que foram o alicerce para eu me tornar a pessoa que sou hoje.

Aos meus amigos, com os quais compartilhamos tantos momentos juntos e que sempre torceram pelo meu sucesso.

Agradeço também a Universidade Federal de Campina Grande e aos professores do curso de Engenharia Civil por iluminarem os meus passos nesse caminho e me proporcionar o conhecimento necessário para que eu pudesse chegar a esse momento.

*"A Persistência é o menor caminho do êxito." - Charles Chaplin* 

#### **LISTA DE ABREVIATURAS E/OU SIGLAS**

- ABNT Associação Brasileira de Normas Técnicas.
- BIM Building Information Modeling.
- BPM Building Product Model.
- CAD Computer Aided Desing.
- CBIC Câmara Brasileira da Industria da Construção.
- COMAT Comissão de Materiais e Tecnologia.
- DNIT Departamento Nacional de Infraestrutura de Transportes.
- ELS Estados Limite de Serviço.
- EUA Estados Unidos da América.
- FIESP Federação da Industria do Estado de São Paulo.
- GSA Government Soft Landings.
- GSA General Services Administration.
- IAI International Alliance for Interoperability.
- ISO International Organization for Standardization
- NBR Norma Brasileira.
- SENAI Serviço Nacional de Aprendizagem Indstrial.
- SINDUSCON Sindicato da Industria da Construção.
- USP Universidade de São Paulo.
- VUP Vida Útil de Projeto.

### **LISTA DE FIGURAS**

<span id="page-6-18"></span><span id="page-6-17"></span><span id="page-6-16"></span><span id="page-6-15"></span><span id="page-6-14"></span><span id="page-6-13"></span><span id="page-6-12"></span><span id="page-6-11"></span><span id="page-6-10"></span><span id="page-6-9"></span><span id="page-6-8"></span><span id="page-6-7"></span><span id="page-6-6"></span><span id="page-6-5"></span><span id="page-6-4"></span><span id="page-6-3"></span><span id="page-6-2"></span><span id="page-6-1"></span><span id="page-6-0"></span>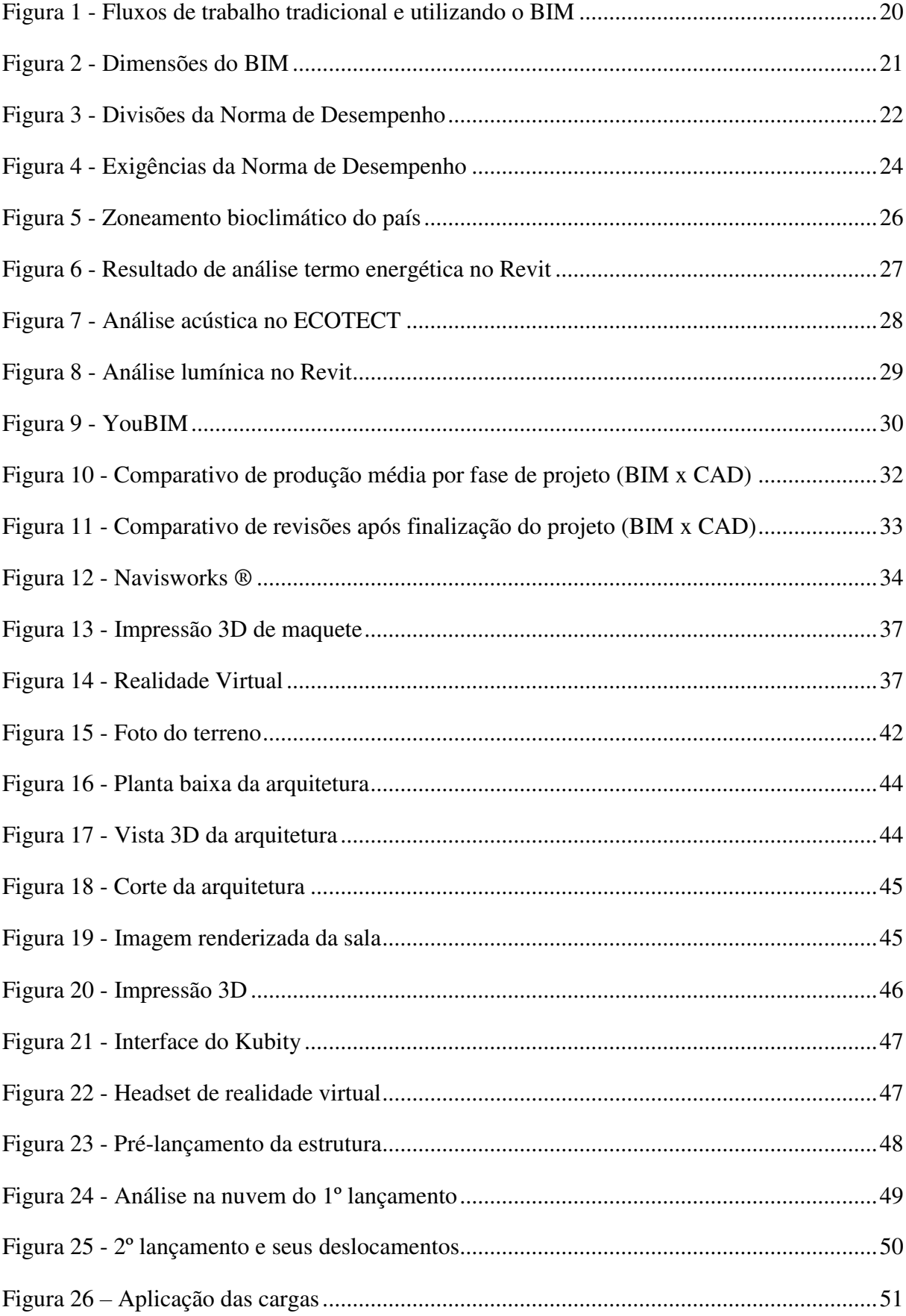

<span id="page-7-19"></span><span id="page-7-18"></span><span id="page-7-17"></span><span id="page-7-16"></span><span id="page-7-15"></span><span id="page-7-14"></span><span id="page-7-13"></span><span id="page-7-12"></span><span id="page-7-11"></span><span id="page-7-10"></span><span id="page-7-9"></span><span id="page-7-8"></span><span id="page-7-7"></span><span id="page-7-6"></span><span id="page-7-5"></span><span id="page-7-4"></span><span id="page-7-3"></span><span id="page-7-2"></span><span id="page-7-1"></span><span id="page-7-0"></span>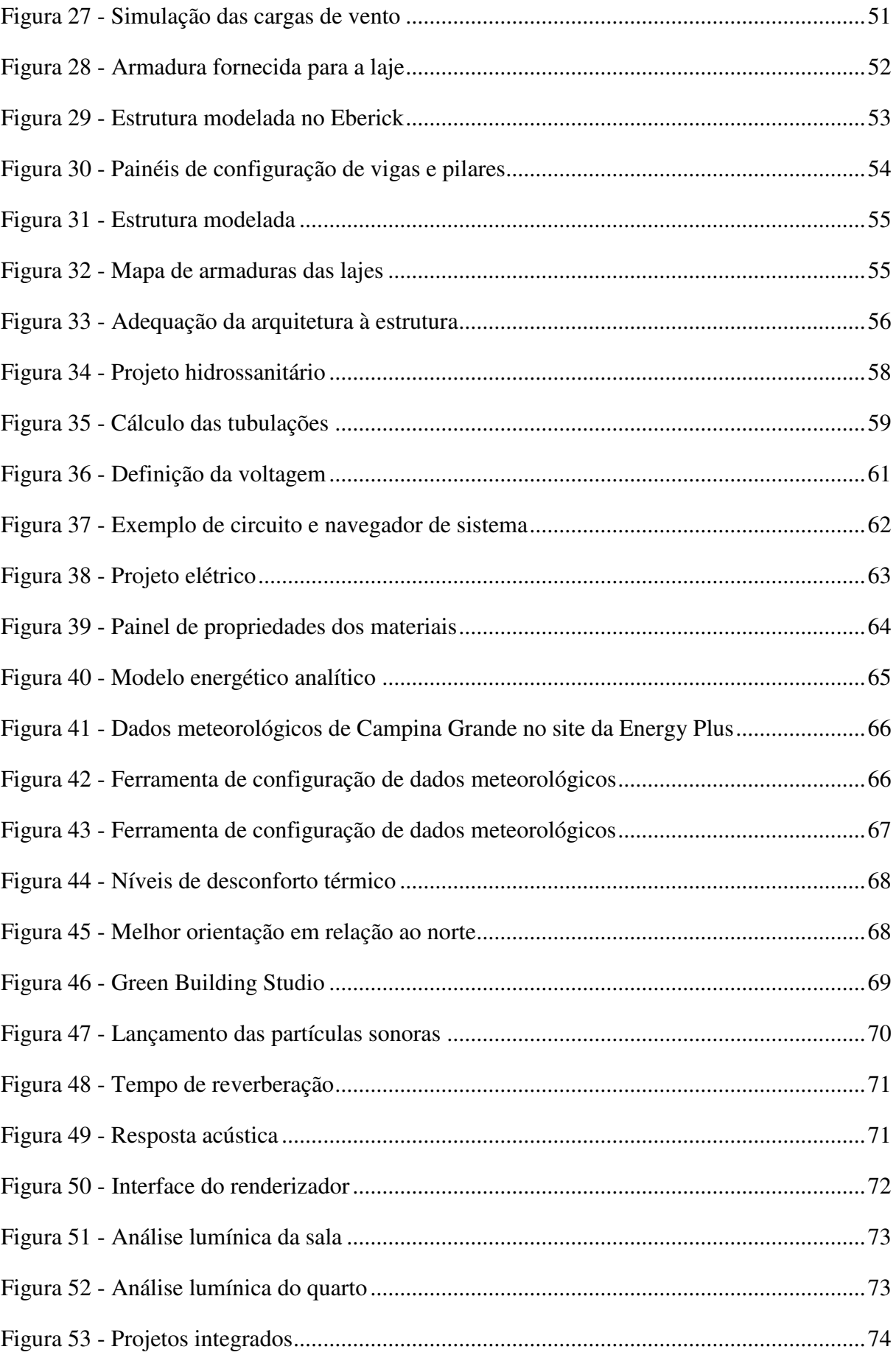

<span id="page-8-5"></span><span id="page-8-4"></span><span id="page-8-3"></span><span id="page-8-2"></span><span id="page-8-1"></span><span id="page-8-0"></span>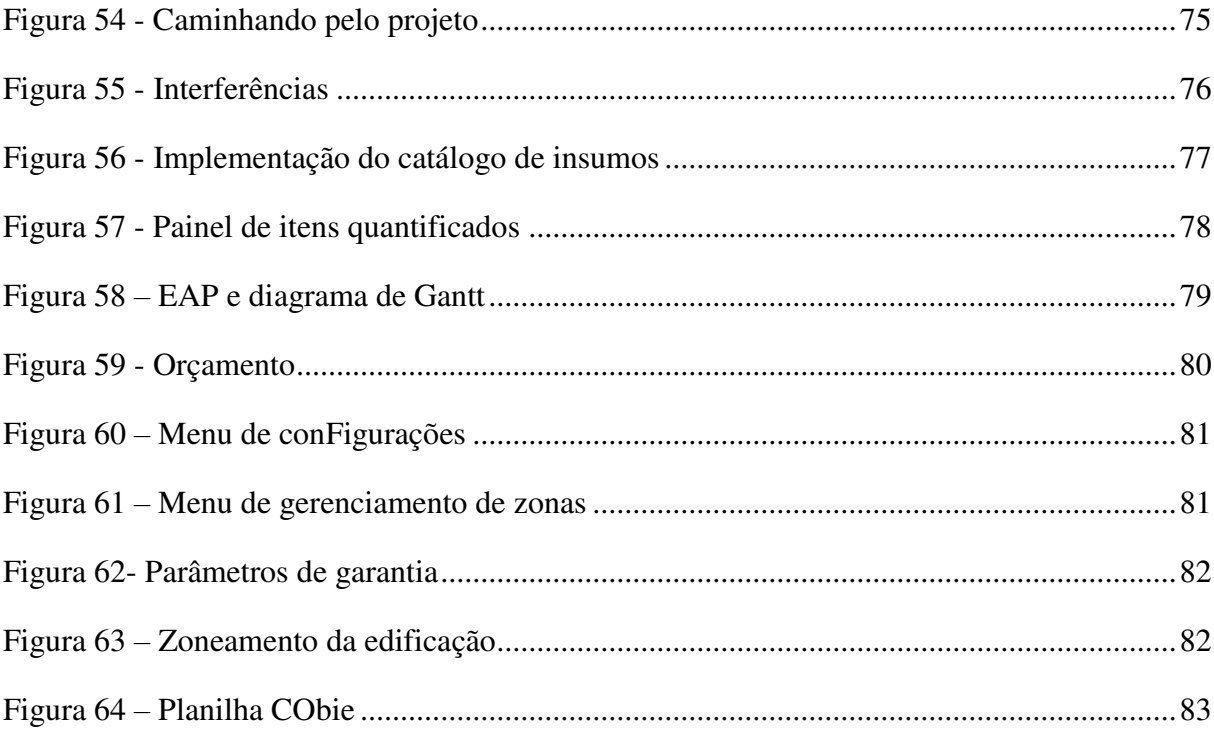

### **LISTA DE TABELAS**

<span id="page-9-3"></span><span id="page-9-2"></span><span id="page-9-1"></span><span id="page-9-0"></span>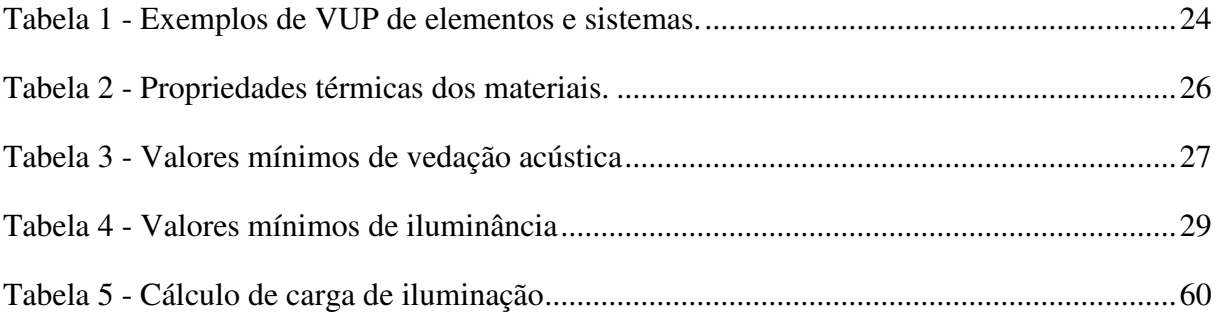

#### **RESUMO**

A melhoria da eficiência na elaboração de projetos e a integração de suas etapas, assim como o gerenciamento da obra sempre se mostrou um desafio na área da construção civil. O presente trabalho tem como objetivo apresentar uma plataforma que está abrindo cada vez mais espaço no mercado, o BIM (Building Information Modeling), que possibilita o controle de todo o ciclo de vida de projetos de edificações em tempo real. O BIM traz consigo uma variedade de recursos que permitem aos seus usuários trabalhar de maneira integrada, facilitando assim a interação de todos os projetistas e gestores envolvidos. A possibilidade de se realizar análises computacionais de eficiência e fazer o acompanhamento pós conclusão da obra também se mostra como um recurso que vem ajudar no cumprimento das exigências da NBR 15575 de 2013 (Norma Desempenho) que a cada dia ganha mais respaldo legal, fazendo com que os construtores, incorporadores, fornecedores, gestores e usuários busquem novas maneiras de organizar seus prazos e garantias.

Foi visto, através de um estudo de caso, que é possível atender algumas das exigências da Norma de Desempenho relacionadas com os ensaios físicos na fase de desenvolvimento do projeto utilizando os softwares em BIM e que, além disso, o uso do BIM proporciona diversas vantagens que melhoram a produtividade e otimização tanto na fase dos projetos quanto na execução da obra.

**Palavras-chave:** Interoperabilidade, NBR 15.575, modelagem.

#### **ABSTRACT**

The improvement of the performance in the elaboration of projects and the integration of its steps just as the management of the construction always showed itself as a challenge in the civil construction field. The presented work had as objective to show a platform that is increasingly opening space in the market, the BIM (Building Information Modeling), which allows the control of the edifications projects life cycle in real time. The BIM brings a variety of resources that permits its users to work in an integrate way, facilitating the interaction of all the designers and managers involved. The possibility of doing efficiancy computational analysis and the post conclusion monitoring of the edification shows itself as an instrument that comes to aid the fulfillment of the NBR 15575 of 2013 (Norma de Desempenho) requirements, which are gaining legal support each passing day forcing the constructors, incorporators, suppliers, managers and users to seek for new ways to organize its deadlines and guarantees.

It was seen, through a case study, that it is possible to meet some of the requirements of the Norma de Desempenho related with the physical tests in the development stage of the project using BIM based softwares and, beyond that, the use of BIM provides several advantages that improves productivity and optimization both in the project fase and in the execution of the building.

**Keywords:** Interoperability, NBR 15.575, modeling.

# **SUMÁRIO**

<span id="page-12-14"></span><span id="page-12-13"></span><span id="page-12-12"></span><span id="page-12-11"></span><span id="page-12-10"></span><span id="page-12-9"></span><span id="page-12-8"></span><span id="page-12-7"></span><span id="page-12-6"></span><span id="page-12-5"></span><span id="page-12-4"></span><span id="page-12-3"></span><span id="page-12-2"></span><span id="page-12-1"></span><span id="page-12-0"></span>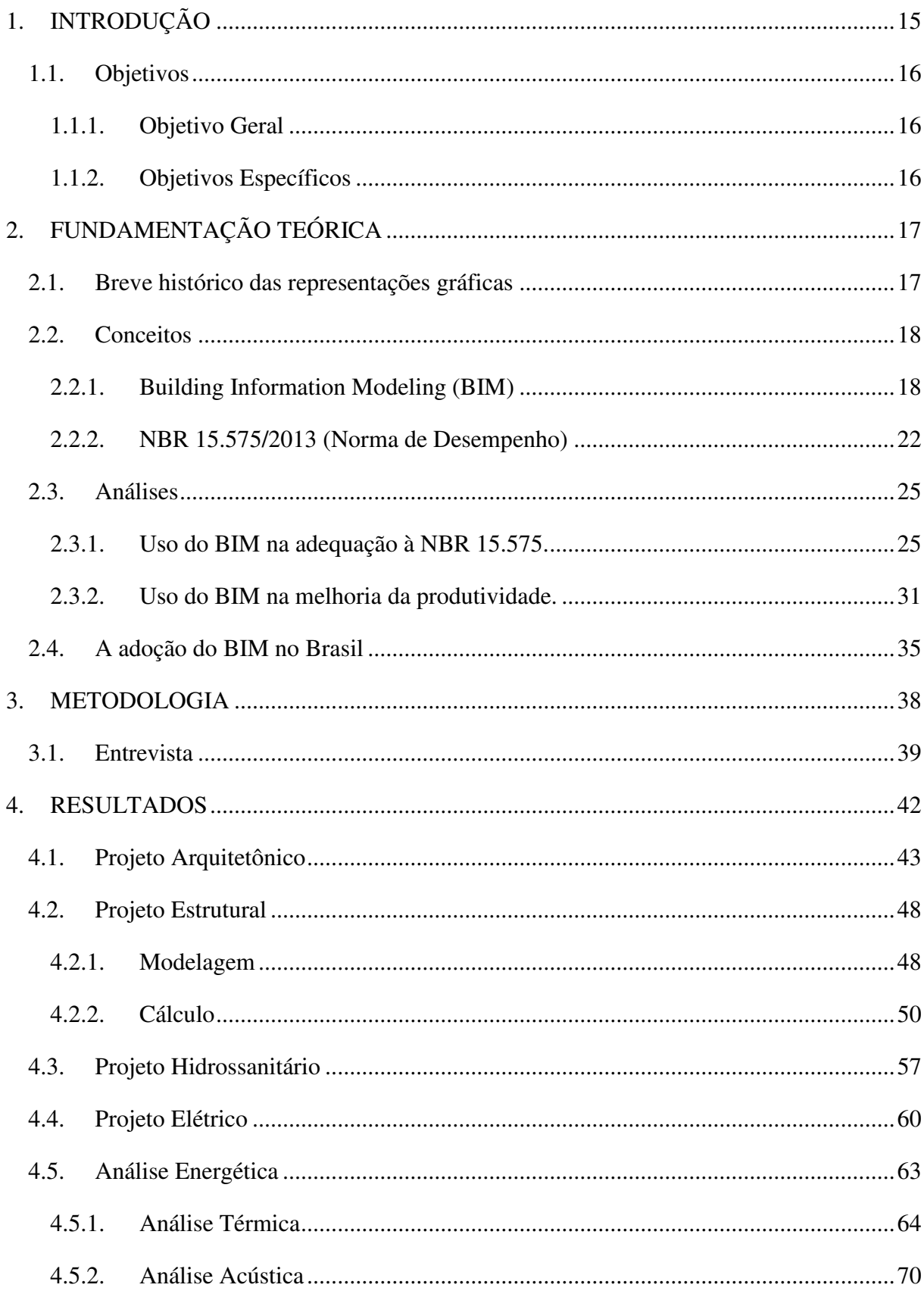

<span id="page-13-13"></span><span id="page-13-12"></span><span id="page-13-11"></span><span id="page-13-10"></span><span id="page-13-9"></span><span id="page-13-8"></span><span id="page-13-7"></span><span id="page-13-6"></span><span id="page-13-5"></span><span id="page-13-4"></span><span id="page-13-3"></span><span id="page-13-2"></span><span id="page-13-1"></span><span id="page-13-0"></span>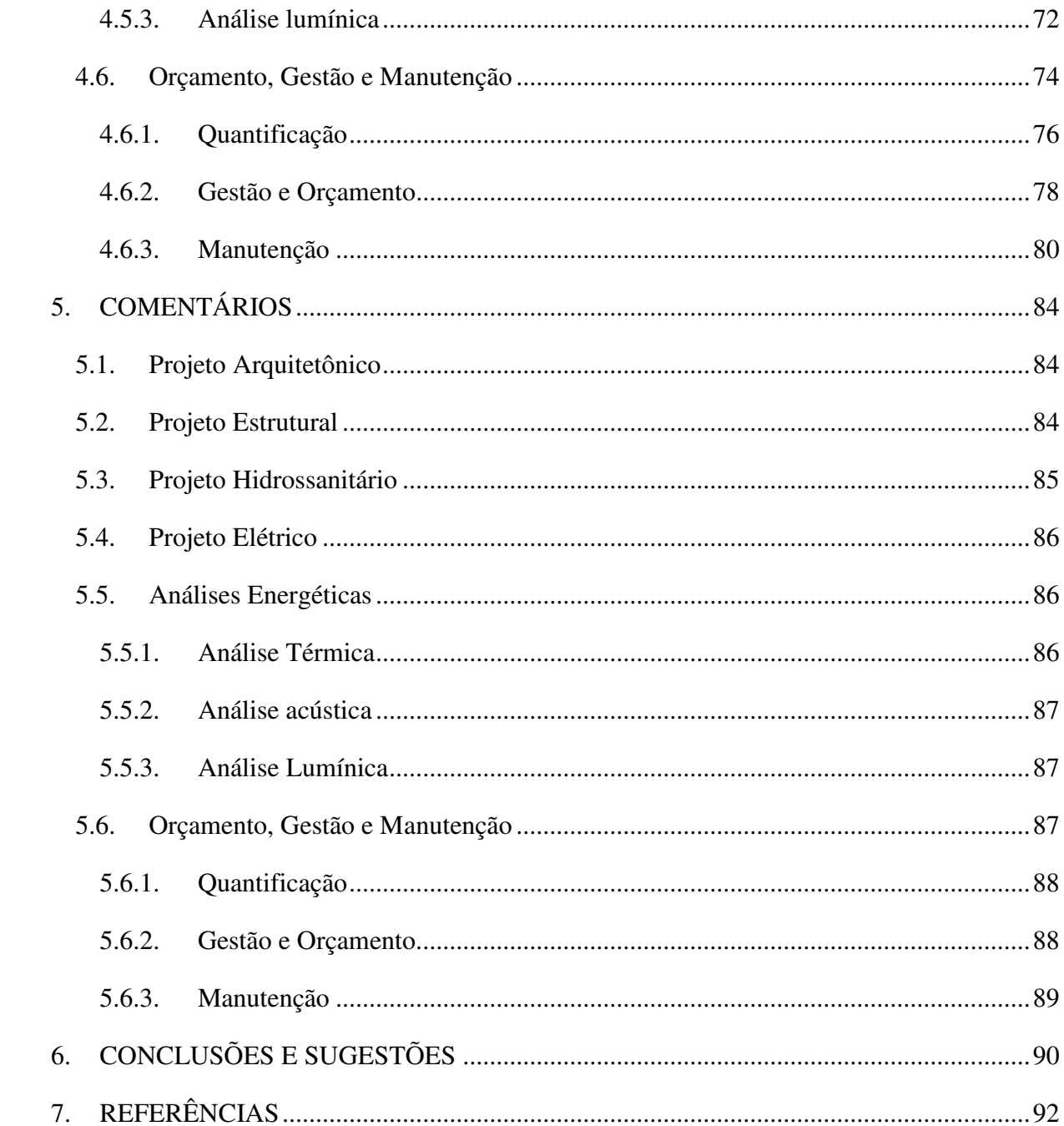

## **1. INTRODUÇÃO**

Tendo em vista o avanço do setor da construção civil no Brasil e no mundo, o surgimento de novas ferramentas que busquem maximizar a produção e facilitar seu gerenciamento é inevitável para que a crescente demanda seja atendida de forma prática e eficiente. O surgimento de empreendimentos cada vez mais elaborados, tais como o complexo cultural Júlio Prestes em São Paulo - SP e o edifício Millennium Palace em Balneário Camboriú – SC apresentam grandes desafios aos seus gestores, já que são passíveis do surgimento de inúmeras falhas no processo construtivo, como o não atendimento de prazos e conflitos esquemáticos.

Uma das alternativas que surgiram para auxiliar nessas questões foi a tecnologia BIM, que traz consigo: Recursos que possibilitam o desenvolvimento de todos os setores projetuais de forma integrada os quais preveem com antecedência possíveis contratempos, que permitem o acompanhamento de cada etapa da construção, evitando atrasos de logística, que antecipam a geração de dados relacionados à eficiência energética termo acústica, que promovem a geração de orçamentos detalhados e que auxiliam a checagem de garantias que facilitarão a administração pós conclusão do empreendimento. [4]

Porém, apesar dessa plataforma já existir no mercado há algum tempo, ela não é suficientemente disseminada no Brasil, devido principalmente a uma resistência cultural por parte dos gestores e projetistas que preferem se manter no uso de ferramentas mais tradicionais, como o CAD (Computer Aided Design) e o Microsoft Excel. Segundo Koskela et al. (2016) implementar o BIM não se trata apenas de uma inovação tecnológica, mas também de uma mudança sociocultural da indústria da construção civil.

Entretanto, com o advento da NBR 15575 de 2013, os requisitos de desempenho e controle dos sistemas e materiais que contemplam a Vida Útil do Projeto (VUP) estão cada vez mais exigentes e trazem consigo uma nova visão para o mercado, onde projetistas, construtores, fornecedores e usuários passam a dividir as responsabilidades de garantias da vida útil da edificação e, para realizar esse acompanhamento de forma mais adequada, deve-se partir para o uso de ferramentas que facilitem o trabalho das partes. [7]

Esse trabalho buscou fazer uma análise bibliográfica e um estudo de caso sobre a plataforma BIM e mostrar como ela pode ajudar em todas as etapas de planejamento e gerenciamento de uma edificação tendo em mente a disseminação da NBR 15575 de 2013 e as barreiras culturais presentes.

#### **1.1. Objetivos**

#### *1.1.1. Objetivo Geral*

Explorar os aspectos da plataforma BIM, expondo seus conceitos e princípios analisando a viabilidade do seu uso na construção civil através de um estudo de caso tendo em mente as exigências da Norma de Desempenho NBR 15.575/2013.

#### *1.1.2. Objetivos Específicos*

- Apresentar os conceitos da plataforma BIM e da Norma de Desempenho.
- Mostrar como é possível utilizar o BIM para auxiliar na adaptação à NBR 15.575.
- Realizar entrevista com membro da diretoria do SINDUSCON/PB acerca do uso do BIM e da implementação da Norma de Desempenho.
- Desenvolver os projetos arquitetônico, estrutural, hidrossanitário e elétrico utilizando programas com base no conceito BIM.
- Realizar análise térmica, acústica e lumínica utilizando programas com base no conceito BIM.
- Realizar o orçamento e gestão do empreendimento utilizando programas com base no conceito BIM.
- Realizar uma análise das vantagens e dificuldades do uso dos softwares BIM e como eles podem ajudar na adequação à Norma de Desempenho.
- Servir como guia para aqueles que desejam entender melhor os recursos da plataforma BIM.

## **2. FUNDAMENTAÇÃO TEÓRICA**

#### **2.1. Breve histórico das representações gráficas**

A busca pela construção de uma linguagem visual para a representação técnica de produtos segundo Thuillier (1994), teve início próximo ao Renascimento, momento onde a demanda por expressões realistas que fornecessem credibilidade às representações estava em alta, principalmente devido ao crescente interesse pelo funcionamento do mundo físico. Ainda segundo Thuilier, noções de desenho técnico como a representação em escala foram de inestimável valor para o progresso tecnológico da civilização ocidental. O desenho técnico, entretanto, só veio a se tornar efetivamente uma disciplina em meados do século XVIII graças às demandas da revolução industrial que impuseram uma necessidade para melhores representações gráficas que atendessem o desenvolvimento de produtos mais complexos.

Porém, as demandas da sociedade por produtos cada vez mais sofisticados em termos de desempenho, ergonomia, segurança, etc., não pararam de crescer, impulsionando assim um progresso industrial, que as tradicionais ferramentas de desenho, não conseguiam mais atender. Foi nesse ambiente que se deu início à aplicação de ferramentas computacionais.

Na década de 1960 grandes empresas do setor automobilístico e aeronáutico passaram a utilizar computadores para facilitar o desenvolvimento do traçado e na resolução de problemas geométricos. Em 1968, o engenheiro francês Pierre Bézier da Renault desenvolveu uma ferramenta para desenho de peças automotivas chamado de UNISURF, considerada a precursora das ferramentas CAD (Computer Aided Design). No fim da década de 1970 e início da década de 1980, o surgimento de empresas especializadas no desenvolvimento de softwares com base no CAD, como a Dassault Systèmes e a Autodesk possibilitou a disseminação da plataforma que eventualmente passou a fazer parte do dia a dia de empresas desenvolvedoras de produtos. A plataforma CAD revolucionou o mercado, pois forneceu aos seus usuários recursos que facilitaram a revisão e avaliação de projetos e que melhoram a precisão do traço. [11]

Com o passar dos anos, a complexidade dos empreendimentos da engenharia civil passou a exigir um elevado nível de precisão, confiabilidade e principalmente de interoperabilidade que as ferramentas da plataforma CAD não podiam mais dar conta. Jacoski (2003) reforça essa ideia:

> No processo de projeto, o CAD (Computer Aided Design) já pode ser considerado uma ferramenta consolidada, embora a composição dos

elementos de projeto ainda resulta da simples disposição de linhas no desenho, que não tem significado algum, o que impede a (re)utilização dos atributos que aqueles traços representam.

Foi nesse contexto que se deu o surgimento do conceito do BIM.

Não se sabe ao certo a sua origem, mas existem duas teorias principais. A primeira atribui ao professor Charles M. Eastman a criação de conceito bastante similar ao BIM, porém, na época (década de 1970) fora chamado de Building Product Model (BPM). Entretanto, a teoria mais popular assume que na década de 1980, o arquiteto Jerry Laiserin iniciou uma organização chamada de International Alliance for Interoperability (IAI) que tinha como objetivo melhorar o intercâmbio de informações entre os softwares. De acordo com o próprio, a primeira aplicação do BIM nasceu com o conceito de Edifício Virtual do ARCHICAD Graphisoft da Nemetschek, na sua estreia em 1987. [24]

Desde então, outras empresas passaram a trabalhar nesse segmento, englobando as áreas de análises de compatibilidade, modelagem, dimensionamento, instalações, análises termo acústicas, etc. Algumas destas companhias, como a Autodesk e a Bentley exerceram um papel essencial no programa de adoção em larga escala dessa nova tecnologia quando foi realizada em Seattle, nos Estados Unidos, no ano de 2003 uma conferência de construção civil onde foi apresentada à GSA (General Services Administration) que é considerado órgão máximo de gestão de edificações públicas nos EUA [12]. A necessidade de uma modelagem em 3D parametrizada, integrada com o cronograma e as análises energéticas das edificações, segundo Peggy Yee (2009), inspirou a implantação de um plano de adoção do BIM no setor público da construção americana e resultou na adoção em larga escala do BIM pelas empresas de projeto, construção e fornecimento de materiais da América do Norte.

#### **2.2. Conceitos**

#### *2.2.1. Building Information Modeling (BIM)*

Existem diversas definições sobre o que é o BIM, cada autor possui a sua própria.

De acordo com Steve Race (2014), o "M" pode significar model (modelo) ou management (gerenciamento), trazendo uma nova perspectiva à sigla. Neste contexto, "como modelo, dar-se uma gama de possibilidades, deste estático até dinâmico, o que é aceitável quando se pensa em informação no ciclo de vida de um projeto". Já tomando o "M" como Management, "é dada uma perspectiva muito mais potente e abrangente do que o acrônimo tenta de fato representar. Implica em planejamento, organização, controle de recursos e informações não só do projeto, mas de quem o criou de forma combinada com a finalidade de construir o empreendimento como ele foi visionado."

Segundo Ray Crotty (2012), "a modelagem BIM permite ao projetista construir o empreendimento em um mundo virtual antes deste ser construído no mundo real. Ele o cria utilizando componentes virtuais inteligentes, cada um deles sendo perfeitamente análogo a um componente real no mundo físico.", e "a abordagem BIM compreende a comunicação, a troca de dados, padrões e protocolos necessários para todos os sistemas e equipes conversarem entre si."

A Autodesk (2008) define: "O Building Information Modeling é um software que trabalha em cinco dimensões, sendo que três delas representam as formas geométricas, uma dimensão representa o tempo e a outra dimensão o custo. O BIM proporciona um ambiente integrado onde os dados são armazenados e mantidos. Cada item é descrito apenas uma vez e sua descrição leva em conta suas características físicas reais. Assim, uma porta será representada realmente por uma porta e não simplesmente por uma coleção de pontos, linhas e curvas que arranjadas representam tal elemento."

De acordo com Florio (2007), um sistema BIM consiste em um banco digital de dados sobre o projeto de edifícios, gerado à medida que o modelo é produzido. Uma vez criado o modelo, ele pode ser utilizado em diversas etapas do projeto, inclusive na etapa de construção e operação da edificação, disponibilizando dados acerca das estimativas de custo, quantidades de materiais, cronograma e componentes construtivos. Enfim, todo o ciclo do projeto.

Absorvendo essas definições pode-se concluir, resumidamente, que o BIM é uma plataforma inteligente onde cada aspecto do modelo está ligado aos outros com o objetivo de retratar o melhor possível a realidade e, com isso, possibilitar um elevado nível de controle sobre os processos envolvidos em um empreendimento da construção civil. O BIM é uma ferramenta tão completa que engloba desde a concepção do projeto, passando pelo seu detalhamento, execução e manutenção.

Porém, o fator de maior destaque dessa plataforma é a sua interoperabilidade. Grilo e Gonçalves (2009) a definem como sendo a habilidade de dois ou mais sistemas em trocar informações e utilizá-las, permitindo assim, que vários projetistas contribuam para a realização de um único trabalho de forma compartilhada, ou seja, cada disciplina (estrutural, hidráulica, elétrica, arquitetônica, etc.) realiza seu projeto de forma independente, a tecnologia BIM trabalha com um modelo único, alterando assim o fluxo tradicional do trabalho, como pode ser visto na Figura 1.

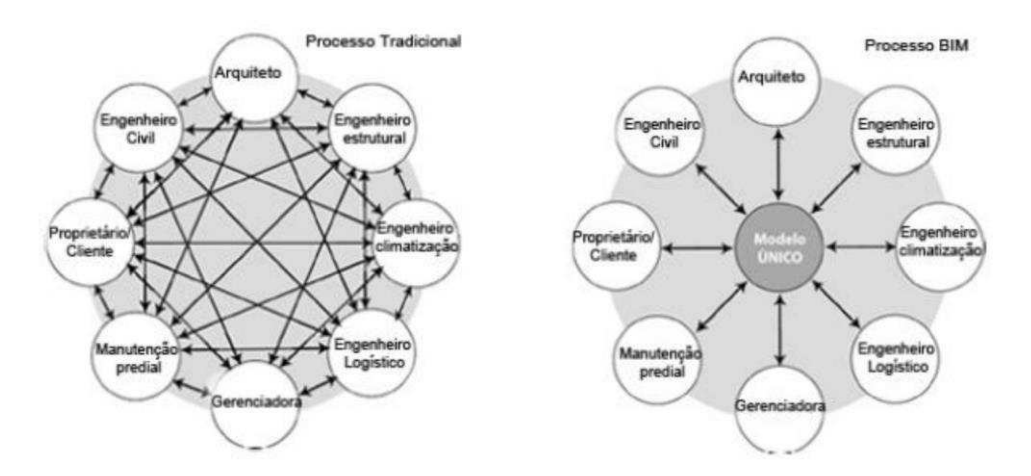

Figura 1 - Fluxos de trabalho tradicional e utilizando o BIM

FONTE: Modelagem da Informação da Construção – Uma Experiência Brasileira em BIM (2013).

O "processo BIM" integraliza as disciplinas, permitindo que elas atuem simultaneamente, isso elimina a necessidade de geração de dados duplicados e reduz a possibilidade de erros humanos. Throne (2000) afirma que empresas que buscam melhorar sua interoperabilidade acabam por melhorar suas respostas de tempo, reduzindo os custos e criando novas oportunidades para o desenvolvimento de estratégias.

Entende-se que o BIM trabalha em diversos níveis de informação, conhecidos como dimensões que variam do 2D ao nD. Atualmente, segundo Luciano Hamed (2015), pode-se citar as 7 principais como:

- 2D Gráfico: É a dimensão que representa graficamente os planos do projeto (plantas baixas, cortes, fachadas).

- 3D Modelo: Nessa dimensão é adicionada a capacidade de se visualizar objetos de forma dinâmica em três dimensões. Essas visualizações tridimensionais permitem aos participantes ver em tempo real as modificações feitas em uma parte do projeto, serem modificadas automaticamente nas outras partes. É nessa dimensão também que atribuímos características aos componentes, transformando o projeto em um modelo virtual de fato.

-4D Planejamento: Está relacionada com o planejamento local de construção. Considera-se o tempo nessa dimensão, permitindo que os participantes possam extrair e visualizar o progresso de suas atividades por meio do ciclo de vida do projeto. A utilização da tecnologia resulta em melhor controle sobre o cronograma da obra, a organização das equipes e a definição das datas de execução.

-5D Orçamento: É usado para a composição de orçamento e análise de custo atividades relacionadas. A utilização da tecnologia 5D-BIM pode resultar em uma maior precisão e previsibilidade de orçamentos, mudanças de escopo do projeto e os materiais, equipamentos ou mudanças de mão de obra. O 5D BIM fornece métodos para extrair e analisar os custos, avaliação de cenários e impactos das mudanças.

-6D Sustentabilidade: É adicionada a variável energética no modelo. A utilização da tecnologia 6D-BIM pode resultar em estimativas de energia mais completas e precisas no início do processo de projeto. Também, permite ao projetista fazer a verificação, durante a produção do projeto, dos desempenhos termo acústicos e lumínicos dos sistemas e materiais.

-7D Gestão de instalações: Está relacionada à operação e manutenção das instalações durante todo o seu ciclo de vida. Essa dimensão permite que os participantes extraiam dados relevantes dos sistemas e componentes, tais como status, especificações, manuais de operação, datas de garantia, etc. A utilização dessa tecnologia pode facilitar a identificação e posterior substituição de peças defeituosas, cumprindo e otimizado uma gestão racionalizada no ciclo de vida de ativos ao longo do tempo. Pode ser visto na Figura 2 uma representação dos processos citados.

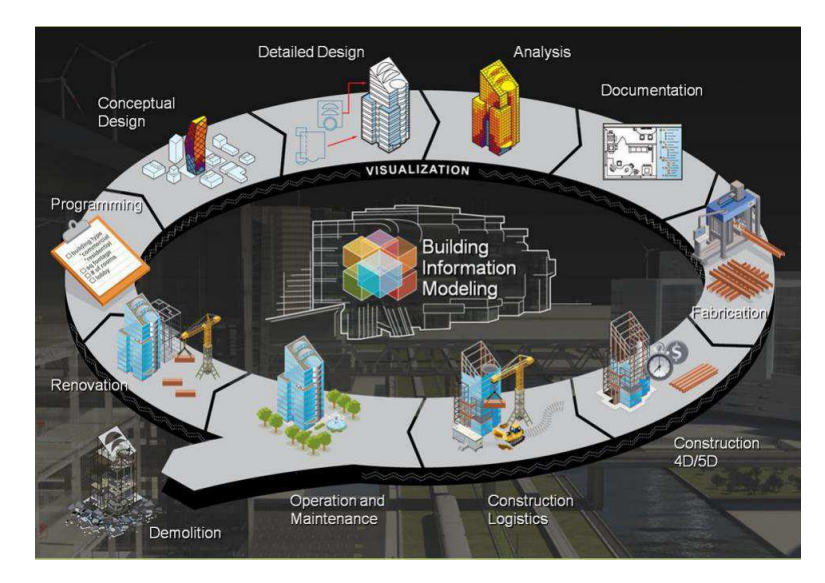

Figura 2 - Dimensões do BIM

FONTE: http://www.directionsmag.com/entry/why-we-care-about-bim/368436.

#### *2.2.2. NBR 15.575/2013 (Norma de Desempenho)*

A NBR 15575 traz consigo o conceito de comportamento e uso dos componentes e sistemas das edificações, ditando que a construção habitacional deve atender e cumprir as exigências dos usuários ao longo dos anos incumbindo às partes (projetistas, fornecedores, construtores, incorporadores e usuários) suas devidas responsabilidades (CBIC, 2013).

Tendo isso em mente, aguarda-se uma mudança na cultura da construção habitacional, já que os processos de criação, execução e manutenção terão que possuir um viés mais criterioso. Isso implica que será necessário a elaboração de um plano de qualidade do empreendimento e de um manual abrangente de operação, uso e manutenção da edificação que contenha o máximo de informações possíveis para orientar essas atividades (CBIC, 2013).

A Norma de Desempenho, desenvolvida pela Associação Brasileira de Normas Técnicas (ABNT), com ajuda de outros setores da construção civil, está subdividida em seis partes: NBR 15.575-1 – Requisitos gerais, NBR 15.575-2 – Sistemas estruturais, NBR 15.575-3 – Sistemas de piso, NBR 15.575-4 – Sistemas de vedações verticais, NBR 15.575-5 – Sistemas de coberturas, NBR 15.575-6 – Sistemas hidrossanitários. Cada uma dessas partes engloba especificações que garantem o desempenho dos respectivos sistemas, como podemos observar na Figura 3 (Souza, 2016).

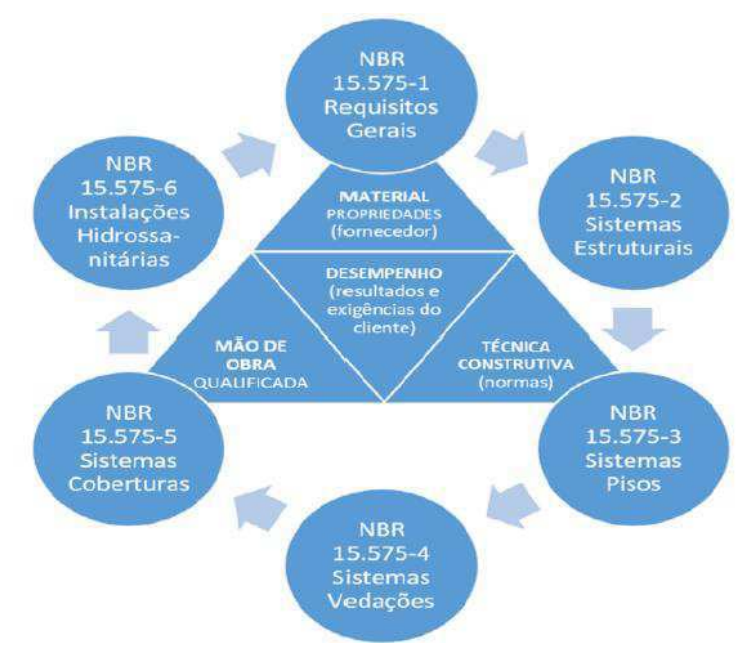

Figura 3 - Divisões da Norma de Desempenho

FONTE: Souza (2016).

Dentre alguns dos principais requisitos da norma, pode-se destacar (Téchne, 2012):

- Devem ser consideradas as condições de agressividade do solo, do ar e da água na época da elaboração projeto, prevendo-se as proteções aos sistemas estruturais e suas partes. O comportamento em serviço da edificação ou do sistema também deve ser previsto em projeto, de forma que os estados limites de serviço (ELS) não causem efeitos estruturais que impeçam o uso da construção se atingidos.

- A norma exige que as edificações atendam aos critérios de prevenção e proteção contra incêndio.

- A edificação deve atender às exigências de desempenho térmico, considerando-se a zona em que a mesma está localizada.

- A norma exige níveis mínimos de iluminância (natural e artificial) para os ambientes.

- Os projetos devem ser desenvolvidos de forma que o edifício e os sistemas projetados tenham boas condições de acesso para inspeção predial.

- As águas servidas provenientes dos sistemas hidrossanitários devem ser encaminhadas às redes públicas de coleta e, na indisponibilidade destas, devem ser utilizados sistemas que evitem a contaminação do ambiente local. A norma traz uma tabela com parâmetros de qualidade de água para usos restritivos não potáveis.

- As instalações elétricas devem privilegiar a adoção de soluções que minimizem o consumo de energia, entre elas a utilização de iluminação e ventilação naturais e de sistemas de aquecimento baseados em energias alternativas.

-Os projetos devem prever mecanismos de prevenção de infiltração da água de chuva e da umidade do solo nas habitações.

- Com relação ao desempenho acústico, a edificação deve atender ao limite mínimo de desempenho estabelecido pela norma.

- O projeto deve especificar o valor teórico para a Vida Útil de Projeto (VUP) para cada um dos sistemas que o compõe, não inferior ao estabelecido em tabela apresentada na norma. Na Figura 4 é apresentado um resumo das exigências da norma.

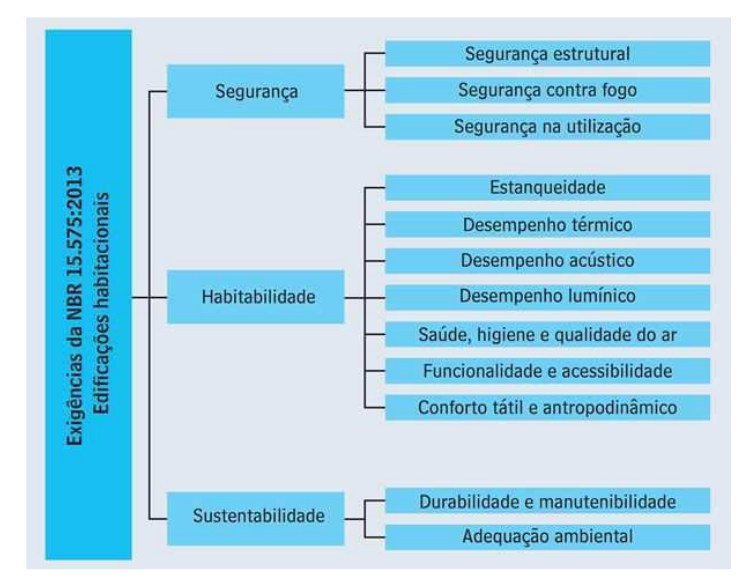

Figura 4 - Exigências da Norma de Desempenho

FONTE: Silva Júnior (2016).

Para garantir a execução de sistemas duráveis a NBR 15.575 estabelece valores mínimos de vida útil de projeto, levando em conta que serão realizadas as devidas manutenções. A Norma de Desempenho prevê uma metodologia que incorpora três conceitos essenciais para a determinação da VUP mínima, são eles: o efeito causado por uma falha no desempenho do subsistema ou elemento; a facilidade ou dificuldade de manutenção e o custo de correção da falha. Na Tabela 1 são apresentados alguns exemplos de VUP.

|                          | <b>VUP</b><br>anos |                 |  |
|--------------------------|--------------------|-----------------|--|
| <b>Sistema</b>           |                    |                 |  |
|                          | <b>Mínimo</b>      | <b>Superior</b> |  |
| Estrutura                | $\geq 50$          | $\geq 75$       |  |
| Pisos internos           | $\geq 13$          | $\geq 20$       |  |
| Vedação vertical externa | $\geq 40$          | $\geq 60$       |  |
| Vedação vertical interna | $\geq 20$          | $\geq$ 30       |  |
| Cobertura                | $\geq 20$          | $\geq 30$       |  |
| Hidrossanitário          | $\geq 20$          | $\geq 30$       |  |

Tabela 1 - Exemplos de VUP de elementos e sistemas.

FONTE**:** NBR 15575-1 (ABNT).

A NBR 15575 como qualquer outra norma não exerce o papel de lei (a não ser em municípios onde não existe código de obras), mesmo assim, apesar de seu descumprimento não acarretar em multas e penalidades ela ainda consiste em um poderoso instrumento de defesa ao consumidor já que o mesmo pode contratar um engenheiro para realizar um laudo técnico que irá informar se a edificação atende aos critérios da norma. Esse laudo poderá servir de argumento para a definição de responsabilidades em casos similares (CBIC, 2013).

#### **2.3. Análises**

Foi visto anteriormente que o BIM se mostra como uma plataforma promissora em termos de integração do trabalho e ganho de produtividade, e será visto a seguir como esse instrumento poderá nos ajudar a atingir uma melhora significativa na produção e na adequação à NBR 15.575.

#### *2.3.1. Uso do BIM na adequação à NBR 15.575.*

A NBR 15.575, como foi visto anteriormente, faz exigências pertinentes aos envolvidos no empreendimento de forma que seja necessário um controle rígido no desenvolvimento das etapas. Dentre os itens exigidos pela norma pode-se destacar o desempenho energético (térmico, acústico e lumínico) e o acompanhamento de garantias dos componentes e sistemas os quais mostram uma relativa dificuldade na hora da elaboração dos projetos e gerenciamento pós obra, respectivamente.

Foram identificados, dentro do "universo BIM" alguns recursos que facilitam a execução dessas etapas.

- *DESEMPENHO ENERGÉTICO*: Relacionando-se com a 6ª dimensão do BIM alguns softwares foram desenvolvidos para realizar a análise de desempenho energético das construções nos quesitos térmicos, acústicos e lumínicos.

**1º) Térmico:** A NBR 15.575 remete, nesse caso, à NBR 15.220 que considera para efeitos de cálculo de eficiência térmica as variáveis de ventilação, sombreamento e transmitância térmica dos materiais, sendo necessário fazer a adequação de todos os elementos de fechamento (paredes internas, paredes externas, pisos e forros). Podem ser encontrados na norma valores em gráficos e tabelas que auxiliam nos cálculos. Como pode ser visto na Figura 5 e na Tabela 2.

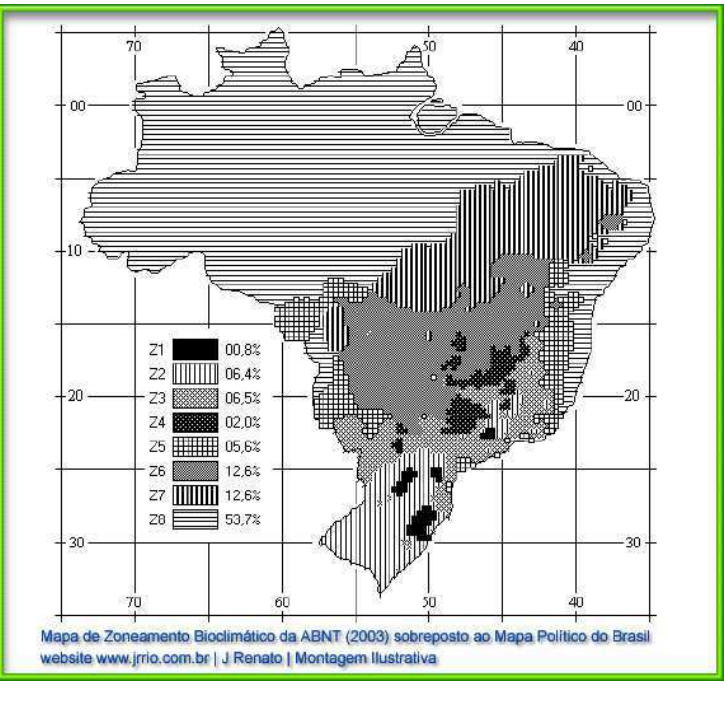

Figura 5 - Zoneamento bioclimático do país

FONTE: ABNT NBR 15220 (2003).

Tabela 2 - Propriedades térmicas dos materiais.

| Material                           | $p$ (kg/m <sup>-3</sup> ) | $\lambda$ (W/(m.K), | C(KJ/(kg.K))     |
|------------------------------------|---------------------------|---------------------|------------------|
| Cerâmica                           | 2000                      | 1.05                | 0.92             |
| Fibro-cimento                      | 1900                      | 0.95                | 0.84             |
| Madeira                            | 600                       | 0.14                | 2.30             |
| Concreto                           | 2200                      | .75                 | 1.00             |
| Lâmina de alumínio polido (e< 0,2) | 2700                      | 230                 | 0.88             |
| Lã de vidro                        | 50                        | 0.045               | 0.70             |
|                                    | Densidade                 | Condutividade       | Calor especifico |

FONTE: ABNT NBR 15220 (2003).

Softwares como o Autodesk Revit ®, ECOTECT e o IES VE já possuem ferramentas que permitem a configuração de matérias de acordo com suas propriedades térmicas, automatizando o processo e fornecendo as informações necessárias em termo de consumo energético com resfriamento e aquecimento, é apresentada na Figura 6.

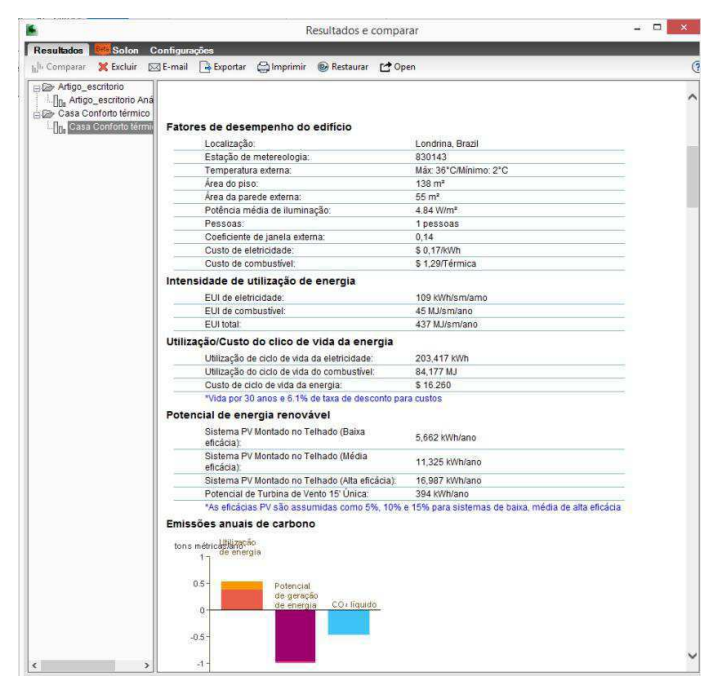

Figura 6 - Resultado de análise termo energética no Revit

FONTE: https://engenhariaeetc.wordpress.com/2016/01/27/analise-energetica-para-oautodesk-revit/.

**2º) Acústico:** Nesse caso a NBR 15.575 toma como base normas internacionais como a ISO 140-5 e a ISO 10.052 as quais estabelecem métodos de ensaios laboratoriais e de campo para a obtenção dos valores de desempenho acústico das edificações, estabelecendo também, os limites aceitáveis, conforme mostrado na Tabela 3.

| Classe de<br>ruído                                                                                                    | Localização da habitação                                                                                            | $D_{2m,nT,w}$ [dB] |  |  |
|----------------------------------------------------------------------------------------------------|----------------------------------------------------------------------------------------------------|--------------------|--|--|
|                                                                                                    | Habitação localizada distante de fontes de ruído intenso de<br>quaisquer naturezas.                                 | $\geq$ 20          |  |  |
| Ш                                                                                                    | Habitação localizada em áreas sujeitas a situações de ruído<br>não enquadráveis nas classes I e III                 | $\geq$ 25          |  |  |
| Ш                                                                                                    | Habitação sujeita a ruído intenso de meios de transporte e de<br>outras naturezas, desde que conforme a legislação. | $\geq 30$          |  |  |
| Nota 1: Para vedação externa de salas, cozinhas, lavanderias e banheiros, não há exigências<br>específicas.                             |                                                                                                    |                    |  |  |
| Nota 2: Em regiões de aeroportos, estádios, locais de eventos esportivos, rodovias e ferrovias<br>há necessidade de estudos específicos |                                                                                                    |                    |  |  |

Tabela 3 - Valores mínimos de vedação acústica

FONTE: ABNT NBR 15575 (2013).

 Porém, alguns softwares no mercado já possibilitam que sejam feitas simulações de desempenho acústico levando em conta a forma e os materiais da edificação como, por exemplo, o ODEON e o ECOTECT (que está fora do mercado pois está sendo integrado ao Revit ®). Pode-se ver na Figura 7 um exemplo no ECOTECT:

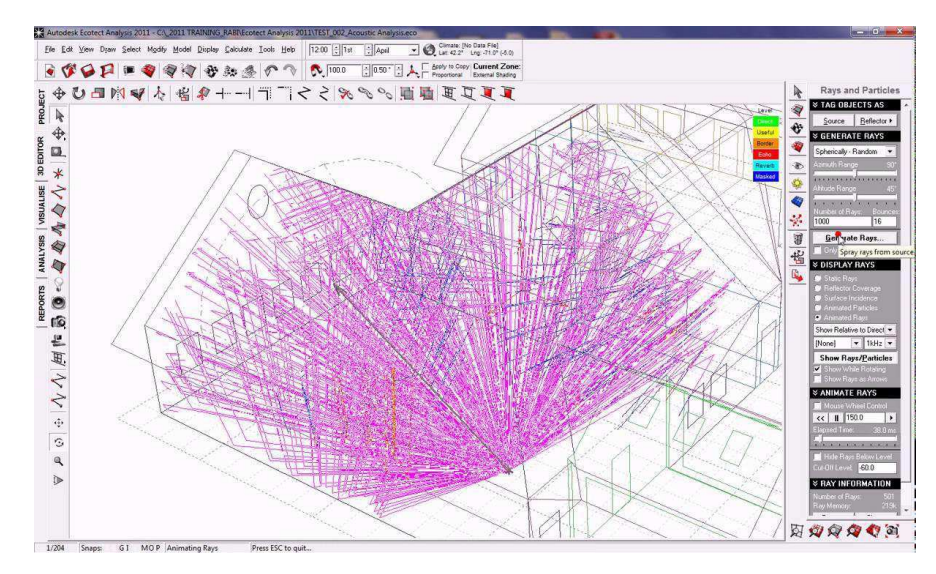

Figura 7 - Análise acústica no ECOTECT

FONTE: https://i.ytimg.com/vi/lJXDWZnZ09g/maxresdefault.jpg

**3º) Lumínico:** A NBR 15.575 exige que as edificações recebam durante o dia uma iluminação natural conveniente oriunda diretamente do exterior ou indiretamente, através de recintos adjacentes, e à noite o sistema de iluminação artificial deve proporcionar condições internas satisfatórias para ocupação dos recintos e circulação nos ambientes com conforto e segurança. Considera-se para os cálculos as variáveis de latitude e longitude, época do ano e horário. Pode-se ver pela Tabela 04 os níveis de iluminância mínimos:

| <b>Dependência</b>                                                                                                    | Iluminância geral (lux) para o nível<br>mínimo de desempenho M |  |  |  |
|----------------------------------------------------------------------------------------------------|----------------------------------------------------------------|--|--|--|
| Sala de estar;<br>Dormitório:<br>Copa / cozinha;<br>Area de servico.                                                                                                    | >60                                                            |  |  |  |
| Banheiro:<br>Corredor ou escada interna à unidade;<br>Corredor de uso comum (prédios);<br>Escadaria de uso comum (prédios);<br>Garagens/estacionamentos                                                                                                    | Não exigido                                                    |  |  |  |
| * Valores mínimos obrigatórios, conforme método de avaliação 13.2.2.                                                                                                    |                                                                |  |  |  |
| NOTA: Para os edifícios multipiso, admitem-se para as dependências situadas no<br>pavimento térreo ou em pavimentos abaixo da cota da rua níveis de iluminância<br>ligeiramente inferiores aos valores especificados na tabela acima (diferença máxima de<br>20% em qualquer dependência). |                                                                |  |  |  |
| NOTA 2: Os critérios desta Tabela não se aplicam às áreas confinadas ou que não<br>tenham iluminação natural.                                                                                                    |                                                                |  |  |  |
| NOTA 3: Deve-se verificar e atender as condições mínimas exigidas pela legislação<br>local.                                                                                                    |                                                                |  |  |  |

Tabela 4 - Valores mínimos de iluminância

FONTE: ABNT NBR 15575 (2013).

Autodesk Revit ® e o IES VE possuem recursos que possibilitam o controle da incisão solar e de ventos de acordo com a localização do empreendimento e a época do ano de forma a adequar-se à norma. Um exemplo desse recurso pode ser visto na Figura 8:

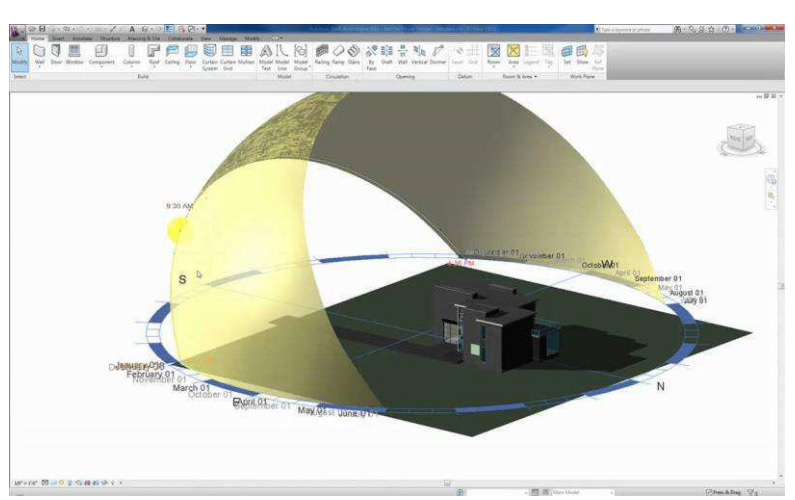

Figura 8 - Análise lumínica no Revit

FONTE: https://i.ytimg.com/vi/Hj-OXgwhnd4/maxresdefault.jpg

- *ACOMPANHAMENTO DE GARANTIAS*: Levando em consideração que a NBR 15.575 exige garantias mínimas dos componentes e sistemas das edificações e tendo em mente a 7ª dimensão do BIM, podem ser destacados alguns softwares que auxiliam nessa etapa, são eles

o YouBIM, CAFM explorer, efacility e o FM:systems. Esses softwares possibilitam a integração de cronogramas de manutenção e manuais dos componentes, eles também permitem que os projetistas, usuários e os profissionais responsáveis pela manutenção visualizem os itens e sistemas defeituosos, facilitando a sua identificação e posterior conserto. Na Figura 9 é mostrada a interface do YouBIM.

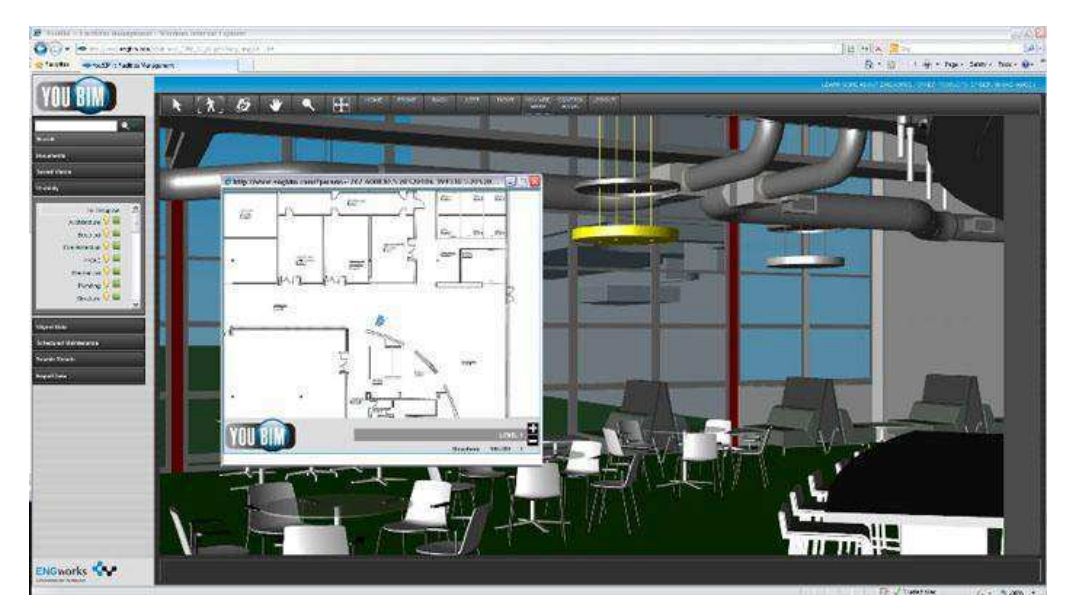

Figura 9 - YouBIM

FONTE: http://www.youbim.com/br/

Os pesquisadores Yu-Cheng Lin e Yu-Chin Su da Universidade Nacional de Tecnologia de Taipei em Taiwan, em uma publicação na "The ScientificWorld Journal" em 2012, descrevem um sistema de gerenciamento de manutenção chamado de BIM-based Facility Maintenance Management (BIMFMM). Esse sistema utiliza os recursos disponíveis do BIM 3D e 7D para a modelagem e inserção de dados, e busca, através do compartilhamento de dados na nuvem, permitir que o modelo seja acessado pelos indivíduos que necessitarem utilizá-lo, porém, apenas como modo de visualização (a visualização pode ser feita em smartphones e tablets), evitando que o modelo original seja alterado.

Considerando que o modelo é acessado na nuvem, tanto a construtora ou incorporadora responsável pelo empreendimento e o usuário final poderão registrar facilmente as manutenções realizadas de forma que, caso haja algum desentendimento em relação às garantias de determinado item, os registros poderão ser acessados por ambas as partes a fim de definir de quem irá arcar com a manutenção.

Além desses recursos mencionados, o governo do Reino Unido criou, em 2011, um modelo de gerenciamento de informações chamado CObie (Construction Operations Building Information Exchange). Resumidamente falando, o CObie é um conjunto de planilhas que reúne todas as informações necessárias extraídas de projetos em BIM, tais como áreas de ambientes, dados de fabricantes e fornecedores, descrições, entre outros.

O COBie é um formato para troca de informações e busca modificar o processo tradicional de transferência de grandes quantidades de plantas e documentos ao final da obra para os gerentes de empreendimentos ou proprietários de edifícios. Ele ajuda a reduzir bastante os custos de operação do edifício e permite que todos esses dados fiquem concentrados em um esquema de simples acesso e de fácil utilização.

Falando em termos de Facility Management, os projetistas, ao elaborar as famílias que serão utilizadas em seus projetos, podem adicionar informações que serão relevantes para auxiliar no controle da vida útil dos elementos que compõe o empreendimento, tais como o tempo de garantia, o contato do fornecedor, o contato de técnicos especializados no conserto e, inclusive, manuais de operação.

Os dados das planilhas em modelo CObie, por serem apenas planilhas do Excel em formato XLS, podem ser exportadas para diversos softwares de Facility Management, dependendo da preferência do usuário.

#### *2.3.2. Uso do BIM na melhoria da produtividade.*

A busca pela melhoria da produtividade é um processo incessante em qualquer área, e na construção civil não é diferente.

#### **1º) Projeto**

Como foi visto anteriormente, os processos de modelagem e representação gráfica evoluíram bastante no decorrer da história e o BIM vem ganhando cada vez mais espaço. O fato de possuir funções que aumentam o desempenho e a produtividade dos projetistas fez com que as ferramentas que utilizam esse conceito fossem cada vez mais adotas.

Em publicação na revista "Concreto e Construções" 85ª edição, publicada em março de 2017, os representantes da "França & Associados Projetos Estruturais" Reinaldo Kaizuka e Thais Celebroni comentam sobre a implantação do BIM em seu escritório.

Segundo eles, enquanto buscavam uma forma de aumentar a produtividade na elaboração de projetos (que até então eram feitos apenas com ferramentas CAD 2D), se depararam com o conceito do BIM, mais precisamente com o software Revit® e, ao analisar as vantagens oferecidas, adotaram o processo de forma irreversível.

Os autores comentam que as maiores dificuldades são encontradas no começo, já que necessitam fazer pesquisas de viabilidade e o treinamento do pessoal, mas em apenas 6 meses eles já estavam preparados para desenvolver projetos de grande escala com o uso da nova ferramenta. O software de cálculo estrutural utilizado por eles era o TQS®, o qual mostrou-se compatível com o Revit® e, portanto, eliminando a necessidade de se adaptar a outro software.

São apresentados na publicação alguns indicativos que revelam a relação de produtividade entre o BIM e o CAD. Nas Figuras 10 (o eixo das ordenadas corresponde ao percentual de tempo gasto na etapa em relação ao total) e 11 são apresentados ver os gráficos comparativos.

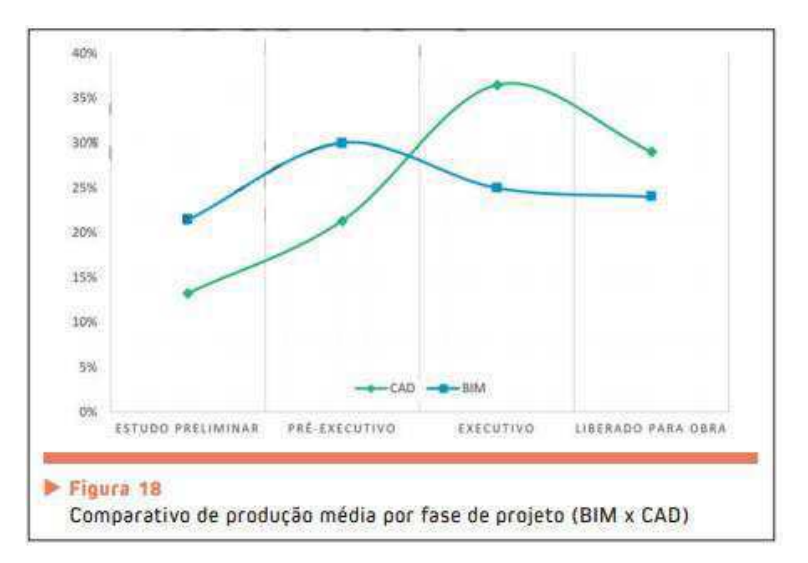

Figura 10 - Comparativo de produção média por fase de projeto (BIM x CAD)

FONTE: http://www.francaeassociados.com.br/wp-content/uploads/2017/05/Revista-Concreto-85-Obras-emblemáticas.pdf

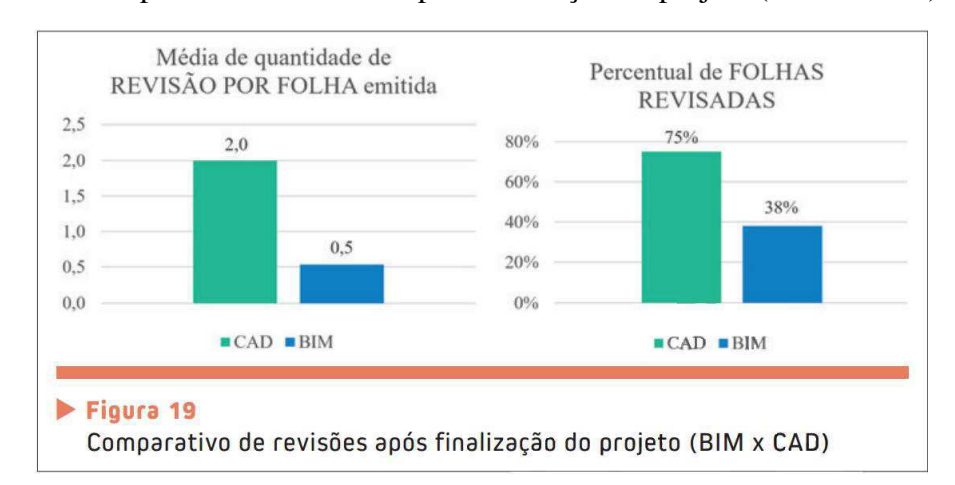

Figura 11 - Comparativo de revisões após finalização do projeto (BIM x CAD)

FONTE: http://www.francaeassociados.com.br/wp-content/uploads/2017/05/Revista-Concreto-85-Obras-emblemáticas.pdf

Com esses dados eles concluem que apesar de se investir mais tempo nos estudos preliminares, a economia de tempo nas fases executivas e de revisão das folhas mais do que compensa a adoção do BIM.

#### **2º) Execução**

Como um banco de dados visual dos componentes do edifício, o BIM pode fornecer a quantificação exata e automatizada e ajudar na redução significativa da variabilidade das estimativas de custos (SABOL, 2008).

O BIM, além de trazer melhoras na velocidade de execução do detalhamento e da concepção e modelagem dos sistemas, traz recursos que buscam: Otimizar a execução da obra (prevendo falhas logísticas e conflito entre projetos), auxiliar no gerenciamento de todas as etapas e agilizar a geração de quantitativos e orçamentos. Esses recursos referem-se às dimensões 4D e 5D.

Alder (2006) apresenta muitos atributos que podem ajudar na estimativa e na quantificação utilizando-se da ferramenta BIM, são eles:

• Visualização e compreensão do escopo do projeto – visão tridimensional.

• Atributos dimensionais a partir de objetos sem quaisquer problemas de escala errada – exibir os itens a serem quantificados.

• Quando um modelo é criado, a lista de materiais ou lista paramétrica tornam-se disponíveis e são ligadas aos objetos no modelo. Estas listas podem ser modificadas para

mostrar os parâmetros dos objetos no modelo, tais como as quantidades e dimensões atualizadas automaticamente.

• É possível isolar os objetos na visão tridimensional para verificar a correta quantificação e o orçamento é desenvolvido com detalhe significante (detalhadas pelo sistema).

• É possível fornecer um entendimento de onde está a variância e a importância.

• A estrutura de custos é disponível para as partes fundamentais para avaliação das áreas onde são possíveis grandes melhorias.

Umas das ferramentas mais utilizadas é o Navisworks® da Autodesk, ela possui recursos que possibilitam ao usuário realizar de forma automática a checagem de conflitos entre sistemas assim como organizar a ordem das etapas da construção, tudo isso feito com um acompanhamento gráfico que facilita a interpretação por parte de todos os envolvidos. Existe ainda a possibilidade de analisar a alocação do empreendimento, permitindo a previsão de impactos no ambiente (ventilação, impermeabilização do solo, tráfego de veículos, etc). Na Figura 12 é ilustrada a interface do Navisworks.

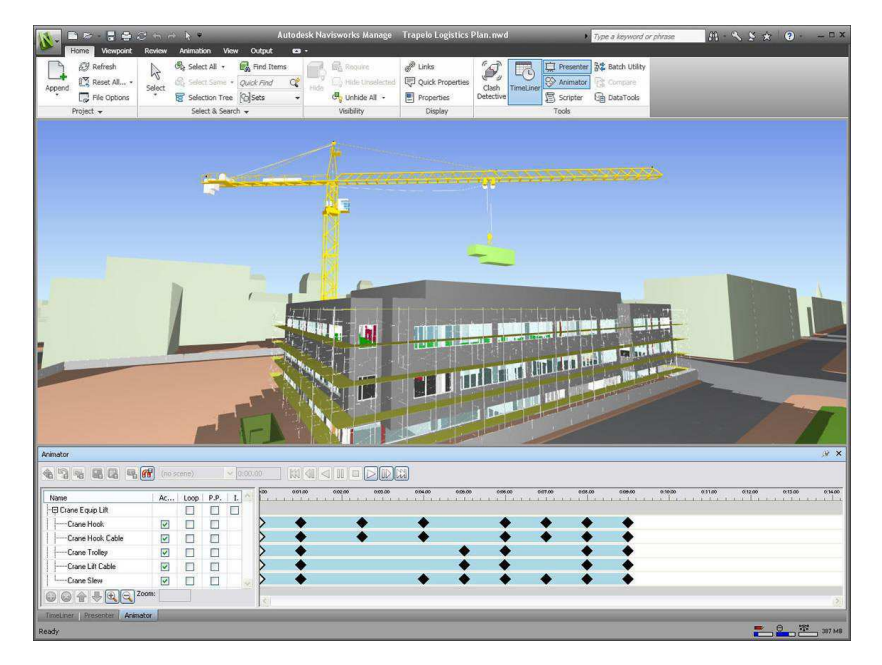

Figura 12 - Navisworks ®

FONTE: https://www.autodesk.com.br/products/navisworks/overview

Segundo Valverde (2016), existe uma lacuna entre a elaboração dos projetos e a execução, que resulta em perdas de produtividade e de desempenho durante o processo de

produção que poderiam ser amenizados com o uso de ferramentas BIM. mas, para tanto, é necessário que se promova uma transformação cultural nas empresas, a partir da valorização da interação da equipe de construção. É importante também, que haja uma reorganização do processo, com a gestão de projeto acontecendo em paralelo às disciplinas envolvidas, em detrimento do modo sequenciado de projetar.

#### **2.4. A adoção do BIM no Brasil**

Apesar de exibir uma grande variedade de vantagens em relação aos métodos tradicionais de projeto e execução, o BIM, no Brasil, ainda deve superar a sua maior barreira: a introdução na cultura local. A resistência em absorver novas tecnologias é notável no país, e pode ser percebida em relação ao BIM, já que existe pouco investimento em pesquisa e incentivo do governo, ficando à cargo de instituições como a CBIC e os SINDUSCONs a disseminação dessa plataforma.

Tendo em vista a dificuldade de adaptação, os governos de alguns países como Inglaterra, Holanda e França passaram a exigir, de forma gradual, que o BIM fosse de uso obrigatório em obras públicas, a fim de que houvesse uma redução nos custos. [25]

No caso da Inglaterra em 2011 foi criada a Estratégia de Construção do Governo do Reino Unido, que tinha como objetivo o incentivo do uso da tecnologia BIM nos meios públicos e privados. O governo buscava com isso a redução dos custos dos projetos de construção em torno de 20%, assim como a redução da emissão de carbono e geração de resíduos (KASSEM; AMORIM, 2015).

Por não haver sistemas, normas e protocolos que regessem o processo, o gabinete do governo se responsabilizou por emitir tais documentos e, em 2012, surgiu a Estratégia de Pousos Suaves do Governo (GSL) com o objetivo de auxiliar na transição entre a fase conceitual de projeto e construção e a fase de operação. (KASSEM; AMORIM, 2015). O GLS recomendava que a estratégia BIM combinasse duas correntes, sendo elas:

- 1) Elementos de impulso, visando a orientação, treinamento, materiais e processos comuns para a adoção das novas práticas;
- 2) Elementos de estímulo, através da exigência, por parte do governo, de práticas BIM para garantir a entrega digital consistente de modelos 3D.

O Brasil, apesar dos esforços de instituições como o SENAI, FIESP, CBIC e SINDUSCONs, apresenta um desenvolvimento inexpressivo na área, diferente de outros países da América do Sul como o Chile. No Chile, o fenômeno é o contrário do que acontece no Brasil. Lá existe uma força muito grande para implementar o BIM, pois o governo e a Câmara Chilena da Construção estão articulados. Diferentemente do Brasil, em que as construtoras estão usando bastante a plataforma e o governo só agora está começando a se mobilizar, Sanchez (2017).

O governo brasileiro ainda esboçou algumas tentativas de exigir o uso do BIM nos projetos que se candidatam a licitações. Em 2013, o Departamento Nacional de Infraestrutura de Transportes (DNIT) chegou a esboçar pedir projetos em BIM, mas não foi adiante. Somente depois, em 2016, quando o país já estava no epicentro das denúncias levantadas pela operação Lava Jato, é que surgiram novos movimentos. [25]

O último fato citado, segundo Lopes (2016), leva a outro ponto, a possibilidade de se evitar a corrupção em superfaturamento de obras. Em termos simples, as tecnologias BIM permitem que os modelos virtuais antecipem grande parte dos problemas de execução, além de propiciar um acompanhamento eficaz dos custos e do cronograma das obras. O autor acredita que adotar a modelagem pode ser a saída para extinguir as obras que ficam inacabadas por problemas diversos e a ineficácia na gestão orçamentária. Para uma gestão pública efetiva e transparente, é imprescindível modernidade e eficiência na gestão de obras nos níveis operacionais, táticos e estratégicos, afirma Lopes (2015).

A iniciativa de implementação do BIM, entretanto, não necessita partir apenas do governo e das grandes instituições. Como visto anteriormente, a NBR 15.575 já está em vigência desde 2013 e o uso dessa plataforma na elaboração e execução de projetos de qualquer porte se mostra de grande ajuda, inclusive como argumento de vendas. O fato de se oferecer ao consumidor um produto que atenda às normas, além de garantir respaldo legal ao construtor/incorporador, gera um ponto ao seu favor na hora em que o consumidor for fazer a sua escolha. Além disso, o fato de se utilizar ferramentas que buscam minimizar os gastos, aumenta sua margem de lucro pela diminuição do custo final do produto.

Outro aspecto importante do BIM nas vendas é que a produção de peças publicitárias a partir do modelo usado na geração dos projetos. Santos (2013) afirma que ajudaria a eliminar os litígios em relação às diferenças entre o que foi anunciado e aquilo que foi construído. Além disso, o BIM poderá funcionar nos estandes de venda como ferramenta ágil e de precisão para a personalização de apartamentos, "permitindo o cálculo automatizado do respectivo custo.
O uso de novas tecnologias atreladas ao conceito BIM vem sendo bastante utilizadas com o propósito de gerar material de cunho comercial tais como impressões 3D e equipamentos de realidade virtual. Conforme mostrado nas Figuras 12 e 13.

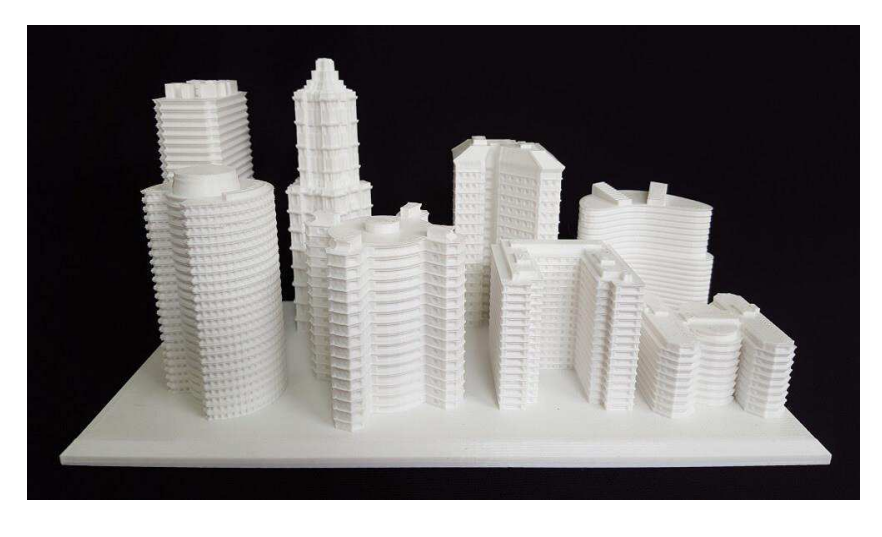

Figura 13 - Impressão 3D de maquete

Fonte: http://www.impressao3dfacil.com.br/impressao-3d-na-producao-de-maquetes/

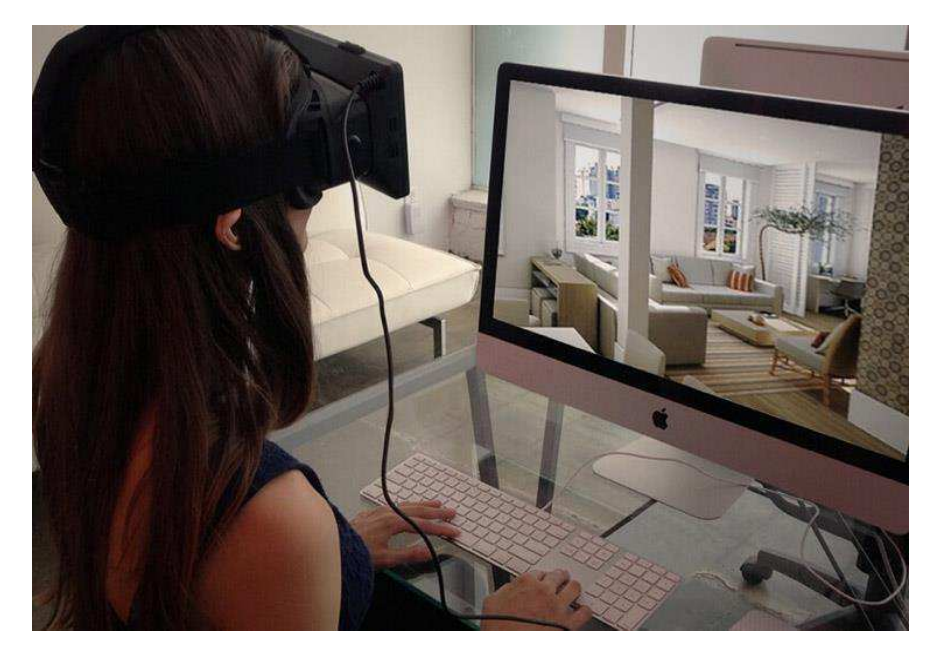

Figura 14 - Realidade Virtual

Fonte: https://www.arqblog.com.br/fotografia/caminhe-virtualmente-por-projetos-dearquitetura-tecnologia-vr-realidade-virtual-na-arquitetura/

## **3. METODOLOGIA**

A metodologia utilizada, consistiu em dividir-se esse trabalho em duas partes principais. A primeira parte foi composta de pesquisa bibliográfica em diversas fontes sobre a plataforma BIM e a Norma de Desempenho, exibindo seus conceitos, características e as maneiras que o BIM poderia auxiliar na adequação à Norma de desempenho. Também foi realizada uma entrevista com um membro da diretoria do SINDUSCON/PB, acerca desses assuntos.

A segunda parte do trabalho consistiu na elaboração dos projetos arquitetônico, estrutural, hidrossanitário e elétrico de uma edificação de três pavimentos a ser executada em um terreno localizado na cidade de Campina Grande, assim como a análise energética, orçamento e gestão da obra utilizando softwares com base na plataforma BIM. Segue abaixo a sequência das atividades do trabalho:

• 1ª Atividade: Pesquisa bibliográfica sobre os conceitos do BIM, da Norma de Desempenho e das ferramentas disponíveis no mercado.

• 2ª Atividade: Realizar uma análise de como o BIM pode ajudar na adequação à Norma de Desempenho.

• 3ª Atividade: Realizar uma análise de como o BIM pode melhorar a produtividade na elaboração de projetos.

• 4ª Atividade: Realizar uma análise de como o BIM pode ajudar nas questões sociais e comerciais dos empreendimentos da construção civil.

• 5ª Atividade: Realizar uma entrevista com membro da diretoria do SINDUSCON/PB a fim de elucidar qual a situação atual do mercado em relação ao BIM e à Norma de Desempenho.

• 6ª Atividade: Desenvolver o projeto arquitetônico utilizando o software Revit da Autodesk e suas extensões, que servirá de base para todos os outros projetos.

• 7ª Atividade: Desenvolver o projeto estrutural utilizando os softwares Revit e Robot Structural Analysis da Autodesk e o Eberick V8 Gold da AutoQI.

• 8ª Atividade: Desenvolver o projeto hidrossanitário no Revit da Autodesk e a extensão OfcDesk para Revit da OfcDesk.

• 9ª Atividade: Desenvolver o projeto elétrico utilizando o software Revit da Autodesk.

• 10ª Atividade: Realizar as análises térmica, acústica e lumínica utilizando os softwares Ecotect e Revit, ambos da Autodesk.

• 11ª Atividade: Realizar o orçamento e o cronograma utilizando o software Navisworks da Autodesk.

• 12ª Atividade: Realizar uma análise das vantagens e dificuldades encontradas.

### **3.1. Entrevista**

Tomando como base todos os assuntos abordados, foi realizada uma entrevista com o construtor e vice-presidente do SINDUSCON/PB, o engenheiro Ricardo César Nóbrega no dia 16 de junho de 2017. Com essa entrevista buscou-se entender melhor a visão do mercado atual da construção civil da cidade em relação à Norma de Desempenho e ao BIM.

# **1 - Existe um conhecimento entre os integrantes do SINDUSCON sobre a plataforma BIM?**

*Tenho conhecimento sobre o BIM e acredito que outros integrantes do SINDUSCON também, porém não é algo que seja amplamente discutido.* 

# **2 - Os integrantes têm conhecimento da NBR 15.575 – Desempenho de Edificações habitacionais?**

*Sim, inclusive investimos no treinamento dos nossos responsáveis técnicos, contratando especialistas para darem aulas sobre o tema.* 

# **3 - Em relação à sua empresa, houveram mudanças significativas após a vigência da Norma de Desempenho?**

*Não houveram mudanças significativas, já que a norma exige que sejam feitos ensaios caros que pesam no orçamento de empresas pequenas, como no meu caso, principalmente agora nesse cenário de crise econômica. Portanto, atualmente, ainda estamos cumprindo apenas as exigências da prefeitura.* 

# **4 - O BIM traz recursos que podem ajudar na adequação à Norma de Desempenho, o senhor já buscou contratar técnicos especializados nessa ferramenta?**

*Na verdade, o meu responsável técnico investiu bastante tempo para aprender a usar o Revit, porém ele deixou de lado já que não conseguiu interagir bem com os outros projetistas, eles sempre exigiam o projeto em CAD. Mas, a partir do momento que surgir urgência em se adequar a Norma de Desempenho, acredito que vou ter de procurar profissionais capacitados no BIM.* 

# **5 - O senhor acredita que existe alguma barreira cultural em relação à adoção do BIM no mercado?**

*Eu acredito que, principalmente aqui no Nordeste, existe uma dificuldade de se adaptação a qualquer coisa que exija uma grande mudança na forma de se trabalhar. A maioria das pessoas não para pra pensar nos benefícios, pensam apenas nas dificuldades e isso faz com que fiquemos estagnados. Como eu viajo com frequência para o exterior, eu vejo que o pessoal lá fora está sempre se aperfeiçoando, principalmente em relação à construção civil, e aqui no Nordeste ainda usamos os métodos tradicionais de construção em praticamente todas as obras, por exemplo.* 

# **6 - O SINDUSCON de outros estados vem investindo bastante na disseminação do BIM, o SINDUSCON/PB tem plano de investimento na área?**

*No momento não está sendo uma de nossas prioridades, até porque em momentos de crise econômica as prioridades se voltam para coisas mais essenciais. Porém, chamamos um especialista recentemente para dar uma palestra sobre o assunto. Acredito que em um futuro breve teremos que considerar melhor essa pauta, até porque as exigências normativas estão cada vez mais presentes.* 

#### **7 - A Norma de Desempenho, na sua opinião, é algo positivo ou negativo?**

*De início eu julguei a Norma de Desempenho como algo que iria trazer muitas dores de cabeça aos construtores, o que pode ser verdade. Porém, acredito que a longo prazo a Norma de Desempenho trará benefícios ao mercado, já que, nos últimos anos, muitas*  *empresas sem expertise e/ou compromisso ingressaram no setor devido ao aquecimento ocorrido no mercado.* 

*No momento que os clientes começarem a exigir que o produto atenda às exigências da norma as empresas terão que se adequar, caso contrário, acabarão saindo do mercado. Esse fato beneficiará empresas que trabalham com seriedade.* 

*Por outro lado, a exigência de adequação à Norma de Desempenho implicará aumento dos custos de construção e a adoção do BIM poderá neutralizar esse aumento, mantendo os mesmos custos por metro quadrado das obras.* 

# **4. RESULTADOS**

Para atingir um melhor entendimento do funcionamento da plataforma BIM e como ela pode auxiliar no desenvolvimento de projetos e adequação à Norma de Desempenho buscouse realizar a elaboração dos projetos de uma edificação de três pavimentos tomando como base um terreno de 16 x 20 m localizado na rua Sebastião Marques no bairro Três Irmãs na cidade de Campina Grande, conforme indicado na Figura 15.

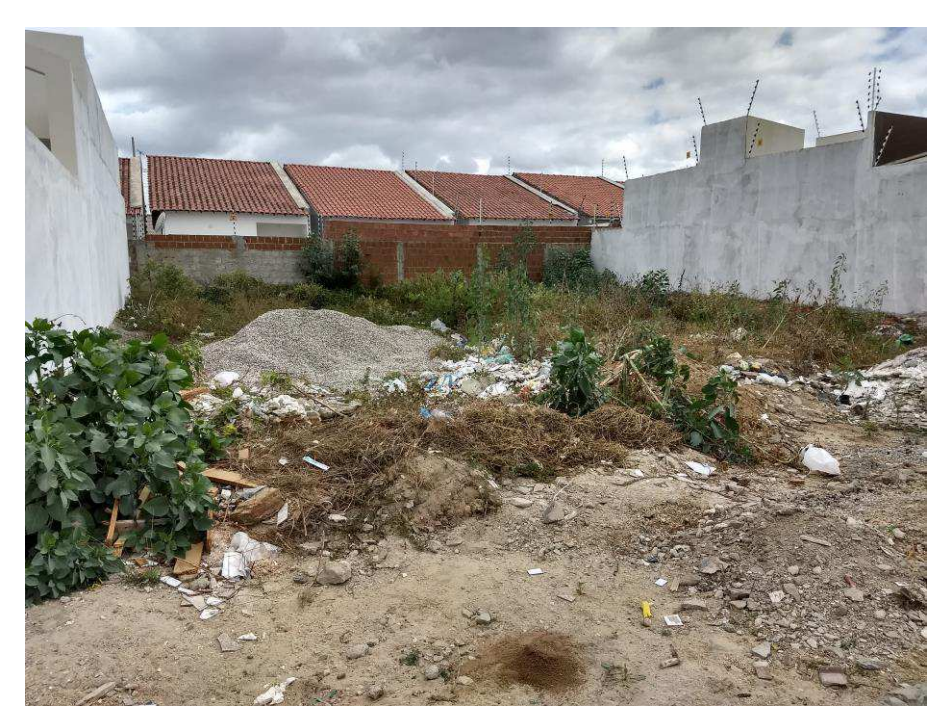

Figura 15 - Foto do terreno

FONTE: Autor

Os trabalhos a serem realizados nessa etapa foram os seguintes:

- Projeto arquitetônico.
- Projeto estrutural.
- Projeto hidrossanitário.
- Projeto elétrico.
- Análise térmica, acústica e lumínica.
- Orçamento e gestão do empreendimento.
- Gerenciamento de manutenção de itens.

 Na elaboração desses projetos, atentou-se para os desafios e facilidades que a plataforma BIM pode vir a oferecer.

 Vale salientar que esse trabalho não teve intenção de promover ou realizar marketing de nenhum produto ou software. Os programas aqui utilizados foram escolhidos apenas por oferecerem maior facilidade de aquisição.

### **4.1. Projeto Arquitetônico**

De maneira análoga ao fluxo tradicional de produção de projetos, o projeto arquitetônico deve ser o primeiro a ser desenvolvido, pois ele dará a base necessária para que os demais projetos possam ser elaborados. O software utilizado nessa etapa foi o Revit 2018 da Autodesk.

Tomando como base o terreno disponível, decidiu-se que o projeto seria uma edificação de três pavimentos (térreo mais dois) com dois apartamentos de 60,4 m² por andar e com os respectivos cômodos: Sala de Jantar/Estar, Cozinha, Área de Serviço, Banheiro Social, Quarto, Suíte e Banheiro da suíte. Todos os cômodos atendem aos limites mínimos de área especificados no código de obras da cidade de Campina Grande.

Inicialmente atentou-se para os recuos frontal, traseiro e laterais mínimos exigidos no código de obras, os quais foram atendidos sem problemas. O recuo frontal estabelecido também foi o suficiente para disposição da quantidade mínima necessária de garagens para o empreendimento (6 vagas com 2,5 x 5 m cada), restando ainda espaço suficiente para um pórtico de entrada de 1 m de largura. O pórtico foi desenhado com espaço suficiente para a instalação dos medidores individualizados de água e energia que devem ser instalados em local acessível e fora da edificação de acordo com as novas exigências da Cagepa (Compania de Água e Esgotos da Paraíba) e Energisa respectivamente.

As ferramentas oferecidas pelo software já possuem função definida específica para cada elemento construtivo, o que facilita bastante na hora do lançamento de paredes, pisos, forros e etc. Além disso, cada elemento possui uma gama de parâmetros que podem ser alterados de acordo com as necessidades. Esses parâmetros serão úteis mais à frente na geração dos quantitativos.

O lançamento de portas e janelas buscou adequar-se aos parâmetros dimensionais exigidos pela NBR 15.575. No caso da janela do banheiro social houve uma pequena dificuldade de definição, já que a única possibilidade de lançamento encontrada era virada para o hall da escada, porém, como a escada é aberta e possui iluminação suficiente a opção mostrou-se viável, com a peculiaridade de que a ventilação seria exercida por um exaustor no topo do shaft para evitar que houvesse acesso indesejado pelo hall. Pode ser visto como foi definida a planta baixa da arquitetura na Figura 16.

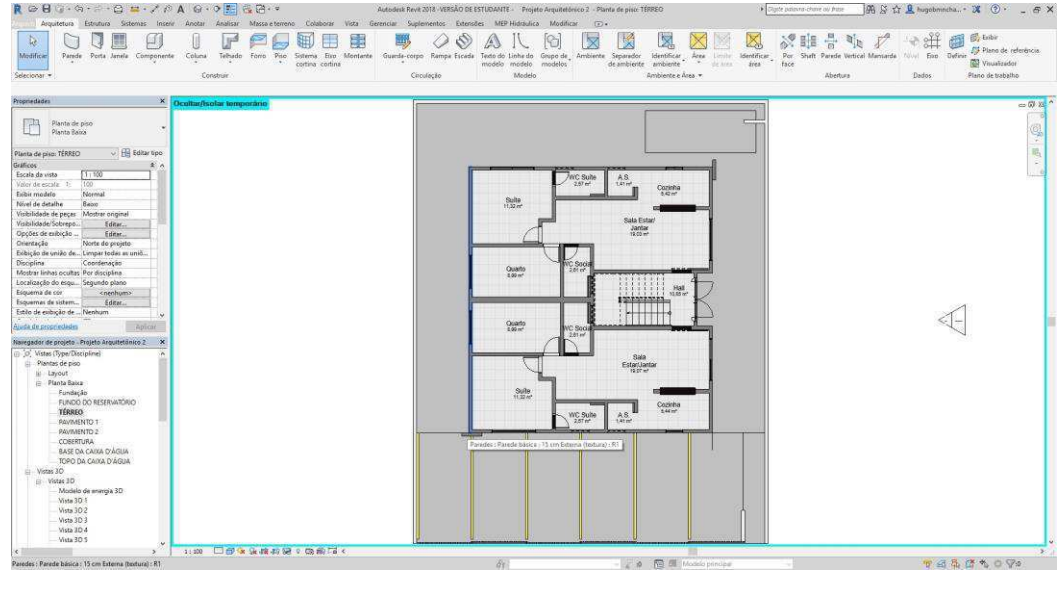

Figura 16 - Planta baixa da arquitetura

FONTE: Autor

Tendo executado essa etapa bastou fazer a cópia dos elementos desse pavimento para os demais pavimentos pré configurados restando apenas configurar o telhado e o reservatórios de água superior e inferior. Com isso, o modelo tridimensional foi completado, conforme apresentado na Figura 17.

Figura 17 - Vista 3D da arquitetura

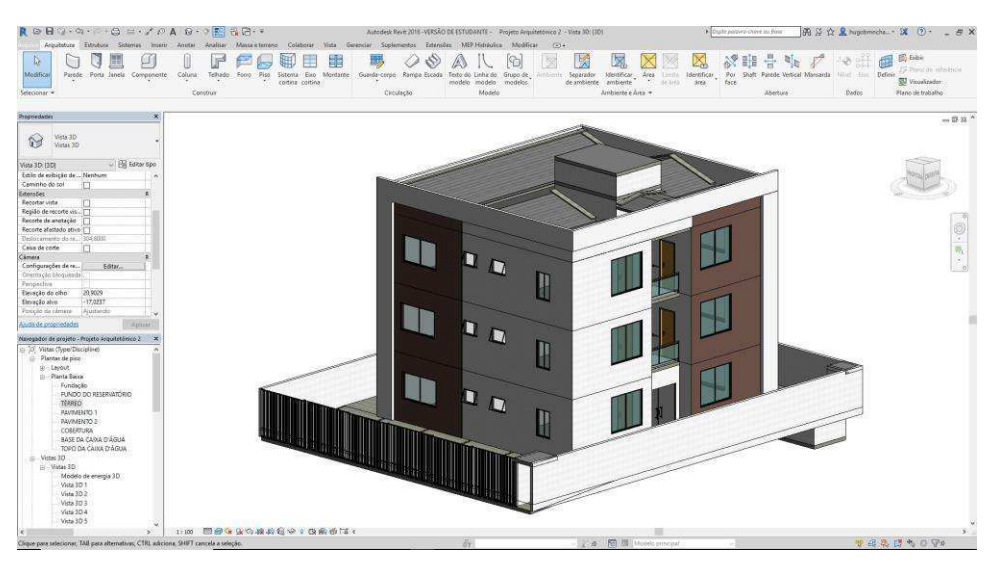

FONTE: Autor

Com o modelo em mãos podem ser utilizadas as ferramentas de visualização e de corte para conseguirmos capturar qualquer imagem que se queria documentar do projeto, conforme indica a Figura 18.

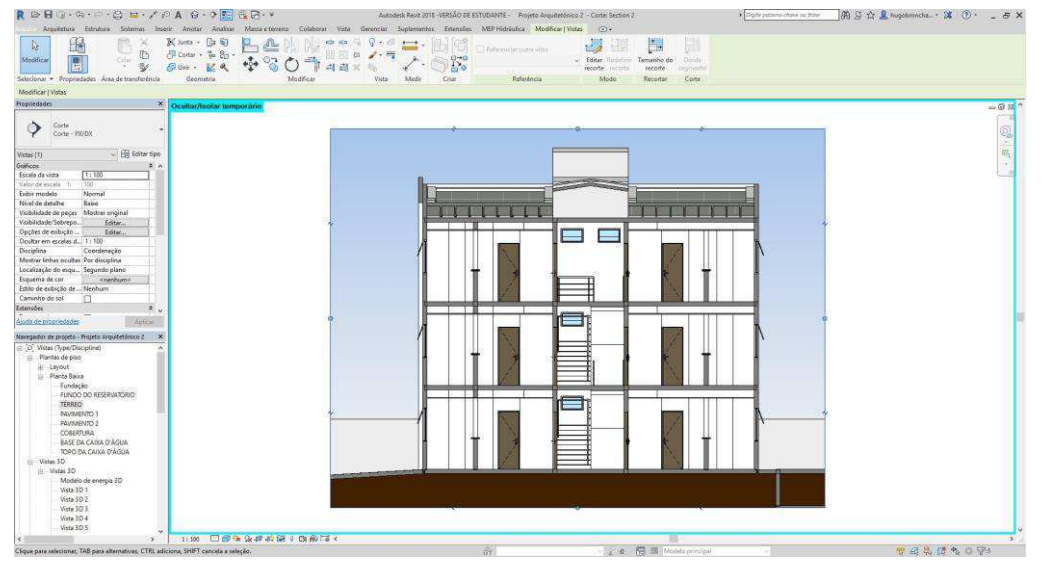

Figura 18 - Corte da arquitetura

FONTE: Autor

Após a captura das vistas necessárias foi preciso apenas aplicar os elementos de documentação para gerar as pranchas (em anexo), finalizando assim o projeto arquitetônico.

Além dos recursos já citados, o software também possui a capacidade de produzir imagens renderizadas, ou exportar o modelo para outros softwares como o Sketchup do Google ou o 3D Max da Autodesk, dependendo da preferência do usuário. Pode-se ver um exemplo na Figura 19.

Figura 19 - Imagem renderizada da sala

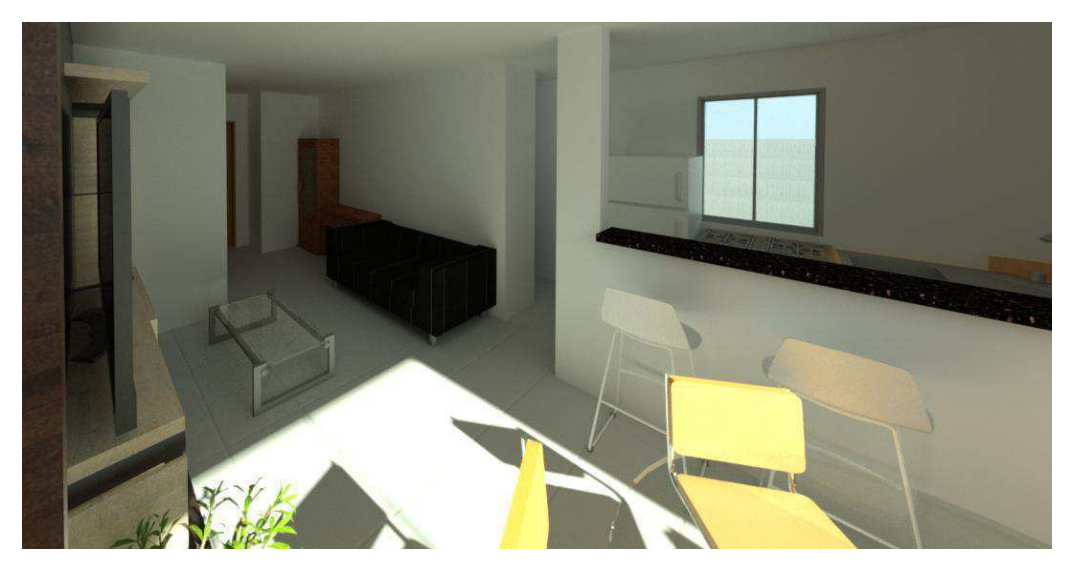

FONTE: Autor

Outro recurso interessante explorado nesse trabalho é a possibilidade de se exportar o modelo em formato compatível com impressoras 3D através de um plug-in do Revit disponibilizado pela Autodesk, isso permite que seja gerado um arquivo em formato STL, que pode ser lido por qualquer impressora 3D, gerando assim uma maquete física que pode substituir as maquetes tradicionais. A maquete impressa e pintada é ilustrada na Figura 20.

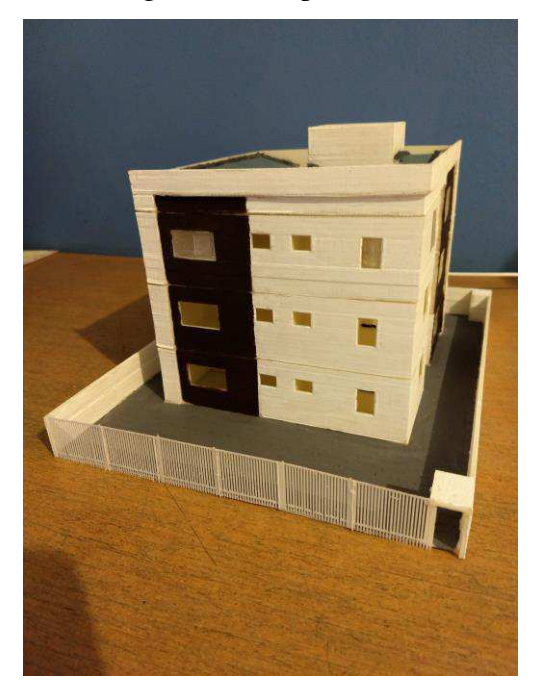

Figura 20 - Impressão 3D

FONTE: Autor

Uma outra tecnologia que atualmente vem sendo bastante disseminada no mercado são os dispositivos de realidade virtual. Grandes empresas como a Microsoft, Facebook e a Samsung vem realizando grandes investimentos na área e já desenvolveram vários produtos que oferecem uma experiência incrível em termos de imersão em jogos, por exemplo.

Seguindo essa tendência, o Google desenvolveu um aplicativo chamado Google Cardboard que, em conjunto com um simples headset feito de papelão e um smartphone, pode oferecer uma experiência bastante similar aos caríssimos modelos das empresas citadas anteriormente. A Autodesk, tendo em mente o Google Cardboard, passou a oferecer no seu serviço de renderização na nuvem, recurso que permite que os usuários criem imagens globais renderizadas que podem ser executadas em qualquer smartphone e visualizadas em um headset.

Porém, a renderização de imagens na nuvem não permite que o usuário se locomova dentro do modelo, caso queira ter uma noção melhor do empreendimento. Buscando explorar esse aspecto foi utilizado um aplicativo chamado Kubity, ele permite que o modelo seja exportado para a nuvem em formato SKP no computador e acessado pelo smartphone. Com esse aplicativo pode-se percorrer pelo modelo utilizando um headset de realidade virtual. Na Figura 21 é mostrada a interface do Kubity no smartphone.

Nesse trabalho foi utilizado um headset da marca VR Box e pôde-se perceber o grande potencial comercial dessa ferramenta que é bastante acessível financeiramente. A Figura 22 apresenta uma imagem do headset utilizado.

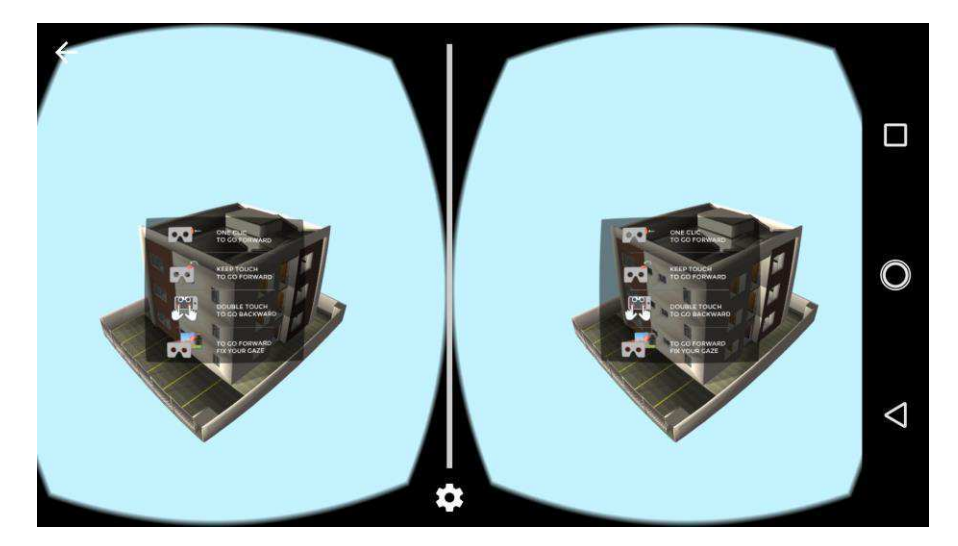

Figura 21 - Interface do Kubity

FONTE: Autor

Figura 22 - Headset de realidade virtual

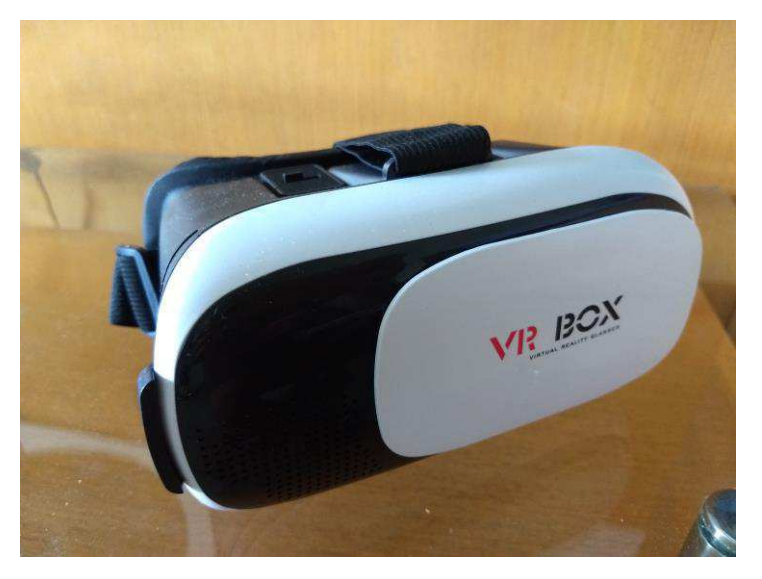

FONTE: Autor

#### **4.2. Projeto Estrutural**

Terminado o projeto arquitetônico deu-se início às análises estruturais da edificação. Essa etapa foi subdividida em duas: modelagem e cálculo. Os softwares utilizados foram o Revit 2018 da Autodesk, o Robot Structural Analysis 2018 da Autodesk e o Eberick v8 Gold da AutoQI.

#### *4.2.1. Modelagem*

A primeira etapa a ser realizada foi a vinculação do projeto arquitetônico no projeto de modelagem estrutural. Quando um projeto é vinculado ao outro ele aparece como uma espécie de "sombra" a qual servirá de referência para o lançamento dos elementos estruturais.

Após feita a vinculação e colaboração dos níveis do projeto arquitetônico junto ao projeto estrutural, pôde-se dar início ao pré-lançamento. Foram utilizadas seções das peças com um tamanho arbitrário (15x30cm para vigas e pilares e 10cm para lajes maciças) que posteriormente foram ajustados para as dimensões necessárias para suportar a carga. Na Figura 23 encontra-se o pré-lançamento da estrutura.

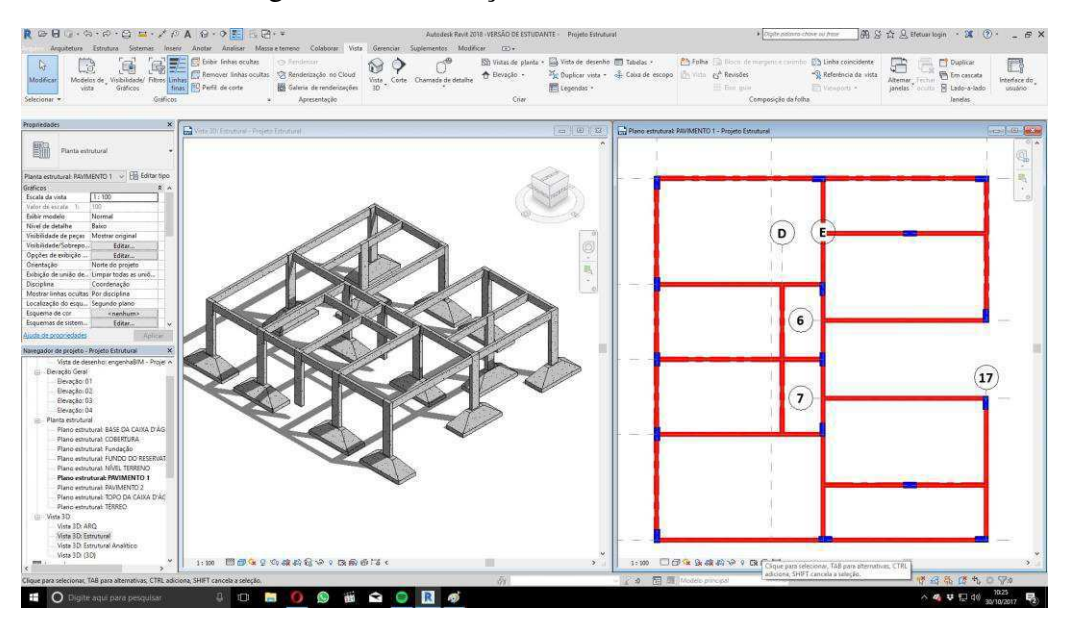

Figura 23 - Pré-lançamento da estrutura

#### FONTE: Autor

À medida em que a estrutura geométrica é definida também é gerado um modelo analítico, o qual representa os centros de inércia das peças e suas excentricidades. O modelo analítico é então exportado para os softwares de cálculo estrutural.

A Autodesk disponibiliza aos seus usuários um recurso bastante útil no momento do pré-lançamento das estruturas, chama-se A360, ele permite que o projeto seja exportado para os servidores da empresa onde será feita uma análise das reações e deslocamento que servirá para se ter uma ideia do comportamento da estrutura. O pré-lançamento desenvolvido apresentou deslocamentos excessivos em alguns pontos (Figura 24) e precisou ser refeito. No processo foram rearranjados alguns pilares e vigas e diminuída a carga do reservatório de água superior. O comportamento apresentado no segundo lançamento (Figura 25) foi considerado satisfatório e, portanto, deu-se prosseguimento ao processo.

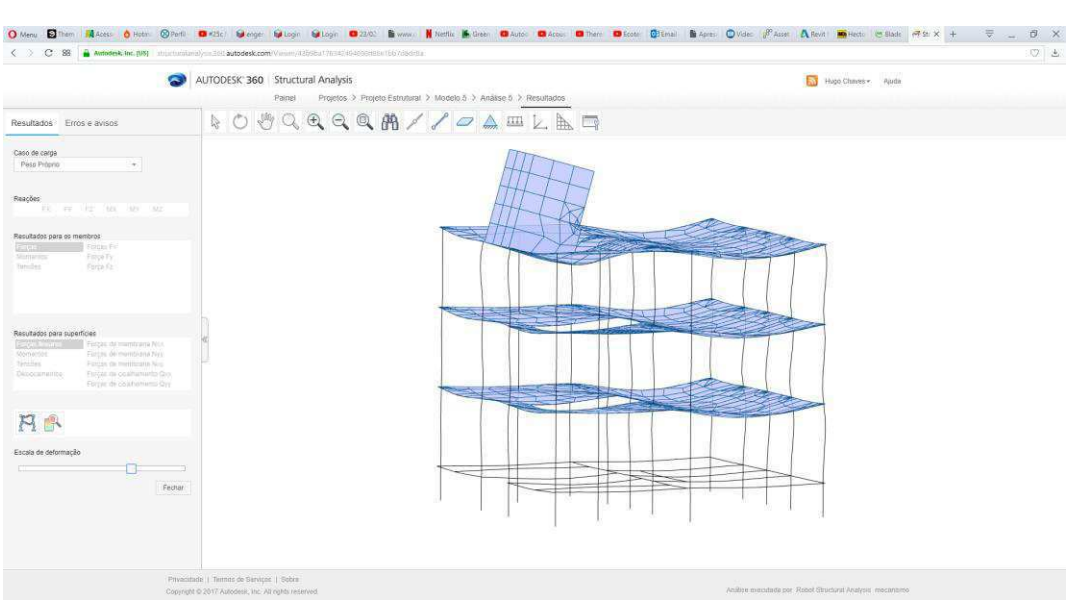

Figura 24 - Análise na nuvem do 1º lançamento

FONTE: Autor

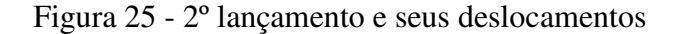

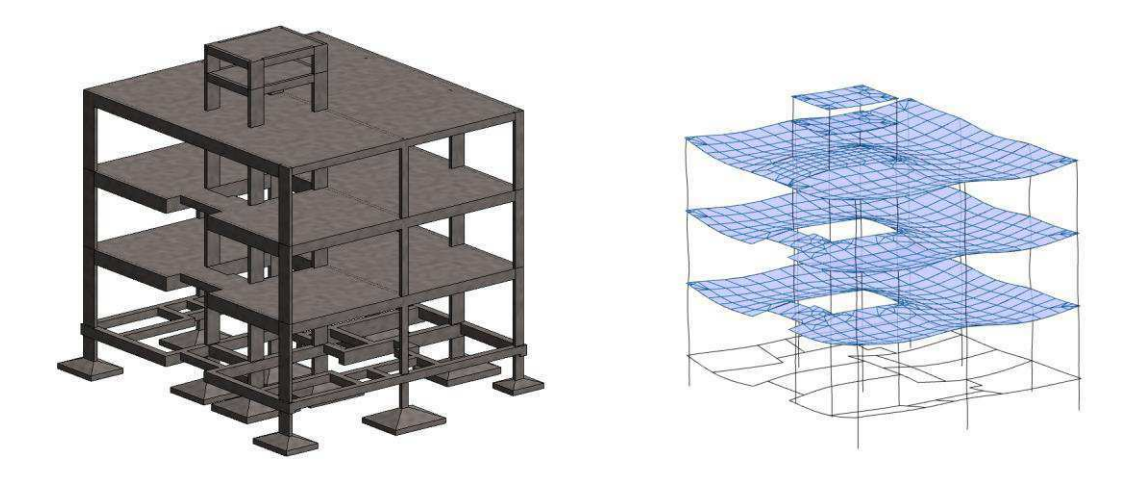

#### FONTE: Autor

### *4.2.2. Cálculo*

A segunda etapa do processo foi a exportação do modelo analítico para o software Robot structural analysis através de um plug-in disponibilizado pela Autodesk. Feito isso, o próximo passo foi a adequação parcial dos parâmetros de cálculo para a NBR 6118 de 2014. Esse passo mostrou-se necessário porque o software não disponibiliza as normas brasileiras como padrão para o uso, portanto tomou-se como base o Eurocode EN 1990, pois ele se assemelha bastante com a norma vigente, porém, apenas uma adaptação parcial pôde ser feita, já que para realizar uma adaptação completa seria necessário alterar o código do programa. As alterações realizadas incluíram a mudança das bitolas das armaduras, as flechas admissíveis, resistência característica do concreto, coeficiente de Poisson, módulo de Young, peso específico unitário do concreto, entre outros.

Com os parâmetros configurados, realizou-se o lançamento das cargas de superfície e lineares de acordo com as especificações da NBR 6120 e da NBR 6118. Utilizou-se também a ferramenta de simulação de ventos disponível no programa, tomando como referência os parâmetros exigidos na NBR 6123. Pode-se ver nas Figuras 26 e 27 a aplicação das cargas.

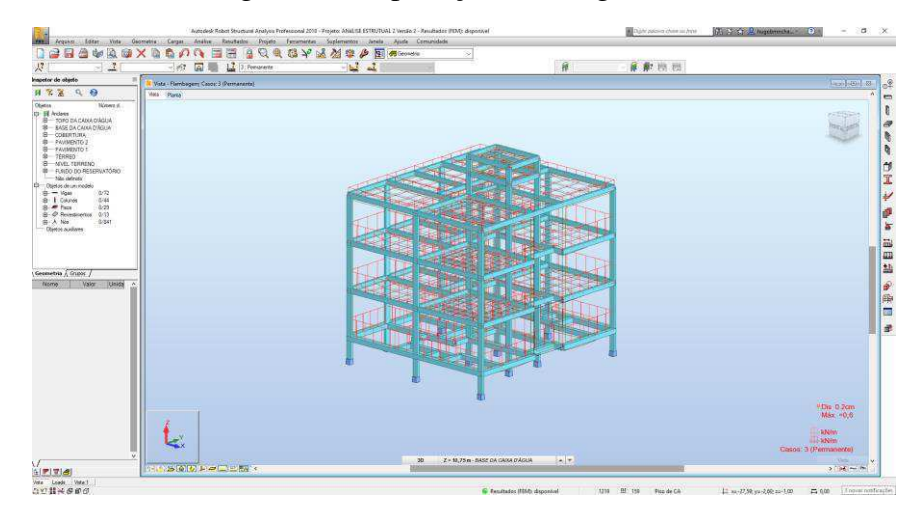

Figura 26 – Aplicação das cargas

FONTE: Autor

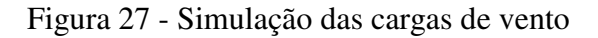

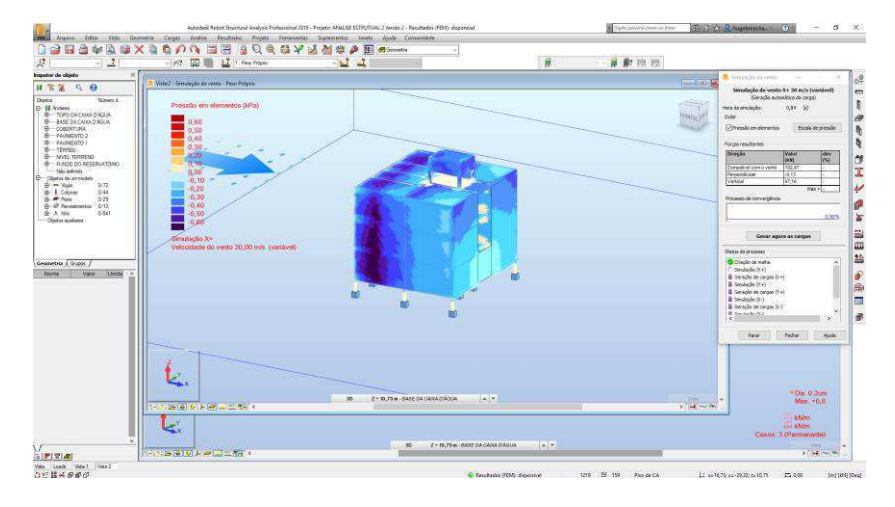

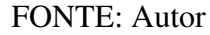

Prosseguiu-se realizando as combinações das cargas que foram realizadas de forma automática, precisando apenas alterar os coeficientes de majoração para que se adequassem à norma brasileira. Feito isso, foram atribuídos os parâmetros das peças estruturais tais como classe do concreto, situação de apoio, entre outros. A estrutura encontrou-se pronta para o cálculo.

Realizados os cálculos necessários, foram encontradas situações extraordinárias de armaduras, as seções apresentaram em alguns trechos áreas de aço inaceitáveis (em vermelho) e impróprias para a execução, conforme indica a Figura 28. Portanto, optou-se por realizar o cálculo estrutural em outro software para saber se o problema foi no manuseio do Robot ou no lançamento da estrutura.

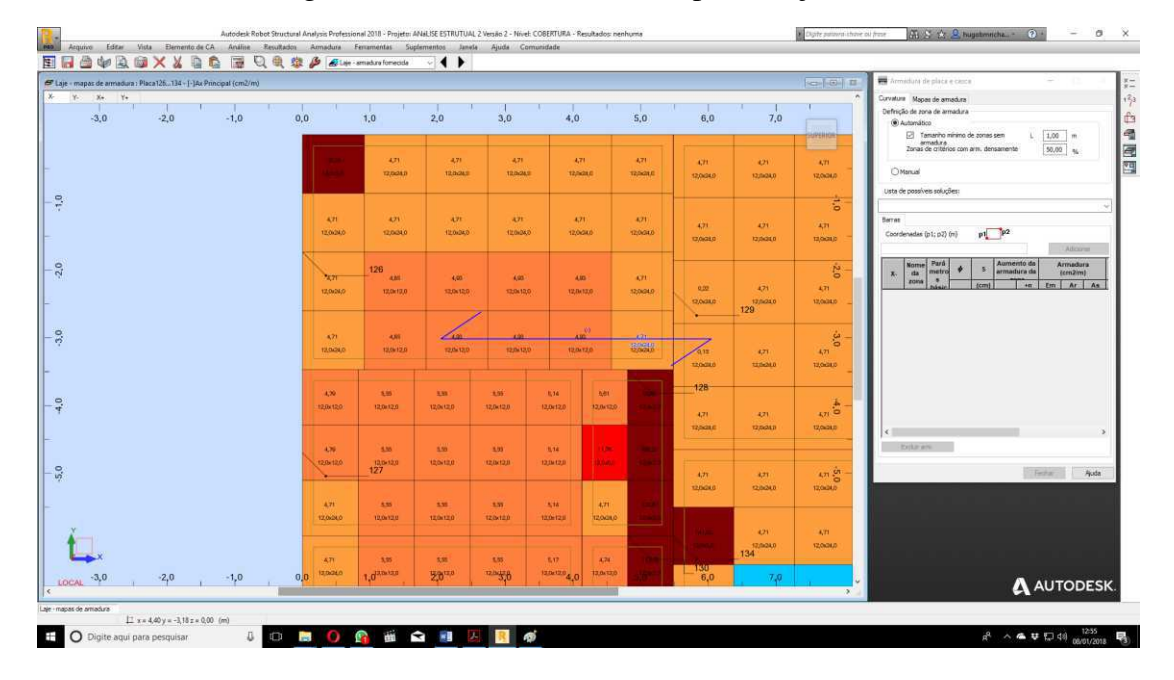

Figura 28 - Armadura fornecida para a laje

FONTE: Autor

A planta baixa da arquitetura foi então extraída do projeto arquitetônico em formato DWG e exportada para o Eberick e a estrutura foi remodelada. O ideal seria exportar a estrutura em formato IFC, porém a versão utilizada do Eberick trabalha apenas com elementos lançados em uma plataforma 2D. Não foi necessária a adaptação do programa às normas brasileiras, por ser um software nacional ele já se encontra adequado.

Primeiramente foram ajustados os níveis do projeto de acordo com os níveis préestabelecidos da arquitetura e posicionado o desenho das plantas baixas em seus respectivos níveis, ajustando a escala para que não houvesse discrepância nas medidas. Estabeleceu-se também a origem dos croquis em um ponto em comum do projeto.

Posteriormente, posicionou-se os pilares nos locais adequados, todos com uma seção inicial de 15 x 30 cm, atentando-se para a sua orientação e, em seguida, foi feita a renumeração dos pilares. Após o lançamento dos pilares foi feito o lançamento das vigas, atentando para as condições de apoio dependendo da situação (viga apoiada em viga ou viga apoiada em pilar), e logo após, feito o lançamento das lajes maciças, com espessura inicial de 10 cm, e das escadas.

Concluídas as etapas de lançamento das peças estruturais pôde-se então aplicar os carregamentos devidos, tanto de sobrecargas como de cargas permanentes (paredes) nas vigas e nas lajes. Realizou-se a verificação do modelo para saber se havia alguma inconsistência, as quais foram devidamente corrigidas. Com isso o projeto encontrou-se preparado para o processamento (cálculo). Na Figura 29 é mostrado o projeto estrutural em 3D.

Figura 29 - Estrutura modelada no Eberick

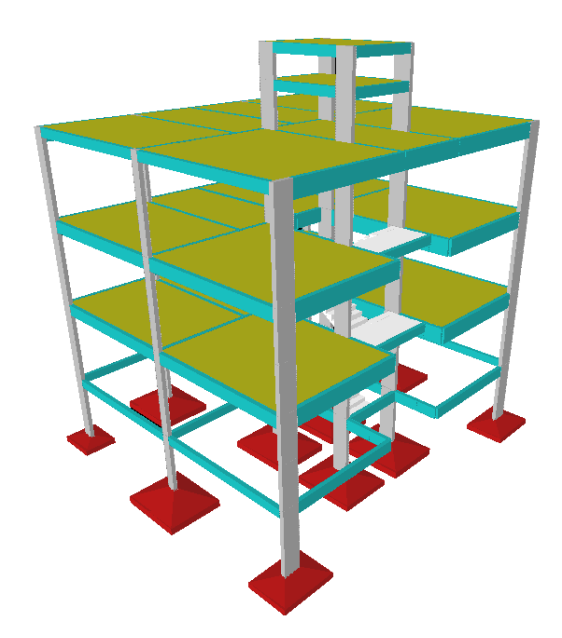

FONTE: Autor

Tendo sido processada a estrutura, foi possível analisar os erros apresentados nos elementos e buscar suas devidas soluções. Os erros mais comuns foram seções pequenas e flechas excessivas. Na Figura 30 encontram-se os painéis dos pilares e vigas, neles podemos ajustar as seções e as bitolas da maneira como for preciso. Com todas as peças devidamente corrigidas, foram geradas as pranchas que se encontram no apêndice.

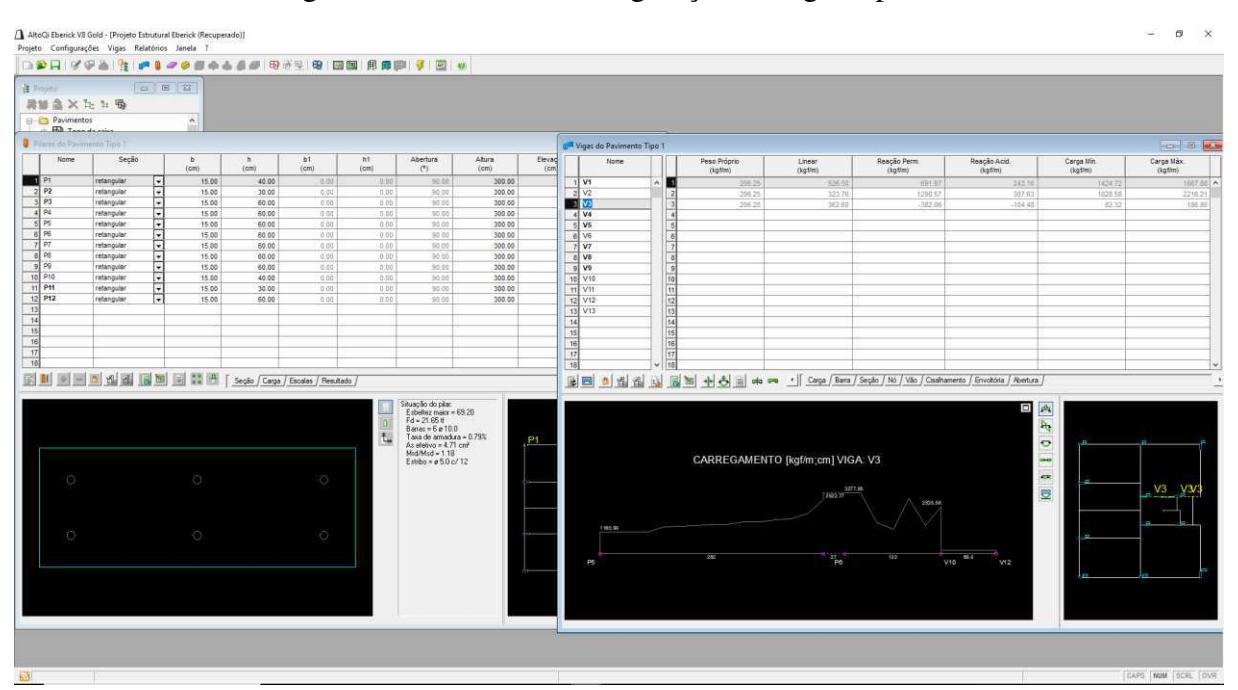

Figura 30 - Painéis de configuração de vigas e pilares

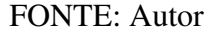

Vale salientar que as versões mais novas do Eberick possuem recursos de exportação de arquivos em formato IFC que podem ser executados pelo Revit ou ArchiCAD, estando mais de acordo com os conceitos do BIM abordados nesse trabalho, porém, a aquisição das versões mais novas não foi possível.

O projeto foi concluído com êxito sem apresentar nenhum problema grave que necessitasse a modificação do lançamento da estrutura, indicando que a tentativa frustrada de cálculo através do Robot deu-se graças a falhas de operação.

Uma segunda tentativa foi realizada no Robot, atentando-se mais cautelosamente à geração do modelo analítico no Revit Structure, realizando, posteriormente, o mesmo processo de configuração e adequação à NBR 6118. Percebeu-se dessa vez que as armaduras e dimensões das peças encontradas atenderam aos padrões aceitáveis por norma e inclusive foram bastante semelhantes aos resultados encontrados pelo Eberick. As peças foram então exportadas de volta para o Revit onde puderam ser mais facilmente manuseadas. Pode-se ver na Figura 31 o modelo completo e na Figura 32 o mapa das armaduras das lajes.

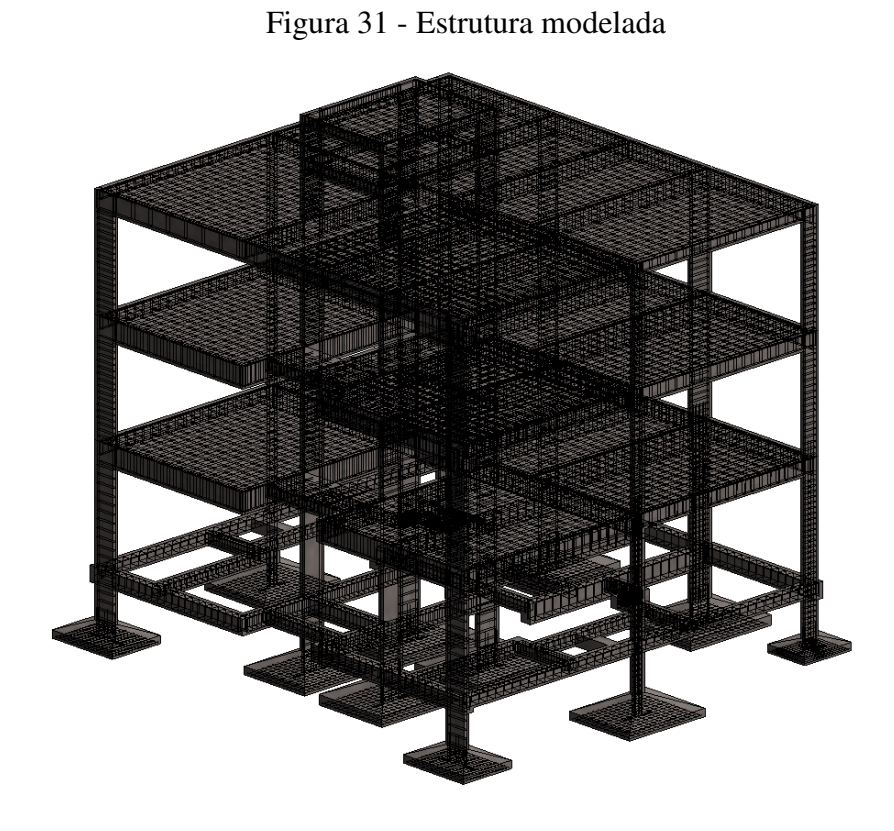

FONTE: Autor

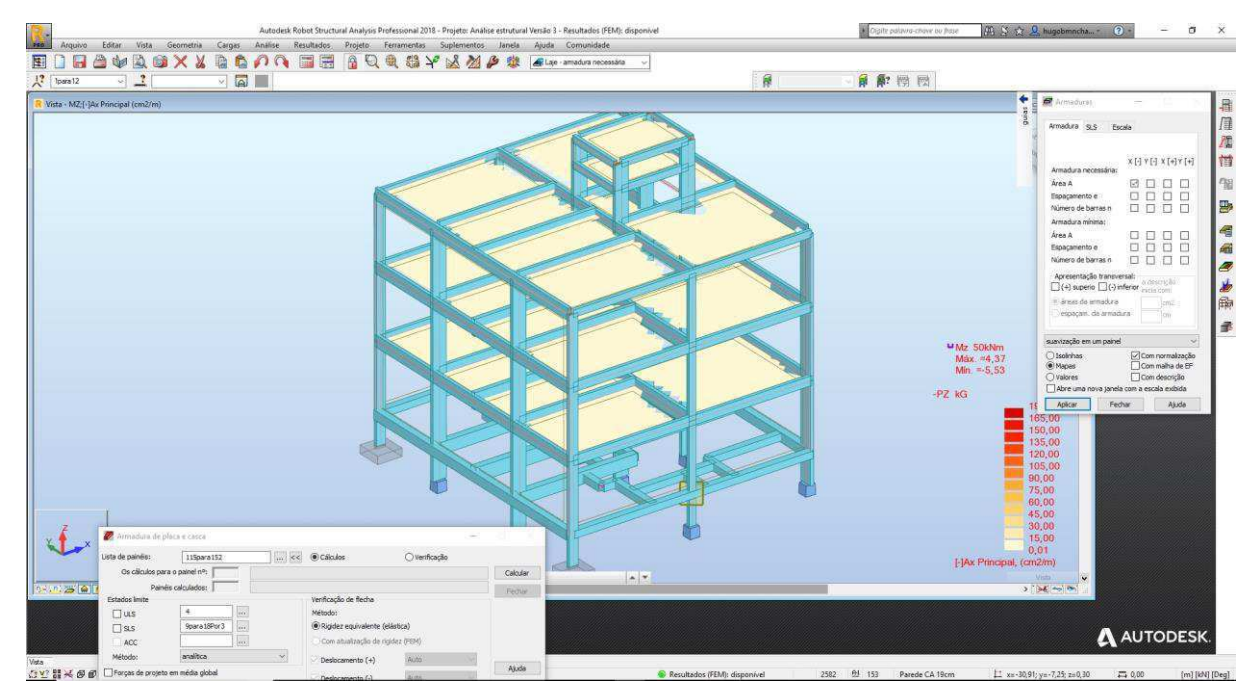

Figura 32 - Mapa de armaduras das lajes

FONTE: Autor

Completado todo o projeto estrutural, foi feito o processo inverso ao realizado anteriormente, ou seja, vinculou-se o projeto arquitetônico ao projeto estrutural e com isso foi possível adequar as paredes de alvenaria de acordo com a disposição das peças estruturais dimensionadas. Isso permite que, posteriormente, a quantificação da alvenaria e dos revestimentos seja dada de forma mais precisa. A Figura 33 apresenta a realização desse processo.

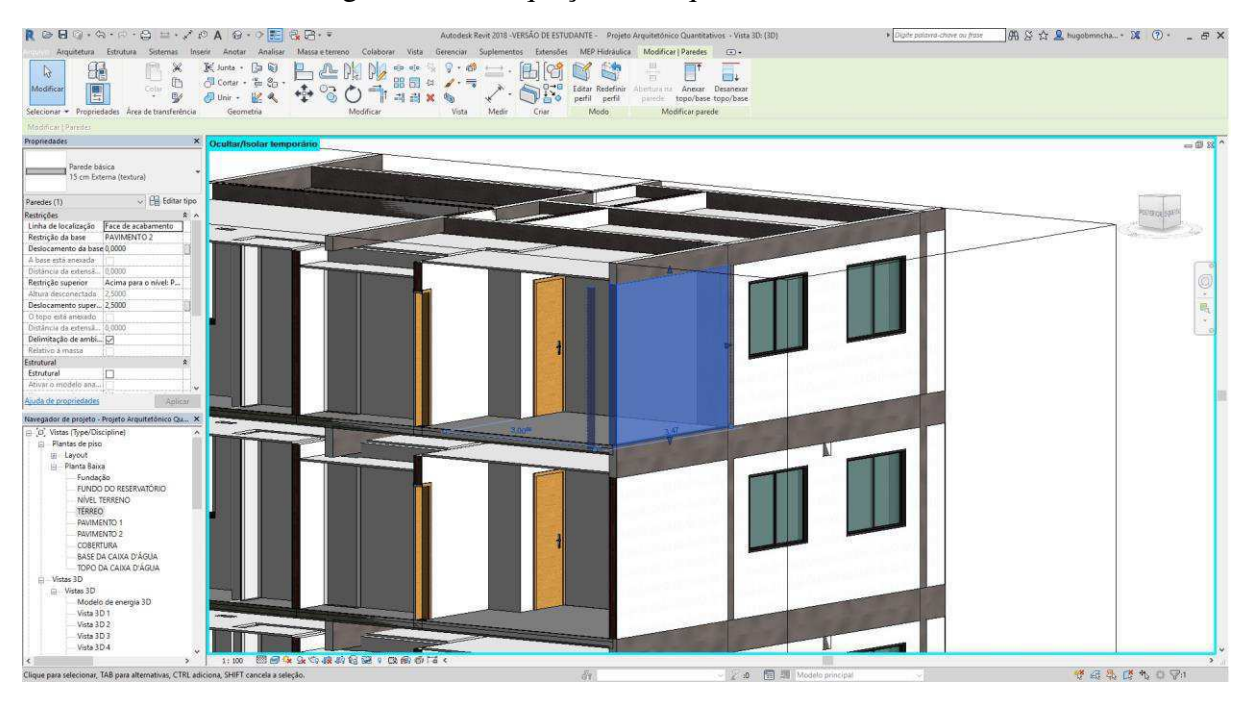

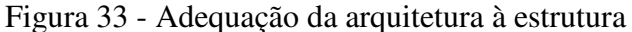

A NBR 15.575 utiliza como parâmetro as normas anteriormente citadas em questões de execução e dimensionamento. Porém, nela é possível encontrar os quesitos que abordam a questão de impactos sobre a estrutura, os quais são realizados ensaios de corpo mole e duro tanto nas peças estruturais como nos elementos de vedação.

Buscando estar de acordo com a proposta desse presente trabalho, foi pesquisada a disponibilidade de softwares que simulassem os ensaios de corpo mole e duro para que pudessem substituir os ensaios físicos em laboratório, porém a pesquisa foi infrutífera, pois não foi encontrado nenhum programa que realize essas funções.

FONTE: Autor

#### **4.3. Projeto Hidrossanitário**

A próxima fase do trabalho foi o desenvolvimento do projeto hidrossanitário utilizando os softwares Revit da Autodesk e o OfcDesk para Revit da OfcDesk (Add-on de dimensionamento de equipamentos hidráulicos e tubulações). As normas utilizadas como referência foram a NBR 5626, NBR 8160 e A NBR 15.575.

O passo inicial do projeto foi a vinculação do projeto arquitetônico ao projeto hidrossanitário, o qual serviu como base para o lançamento dos componentes. Os níveis foram copiados do projeto arquitetônico através da ferramenta de colaboração disponibilizada pelo software, evitando assim que houvessem diferenças de cotas entre os níveis dos projetos.

Tendo sido estabelecidos os níveis, foi feito o cálculo da reserva de água do prédio, levando em consideração a quantidade estimada de residentes e de dias de autonomia. Concluiu-se que uma reserva de 7,2 m<sup>3</sup> seria o suficiente para dois dias de uso, porém, devido as frequentes interrupções de abastecimento na área por consequência do racionamento, optou-se por adicionar 7,8 m<sup>3</sup> nessa soma, os quais 5 m<sup>3</sup> foram dispostos no reservatório superior e o restante no reservatório inferior, uma bomba de 0,5 cv foi escolhida para fazer o deslocamento (recalque) da água do reservatório inferior para o superior. Optou-se por projetar um sistema com registro de consumo individualizado, portanto com um hidrômetro para cada apartamento, localizado na parte externa da edificação.

Prosseguindo, foram colocados os dispositivos hidráulicos no pavimento térreo (Torneiras, vasos sanitários, etc.) que serviram de ponto de partida para o traçado das tubulações de água fria. As famílias dos dispositivos utilizados são disponibilizadas gratuitamente por algumas marcas encontradas no mercado como Tigre, Lorenzetti, Deca e Celite. Portanto, o projeto é realizado prevendo equipamentos reais que podem ser encontrados facilmente em qualquer loja de material de construção e que também pode ter informações importantes adicionadas nas famílias, tais como preço, garantia, contato de fornecedores, etc.

Os dispositivos foram então conectados por tubulações em PVC, evitando ao máximo o uso de joelhos e tês. Optou-se por passar a tubulação por shafts já que a Norma de Desempenho exige que seja facilitado ao máximo o acesso às instalações para que a manutenção seja o mais fácil possível de ser realizada.

Finalizado o traçado das tubulações de água fria, deu-se início ao traçado das tubulações de esgoto. Nessa etapa utilizou-se um recurso do Revit que permite dispor os tubos com a inclinação devida e realista, já que, diferentemente de projetos realizados em CAD, o Revit trabalha em um ambiente tridimensional o qual permite que se possa analisar como o encaixe das tubulações se dá de fato. Buscou-se também respeitar os parâmetros de ventilação, instalação de caixas de gordura e de inspeção de maneira adequada e a não utilização de joelhos de 90º na horizontal, estabelecidos por norma. O traçado final do projeto, como pode ser visto na Figura 34, ficou da seguinte forma.

Figura 34 - Projeto hidrossanitário

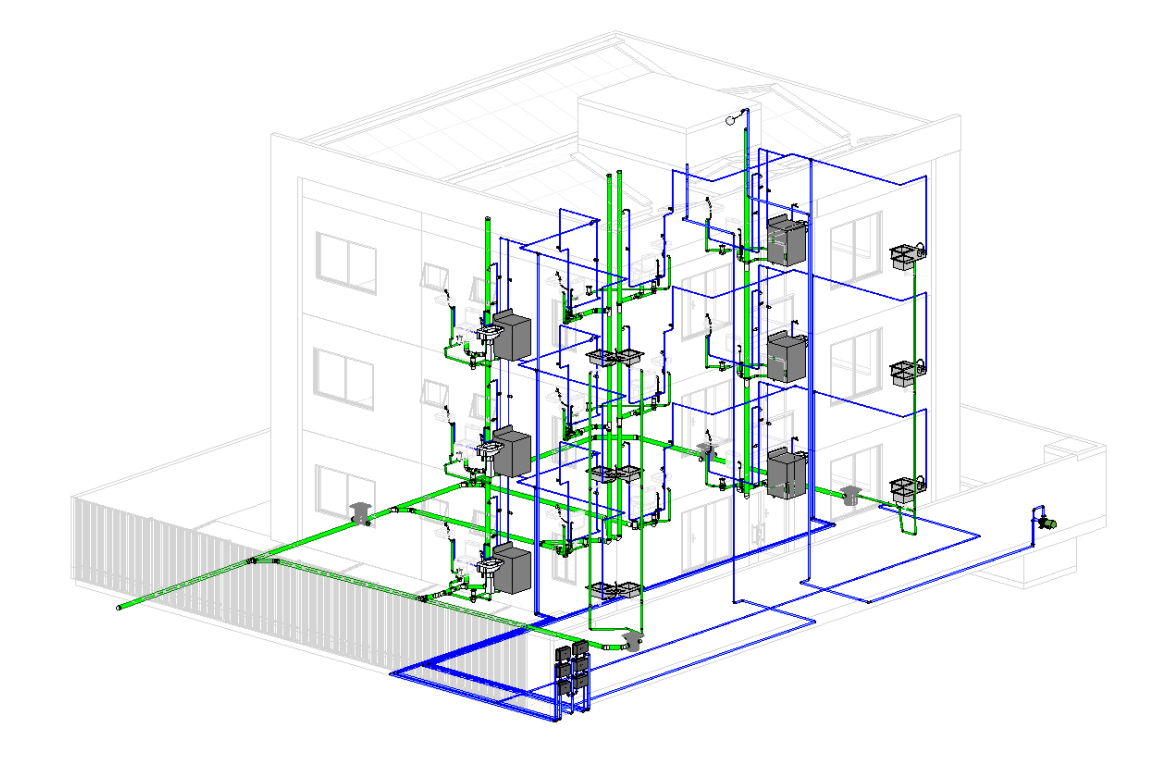

FONTE: Autor

Com todo o traçado pronto pôde-se então realizar o dimensionamento das tubulações, seguindo as exigências das normas em relação às pressões mínimas e máximas e velocidade máxima. Para efetuar os cálculos foi utilizado o OfcDesk para Revit que é um add-on que já possui configuração para as normas brasileiras. O OfcDesk disponibiliza recursos de dimensionamento para tubulações de água fria e quente, esgoto, calhas, bombas, reservatórios

de água, fossas, sumidouros e valas de infiltração. A Figura 35 mostra como o programa relata as falhas no projeto.

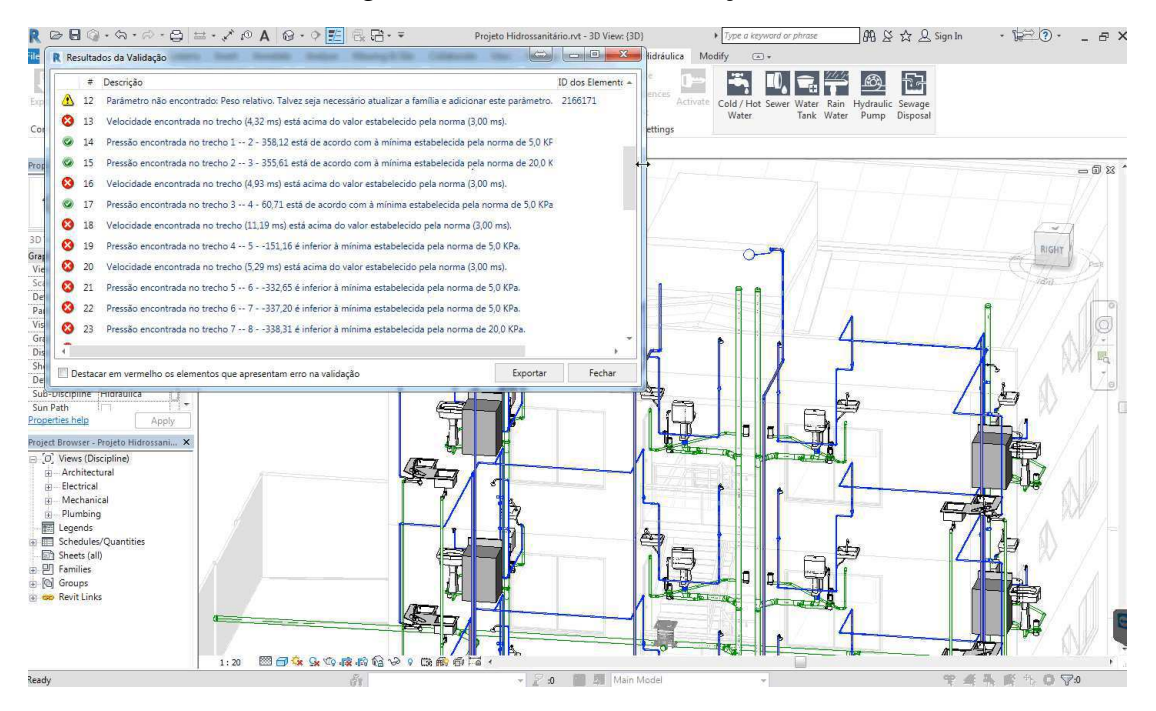

Figura 35 - Cálculo das tubulações

FONTE: Autor

Seguiu-se então com as correções dos trechos para que atendessem aos parâmetros das normas e, com isso, o projeto encontrou-se pronto para a realização da documentação. O Revit disponibiliza um recurso de rotulação de elementos que facilita bastante o processo de documentação, já que, caso haja uma modificação no elemento rotulado, a informação atrelada ao rótulo é modificada automaticamente, evitando assim que haja o retrabalho de modificar tudo manualmente.

As pranchas referentes ao projeto hidrossanitário encontram-se no apêndice.

#### **4.4. Projeto Elétrico**

Seguindo com o trabalho, foi realizado o desenvolvimento do projeto elétrico utilizando o software Revit da Autodesk. As normas utilizadas como referência foram as NDU 001, NDU 002, NDU 003, NBR 5410 e a NBR 15.575.

Primeiramente foi feita a vinculação do projeto arquitetônico ao projeto elétrico, que serviu como base para o lançamento dos componentes. Concluído essa etapa, foi feita a configuração das tabelas de cálculo (embutidas no próprio Revit), as quais tomaram como base a área e o perímetro dos espaços (cômodos) pré-configurados, e o tipo de utilização (habitável ou não habitável). Nessas tabelas foram calculadas as quantidades de lâmpadas e tomadas mínimas necessárias por norma em cada cômodo, como detalhado na tabela 5.

| A                  | B             | c                  | D                     | E                 | F                 | G             | н               |
|--------------------|---------------|--------------------|-----------------------|-------------------|-------------------|---------------|-----------------|
| Nível              | Nome          | Tipo de Utilização | Área                  | Perímetro         | Carga Minima (VA) | Utilizar (VA) | Pontos de 100VA |
| <b>TÉRREO</b>      | Quarto        | Habitável          | 8.99 m <sup>2</sup>   | 12,48 m           | 100               | 100           | 1               |
| <b>TÉRREO</b>      | Suite         | Habitável          | $11,32 \text{ m}^2$   | 13.87 m           | 160               | 200           | $\overline{2}$  |
| <b>TÉRREO</b>      | Quarto        | Habitável          | 8.99 m <sup>2</sup>   | 12.48 m           | 100               | 100           | 1               |
| <b>TÉRREO</b>      | Suite         | Habitável          | $11.32 \text{ m}^2$   | 13.87 m           | 160               | 200           | $\overline{2}$  |
| <b>TÉRREO</b>      | Sala de Estar | Habitável          | 19.03 m <sup>2</sup>  | 21.36 m           | 280               | 300           | 3               |
| <b>TÉRREO</b>      | Sala          | Habitável          | 19.07 m <sup>2</sup>  | 21.39 m           | 280               | 300           | 3               |
| <b>TÉRREO</b>      | Hall          | Não Habitável      | 10,85 m <sup>2</sup>  | 13,84 m           | 160               | 200           | $\overline{2}$  |
| <b>TÉRREO</b>      | Cozinha       | Não Habitável      | $5.44 \text{ m}^2$    | 10.06 m           | 100               | 100           | 1               |
| <b>TÉRREO</b>      | W.C           | Não Habitável      | $2,61 \text{ m}^2$    | $6,92 \; m$       | 100               | 100           | 1               |
| <b>TÉRREO</b>      | W.C           | Não Habitável      | $2.61 \text{ m}^2$    | 6.92 m            | 100               | 100           | 1               |
| <b>TÉRREO</b>      | W.C Suite     | Não Habitável      | $2.57$ m <sup>2</sup> | $6,80 \; m$       | 100               | 100           | 1               |
| <b>TÉRREO</b>      | W.C. Suite    | Não Habitável      | $2.57$ m <sup>2</sup> | 6.80 <sub>m</sub> | 100               | 100           | 1               |
| <b>TÉRREO</b>      | A.S.          | Não Habitável      | $1,41 \text{ m}^2$    | 4.81 m            | 100               | 100           | 1               |
| <b>TÉRREO</b>      | Cozinha       | Não Habitável      | $5.42 \text{ m}^3$    | 10.01 m           | 100               | 100           | 1               |
| <b>TÉRREO</b>      | A.S.          | Não Habitável      | $1.41 \text{ m}^2$    | 4.81 m            | 100               | 100           | 1               |
| <b>PAVIMENTO 1</b> | Quarto        | Habitável          | 8.99 <sub>m</sub>     | 12.48 m           | 100               | 100           | ï               |
| <b>PAVIMENTO 1</b> | Suite         | Habitável          | $11.32 \text{ m}^2$   | 13.87 m           | 160               | 200           | $\overline{2}$  |
| <b>PAVIMENTO 1</b> | Quarto        | Habitável          | $8.99 \text{ m}^2$    | 12,48 m           | 100               | 100           | 1               |
| <b>PAVIMENTO 1</b> | Suite         | Habitável          | $11.32 \text{ m}^2$   | 13.87 m           | 160               | 200           | $\overline{2}$  |
| <b>PAVIMENTO 1</b> | Sala de Estar | Habitável          | 19.03 m <sup>2</sup>  | 21.36 m           | 280               | 300           | 3               |
| <b>PAVIMENTO 1</b> | Sala de Estar | Habitável          | 19.07 m <sup>2</sup>  | 21,39 m           | 280               | 300           | 3               |
| <b>PAVIMENTO 1</b> | Cozinha       | Não Habitável      | $5.42 \text{ m}^2$    | $10,03 \, m$      | 100               | 100           | 1               |
| <b>PAVIMENTO 1</b> | w.c.          | Não Habitável      | $2.61 \text{ m}^2$    | $6,92 \; m$       | 100               | 100           | 1               |
| <b>PAVIMENTO 1</b> | W.C           | Não Habitável      | $2,61 \text{ m}^2$    | 6.92 <sub>m</sub> | 100               | 100           | 1               |
| <b>PAVIMENTO 1</b> | W.C Suite     | Não Habitável      | $2.57$ m <sup>2</sup> | 6.80 m            | 100               | 100           | 1               |
| <b>PAVIMENTO 1</b> | Cozinha       | Não Habitável      | $5.44$ m <sup>2</sup> | 10.04 m           | 100               | 100           | 1               |
| <b>PAVIMENTO 1</b> | A.S.          | Não Habitável      | $1.41 \text{ m}^2$    | 4.80 m            | 100               | 100           | 1               |
| <b>PAVIMENTO 1</b> | A S.          | Não Habitável      | $1,41 \text{ m}^2$    | 4.81 m            | 100               | 100           | 1               |
| <b>PAVIMENTO 1</b> | W.C. Suite    | Não Habitável      | $2.57$ m <sup>2</sup> | 6.80 m            | 100               | 100           | $\mathbf{1}$    |
| <b>PAVIMENTO 1</b> | Hall          | Não Habitável      | $11.21 \text{ m}^2$   | 14.14 m           | 160               | 200           | $\overline{2}$  |
| <b>PAVIMENTO 2</b> | Quarto        | Habitável          | 8.99 m <sup>2</sup>   | 12.48 m           | 100               | 100           | 1               |
| <b>PAVIMENTO 2</b> | Suite         | Habitável          | $11.32 \text{ m}^2$   | 13.87 m           | 160               | 200           | $\overline{2}$  |
| <b>PAVIMENTO 2</b> | Quarto        | Habitável          | $8.99 \text{ m}^2$    | 12,48 m           | 100               | 100           | 1               |
| <b>PAVIMENTO 2</b> | Suite         | Habitável          | $11,32 \text{ m}^2$   | 13,87 m           | 160               | 200           | $\overline{2}$  |
| <b>PAVIMENTO 2</b> | Sala de Estar | Habitável          | $19.03 \text{ m}^2$   | 21,36 m           | 280               | 300           | 3               |
| <b>PAVIMENTO 2</b> | Sala de Estar | Habitável          | 19,07 m <sup>2</sup>  | 21,39 m           | 280               | 300           | 3               |
| <b>PAVIMENTO 2</b> | Cozinha       | Não Habitável      | $5.42 \text{ m}^2$    | 10.03 m           | 100               | 100           | 1               |
| <b>PAVIMENTO 2</b> | w.c           | Não Habitável      | $2.61$ m <sup>2</sup> | 6.92 <sub>m</sub> | 100               | 100           | 1               |
| <b>PAVIMENTO 2</b> | W.C           | Não Habitável      | $2.61$ m <sup>2</sup> | 6.92 m            | 100               | 100           | ï               |
| <b>PAVIMENTO 2</b> | W.C Suite     | Não Habitável      | $2.57$ m <sup>2</sup> | 6.80 <sub>m</sub> | 100               | 100           | 1               |
| <b>PAVIMENTO 2</b> | Cozinha       | Não Habitável      | $5.44 \text{ m}^2$    | 10.04 m           | 100               | 100           | $\overline{1}$  |
| <b>PAVIMENTO 2</b> | A.S.          | Não Habitável      | $1.41 \text{ m}^2$    | 4,80 m            | 100               | 100           | 1               |
| <b>PAVIMENTO 2</b> | A.S.          | Não Habitável      | $1.41 \text{ m}^2$    | 4.81 m            | 100               | 100           | 1               |
| <b>PAVIMENTO 2</b> | W.C Suite     | Não Habitável      | $2.57$ m <sup>2</sup> | $6,80 \; m$       | 100               | 100           | 1               |
| <b>PAVIMENTO 2</b> | Hall          | Não Habitável      | $11.21 \text{ m}^2$   | 14.14 m           | 160               | 200           | $\overline{2}$  |
| TOTAL - 45         |               |                    |                       |                   |                   | 6600          | <b>RR</b>       |

Tabela 5 - Cálculo de carga de iluminação

#### FONTE: Autor

Com esses dados em mãos pôde-se realizar o lançamento das lâmpadas, tomadas e quadros no projeto. As lâmpadas foram colocadas de forma centralizada nos forros, as tomadas distribuídas uniformemente nas paredes e os quadros de distribuição de cada unidade foram colocados na área de serviço. Também foram adicionados um quadro de distribuição geral do condomínio e os quadros de medição individualizados.

Todos os elementos citados tiveram que ser modificados para os padrões de voltagens encontradas na cidade de Campina Grande, portanto, de acordo com as normas da Energisa – Borborema, as quais preveem a distribuição de 220V-380V. O sistema de 220V-380V também teve de ser configurado no Software, como pode-se ver na Figura 36.

Com esses parâmetros configurados prosseguiu-se com as ligações dos eletrodutos entre os elementos.

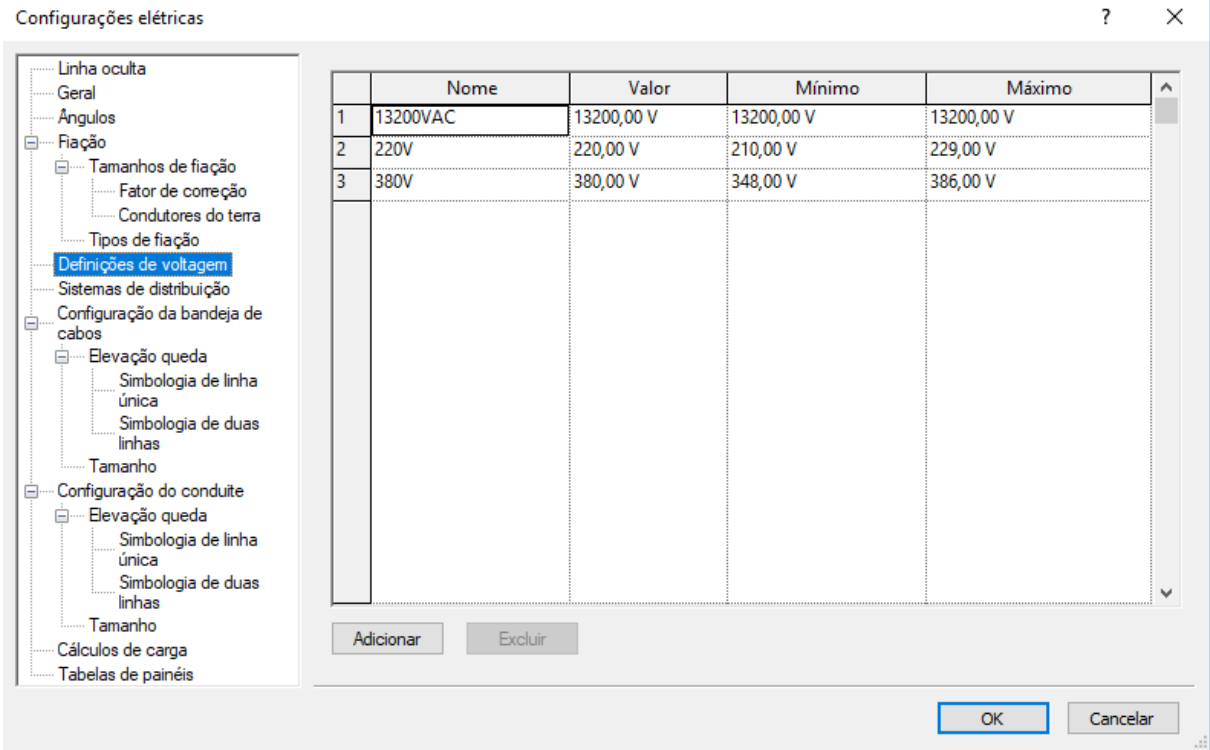

Figura 36 - Definição da voltagem

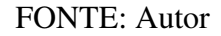

O passo seguinte consistiu em definir os circuitos e quais elementos fariam parte deles, buscando seguir a norma. Os dispositivos de iluminação e as tomadas de uso geral foram separados em circuitos diferentes assim como as tomadas de uso específicos tiveram seus circuitos individualizados. Os circuitos foram elaborados de maneira a não superar o limite de 1300 VA, a fim de não os sobrecarregar. A Figura 37mostra como ficam dispostos os circuitos, assim como o navegador de sistemas, que é uma ferramenta disponibilizada pelo software que ajuda na configuração dos circuitos.

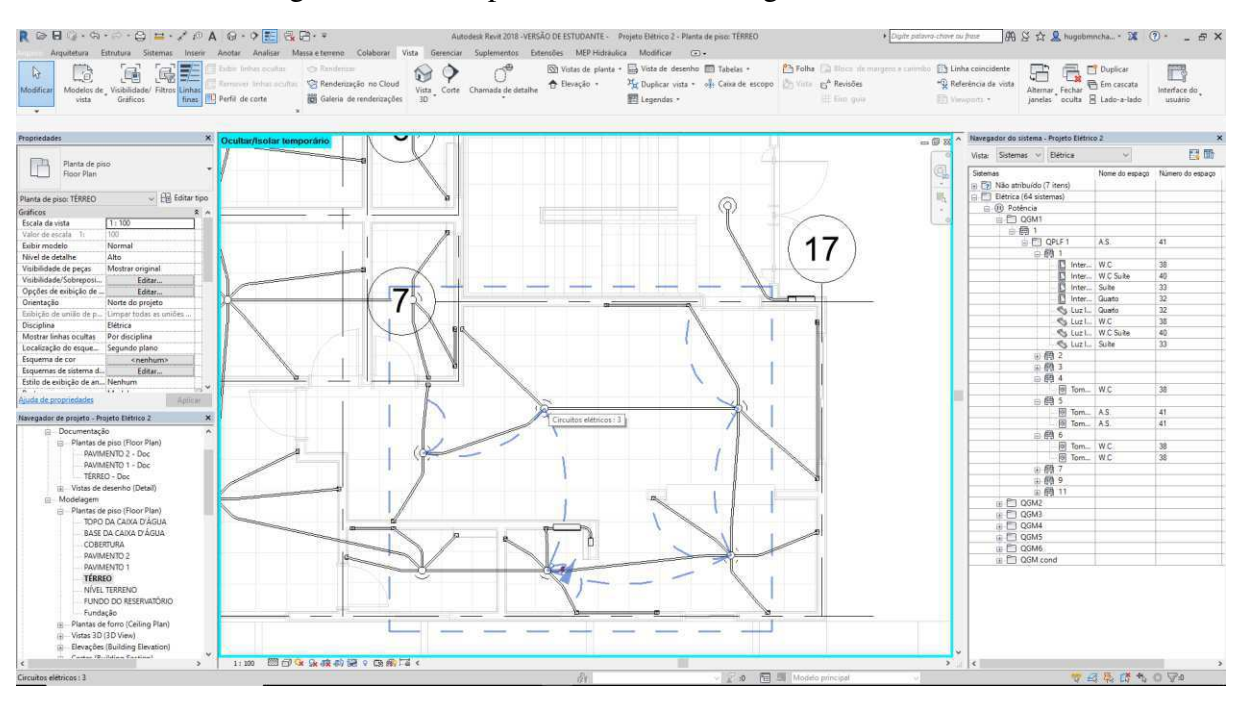

Figura 37 - Exemplo de circuito e navegador de sistema

FONTE: Autor

Com os circuitos configurados, o programa analisa as cargas totais e define automaticamente o diâmetro adequado dos fios, deve-se, porém, tomar cuidado com as dimensões mínimas estabelecidas por norma, já que, por vezes, o diâmetro mínimo calculado para circuitos de tomadas de uso geral é menor do que o que é exigido pela norma (2,5 mm).

Foram geradas tabelas para a quantificação do material utilizado no projeto separadas por categorias, dispositivos de iluminação, de força, eletrodutos, etc. A quantidade de cabos de cobre utilizada não pôde ser contabilizada em tabelas, já que não foi possível criar famílias referentes ao mesmo. O Revit, porém, fornece uma estimativa da extensão da fiação tomando como base os circuitos criados e as coordenadas cartesianas dos dispositivos que fazem parte deles.

Terminadas essas etapas, deu-se prosseguimento a documentação do projeto. Foram inseridas as identificações de fiação, os circuitos dos dispositivos, as vistas necessárias, os diagramas trifilares e as pranchas, que se encontram em anexo.

A Norma de Desempenho, no caso de instalações elétricas, assemelha-se com as exigências de manuseio e segurança das instalações hidrossanitárias, porém enfatiza bastante a necessidade de aterramento dos dispositivos do sistema elétrico e dos componentes metálicos do projeto, a fim de evitar-se choques e focos de incêndio. Pode servisto na Figura 38 uma imagem do projeto em perspectiva.

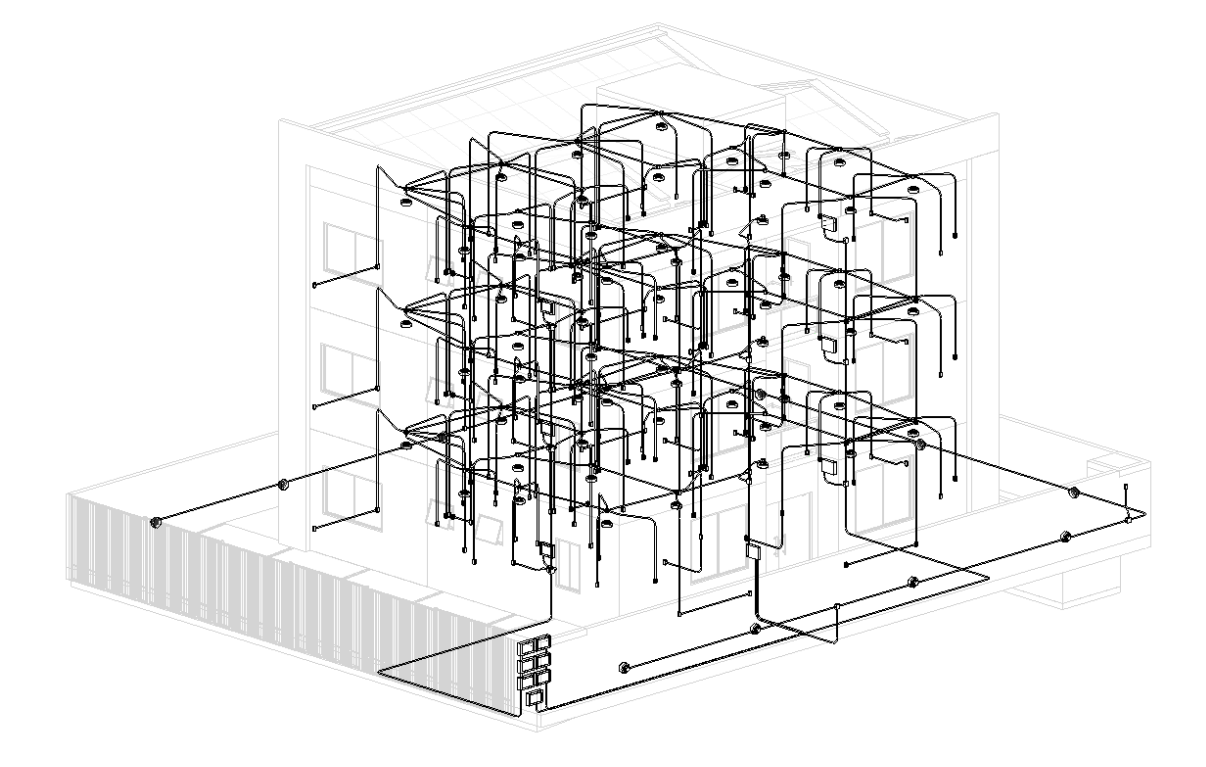

Figura 38 - Projeto elétrico

Fonte: Autor

### **4.5. Análise Energética**

Nessa etapa buscou-se realizar as análises térmica, acústica e lumínica da edificação com o objetivo de verificar se os níveis de luminosidade, reverberação e conforto térmico encontram-se adequados aos parâmetros definidos pelas normas vigentes. Falando em termos da NBR 15.575 esse quesito ocupa boa parte da norma e é considerado de suma importância para o desenvolvimento dos projetos. Além da NBR 15.575 são abordados os parâmetros da NBR 15.220 e os softwares utilizados foram o Revit e o Ecotect, ambos da Autodesk.

#### *4.5.1. Análise Térmica*

Para descobrir se o modelo desenvolvido apresenta um nível de conforto ambiental adequado, devem ser realizadas algumas análises prévias à construção. No caso da análise térmica do modelo apresentado nesse trabalho dois caminhos foram seguidos, o primeiro é utilizando o Ecotect e o segundo é o lançamento do projeto na nuvem através do A360 onde o mesmo será analisado nos servidores da Autodesk.

O passo inicial foi a definição das propriedades térmicas dos materiais do projeto, podese fazer isso no próprio Revit no painel de propriedades de materiais. Foram pesquisadas as características (condutividade térmica, calor específico, densidade e emissividade) dos materiais predominantes nos revestimentos externos tais como alvenaria de tijolo furado, massa corrida e acrílica, argamassa, telhas de fibrocimento e concreto. A Figura 39 apresenta o painel de propriedades dos materiais.

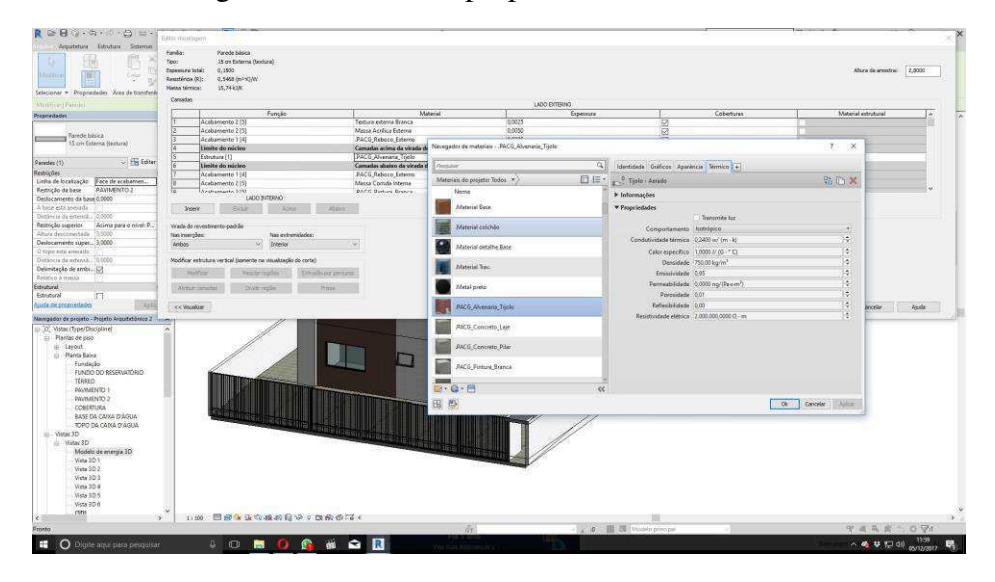

Figura 39 - Painel de propriedades dos materiais

Fonte: Autor

Com os materiais configurados, pôde-se gerar o modelo energético analítico. O comando de geração desse modelo analisa os volumes dos espaços fechados do projeto (cômodos) e os divide, com isso é possível realizar a análise individualizada de cada ambiente. A Figura 40 apresenta o modelo gerado. O modelo foi então exportado para o Ecotect.

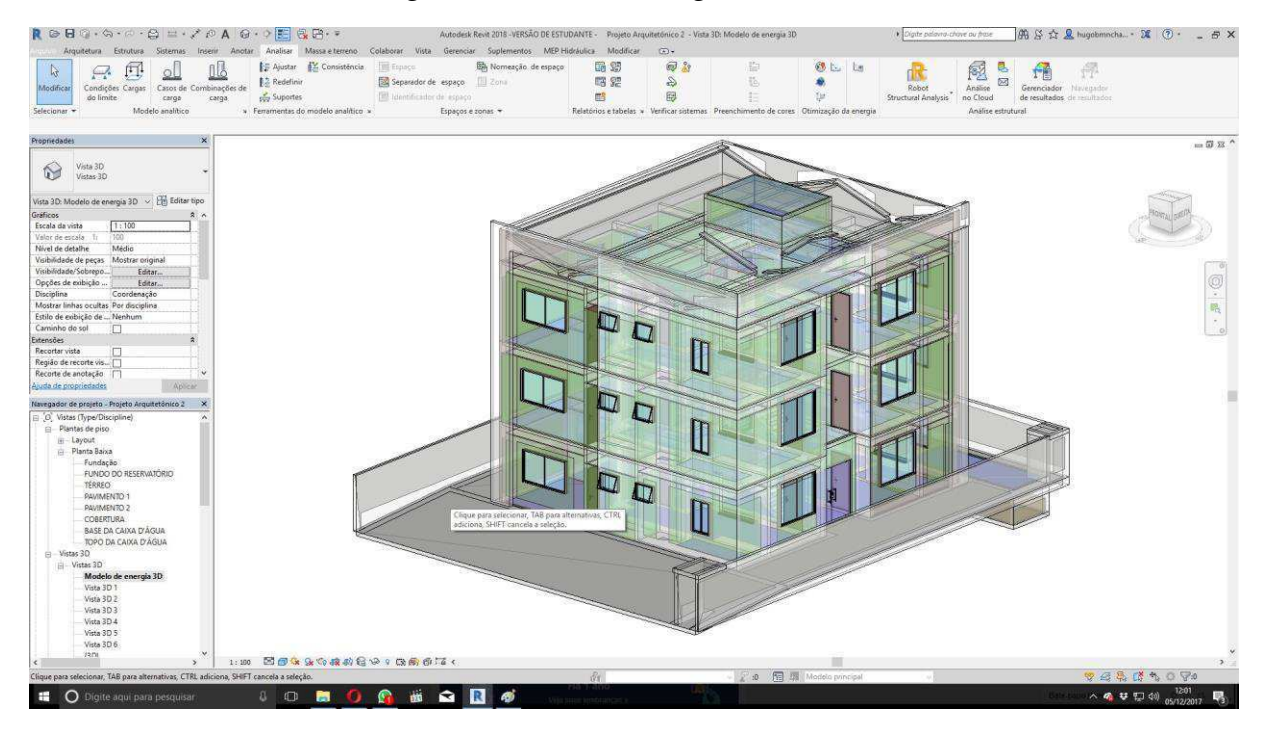

Figura 40 - Modelo energético analítico

Fonte: Autor

O primeiro passo a ser realizado no Ecotect é a definição da localização geográfica do empreendimento. Com essa informação o programa pôde definir a incisão solar no modelo durante todo o ano. Ela servirá tanto para a análise térmica quanto para a lumínica. Outra etapa importante é a implementação dos dados meteorológicos da cidade em que será executada a obra, pois os níveis de conforto térmico também vão depender da temperatura média local, da incisão e velocidades dos ventos, assim como do ciclo chuvoso da região. Para obter esses dados foi acessado o site da Energy Plus e baixado o arquivo referente à cidade de Campina Grande, esse arquivo foi, então, carregado no Ecotect e o modelo

encontrou-se pronto para ser analisado. As figuras 41 e 42 apresentam o site da Energy Plus e a ferramenta de configuração de dados meteorológicos do Ecotect.

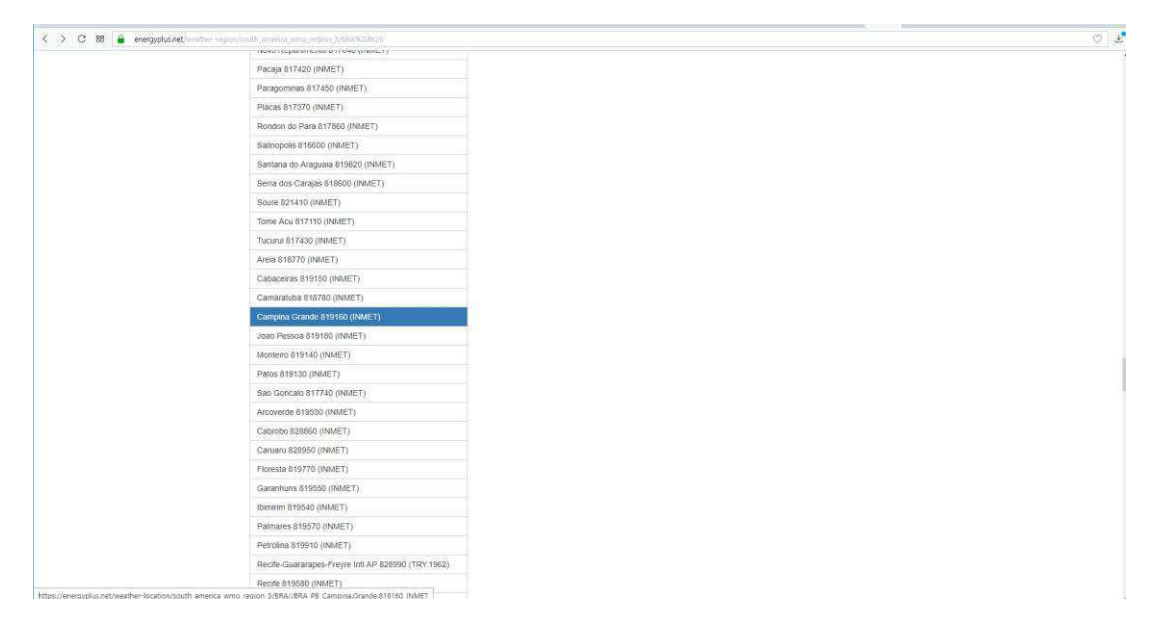

Figura 41 - Dados meteorológicos de Campina Grande no site da Energy Plus

Fonte: www.energyplus.net

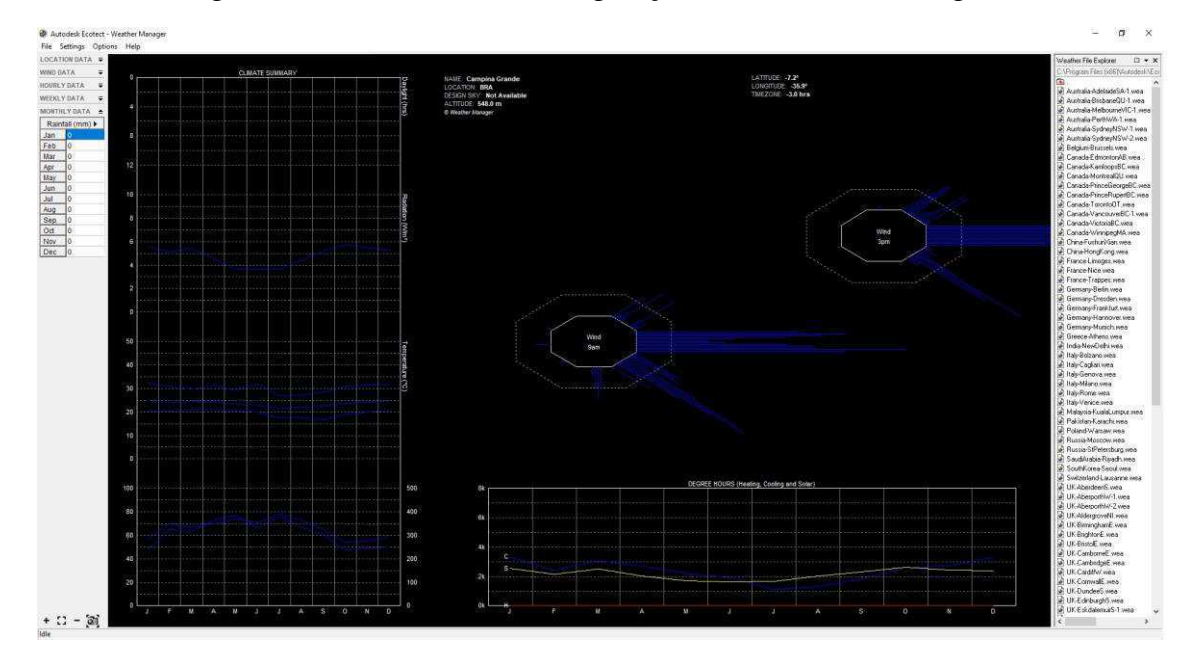

Figura 42 - Ferramenta de configuração de dados meteorológicos

Fonte: Autor

Ao executar a análise, o programa mostra as opções de cálculo que podem ser realizados, são elas: o cálculo da temperatura das zonas termais pré-definidas, do fluxo de calor, da carga exigida de sistemas de ar-condicionado e de conforto térmico, conforme a Figura 43.

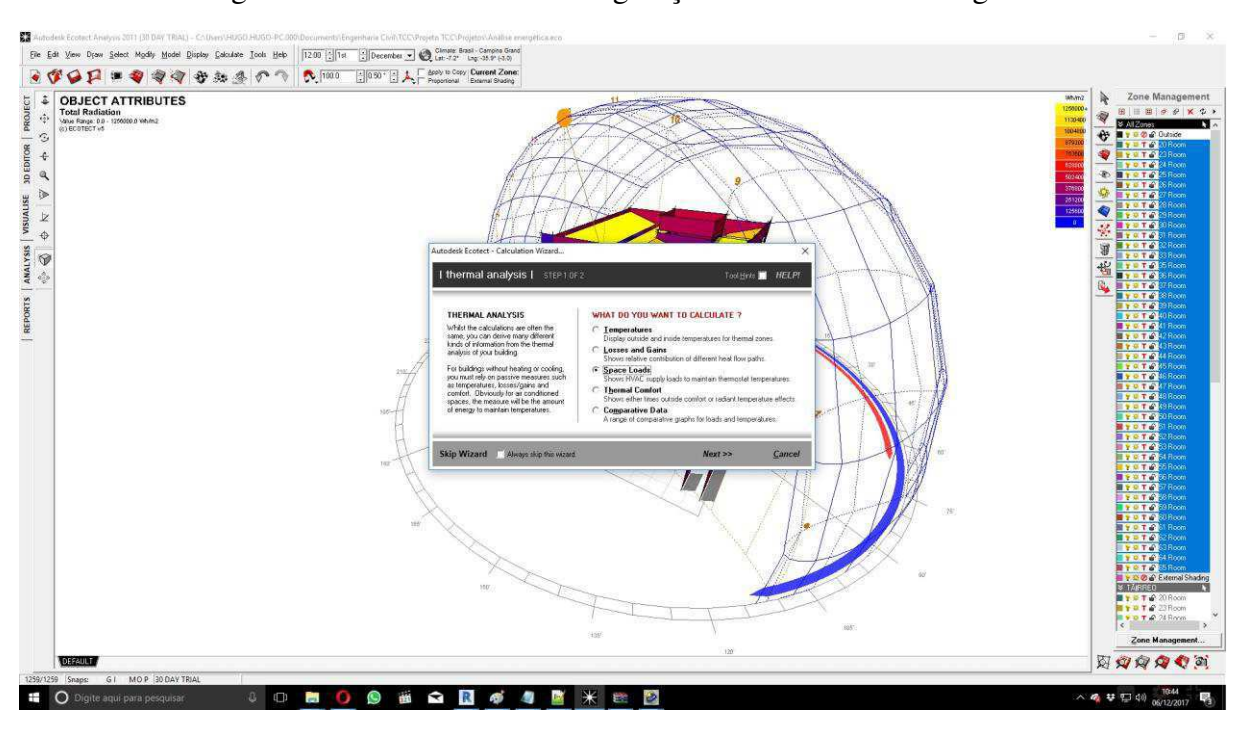

Figura 43 - Ferramenta de configuração de dados meteorológicos

Fonte: Autor

Nessa etapa, buscou-se focar no quesito de conforto térmico dos ambientes, já que é o parâmetro mais enfatizado na NBR 15.575 e que afeta diretamente a percepção dos futuros cliente e moradores em relação ao imóvel. Buscou-se fazer a análise de conforto térmico de todos os cômodos dos apartamentos do terceiro pavimento, por entender que são os que estão mais próximos da cobertura, onde ocorre a maior condução térmica e, consequentemente serem os apartamentos mais quentes, mesmo tendo um pouco mais de fluxo de ar. O programa indicou que o espaço 56 (referente à suíte do apartamento de trás), conforme a Figura 44, possui os índices mais elevados de desconforto térmico durante o ano, implicando que deveria ser executada alguma modificação nos materiais do revestimento externo (ou alteração da espessura) ou fazer alguma modificação na disposição das janelas para que aumentasse o fluxo de ar. O programa também calcula qual seria a melhor orientação do

projeto em relação ao norte geográfico para que haja um melhor aproveitamento da incisão de ventos. Conforme a Figura 45.

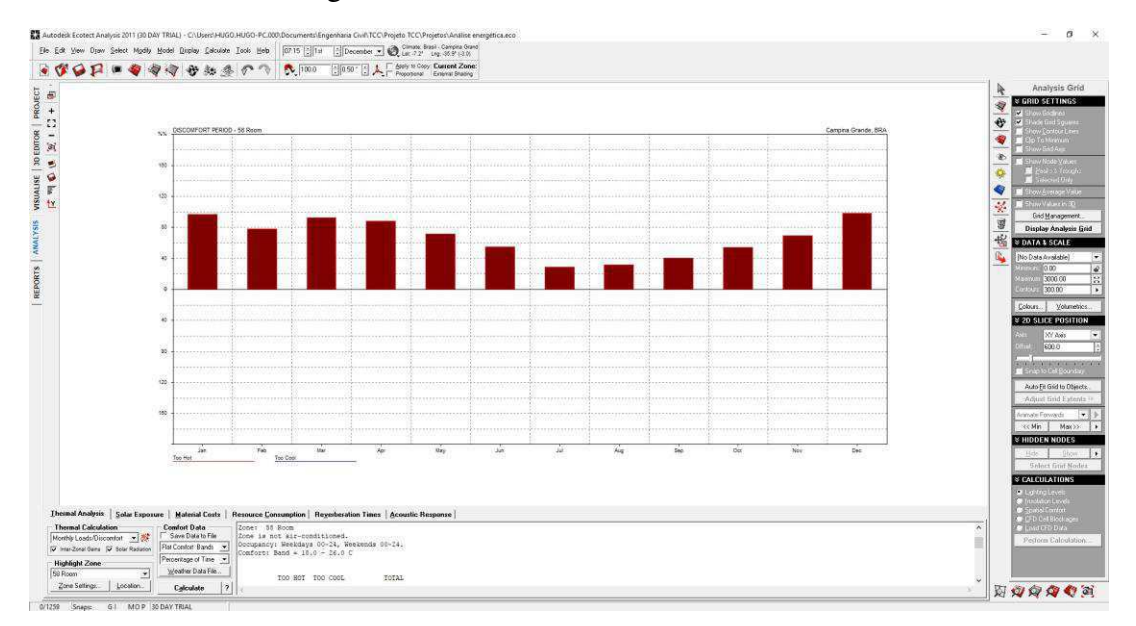

Figura 44 - Níveis de desconforto térmico

Fonte: Autor

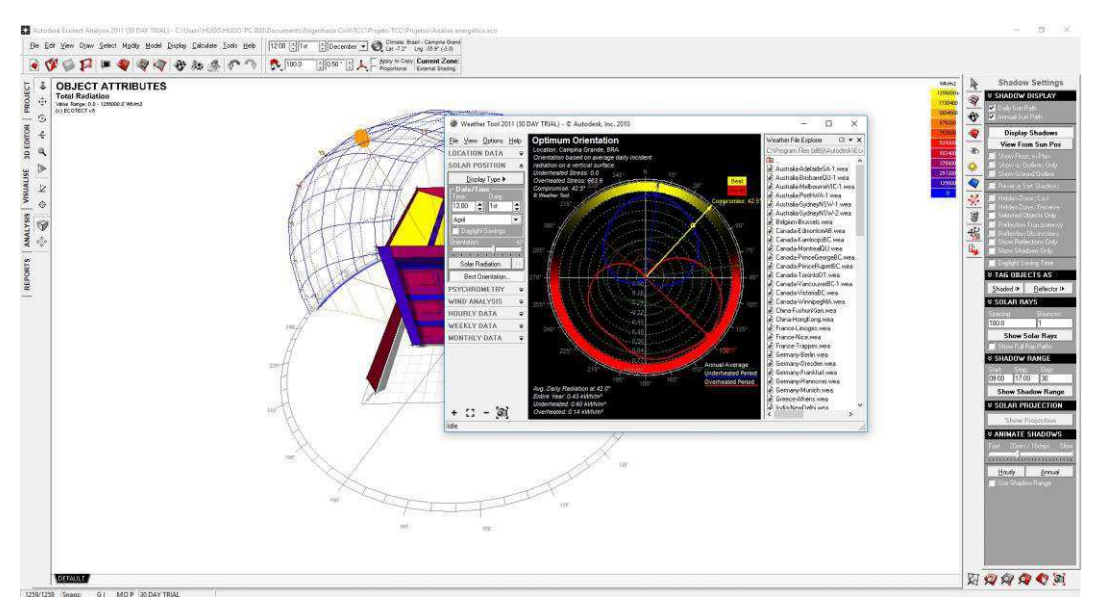

Figura 45 - Melhor orientação em relação ao norte

Fonte: Autor

 As modificações necessárias, porém, não foram realizadas devido à necessidade de se alterar elementos do projeto arquitetônico, isso acarretaria mudanças nos demais projetos que já haviam sido concluídos e, consequentemente, reduziria o tempo hábil para a conclusão da pesquisa. Portanto, essa etapa do trabalho limitou-se apenas em apresentar as propriedades do programa.

Uma outra maneira de se realizar a análise térmica do modelo é através do A360. Nesse caso, o modelo é exportado para os servidores da Autodesk, mais precisamente para um aplicativo chamado Green Building Studio onde será processado e extraído dados similares aos apresentados pelo Ecotect, porém com maior ênfase na questão sustentável e financeira, pois ele fornece mais facilmente os dados de gasto energético com refrigeração ou aquecimento de uma edificação. Os dados são apresentados em KWh e dólares americanos em gráficos de barra, ilustrada na Figura 46.

| Downloads   Help   Sign Out<br>AUTODESK*<br>Insight   Project Solon   Classic<br><b>GREEN BUILDING STUDIO'</b><br>Dashboards<br>My Profile<br>My Account<br>Welcome, Hugo!<br>My Projects > Projeto Arquitetônico 2<br><b>Project Defaults</b><br>Project Details<br>Weather Station<br>Run List<br><b>Run Charts</b><br>Project Members<br>Utility Information<br>Actions -<br><b>Annual Data</b><br>Chart Sort:<br>O Cost @ Energy O EUI<br>Chronological <sup>-</sup><br>Alphabetical<br>县山<br>Electricity<br>昌王<br>Total Energy<br>Fuel (Natural Gas)<br>最上<br>Run Total<br><b>Project Default Utility</b><br>Min / Max Form<br><b>D</b> Area Lights<br>Min / Miss Form REEL<br><b>III</b> Misc Equip<br>Min / Max Envelope <sup>1951</sup><br>Space Cooling<br>Min / Max Enver BBE 5001<br><b>E</b> Heat Rej<br>Min / Max FERENCE<br><b>E</b> Vent Fans<br>ABRT MARTINERE<br>Loans Mahilitin<br>Pumps Aux<br><b>CERTIFICATE</b><br>schedule-126<br>Space Heat<br><b>College State</b><br>Schedderador<br>Hot Water<br>Schedule-JAA<br>HVAC REEPSIGEEN<br>- 11<br><b>HVAC TIBEFSGTEGE</b><br><b>HVAC TVBB35650L</b><br>HVAC Types, High YN<br>HVAC Types ASHAE<br>HVAC Type <sup>US</sup> High ENP<br>HVAC THRENBSHAP<br>HVAC TV BESTARD FEM<br>Plug Load Enfchangers<br>Ē<br>Plug Load Efficiency <sup>16</sup> 23<br>Plug Load Efficiency 15<br>Plug Load Efficiency 13<br>Plug Load Efficiency 0.1<br>Plug Load Efficiency Y<br>Daylighting & Occupancy | $C \quad \text{ss}$<br>×. | Autodesk, Inc. (US) gbcautodesk.com/GBS/Run/Chart |  |  |  | O L |  |  |  |
|----------------------------------------------------------------------------------------------------|---------------------------|---------------------------------------------------|--|--|--|-----|--|--|--|
|                                                                                                    |                           |                                                   |  |  |  |     |  |  |  |
|                                                                                                    | <b>My Projects</b>        |                                                   |  |  |  |     |  |  |  |
|                                                                                                    |                           |                                                   |  |  |  |     |  |  |  |
|                                                                                                    |                           |                                                   |  |  |  |     |  |  |  |
|                                                                                                    |                           |                                                   |  |  |  |     |  |  |  |
|                                                                                                    |                           |                                                   |  |  |  |     |  |  |  |
|                                                                                                    |                           |                                                   |  |  |  |     |  |  |  |
|                                                                                                    |                           |                                                   |  |  |  |     |  |  |  |
|                                                                                                    |                           |                                                   |  |  |  |     |  |  |  |
|                                                                                                    |                           |                                                   |  |  |  |     |  |  |  |
|                                                                                                    |                           |                                                   |  |  |  |     |  |  |  |
|                                                                                                    |                           |                                                   |  |  |  |     |  |  |  |
|                                                                                                    |                           |                                                   |  |  |  |     |  |  |  |
|                                                                                                    |                           |                                                   |  |  |  |     |  |  |  |
|                                                                                                    |                           |                                                   |  |  |  |     |  |  |  |
|                                                                                                    |                           |                                                   |  |  |  |     |  |  |  |
|                                                                                                    |                           |                                                   |  |  |  |     |  |  |  |
|                                                                                                    |                           |                                                   |  |  |  |     |  |  |  |
|                                                                                                    |                           |                                                   |  |  |  |     |  |  |  |
|                                                                                                    |                           |                                                   |  |  |  |     |  |  |  |
|                                                                                                    |                           |                                                   |  |  |  |     |  |  |  |
|                                                                                                    |                           |                                                   |  |  |  |     |  |  |  |
|                                                                                                    |                           |                                                   |  |  |  |     |  |  |  |
|                                                                                                    |                           |                                                   |  |  |  |     |  |  |  |
|                                                                                                    |                           |                                                   |  |  |  |     |  |  |  |
|                                                                                                    |                           |                                                   |  |  |  |     |  |  |  |
|                                                                                                    |                           |                                                   |  |  |  |     |  |  |  |
|                                                                                                    |                           |                                                   |  |  |  |     |  |  |  |
|                                                                                                    |                           |                                                   |  |  |  |     |  |  |  |
|                                                                                                    |                           |                                                   |  |  |  |     |  |  |  |
|                                                                                                    |                           |                                                   |  |  |  |     |  |  |  |
|                                                                                                    |                           |                                                   |  |  |  |     |  |  |  |
| Daylighting & CRWBaRcy                                                                                                    |                           | Daylighting & CRWBaRcy                            |  |  |  |     |  |  |  |

Figura 46 - Green Building Studio

Fonte: Autor

O Ecotect também disponibiliza recursos para a verificação do comportamento acústico da edificação, através do comportamento de "partículas sonoras", que permitem a visualização da propagação das ondas, e da reverberação, que utiliza como parâmetro a densidade, espessura dos materiais presentes no modelo e, principalmente, do volume dos ambientes. Buscou-se nessa etapa se basear nos parâmetros das normas NBR 10.151, NBR 10.152 e NBR 15.575.

O passo inicial do processo foi a colocação de uma fonte sonora de 500 Hz e 30dB situada na parte externa do imóvel o qual simula um possível ruído (Figura 47).

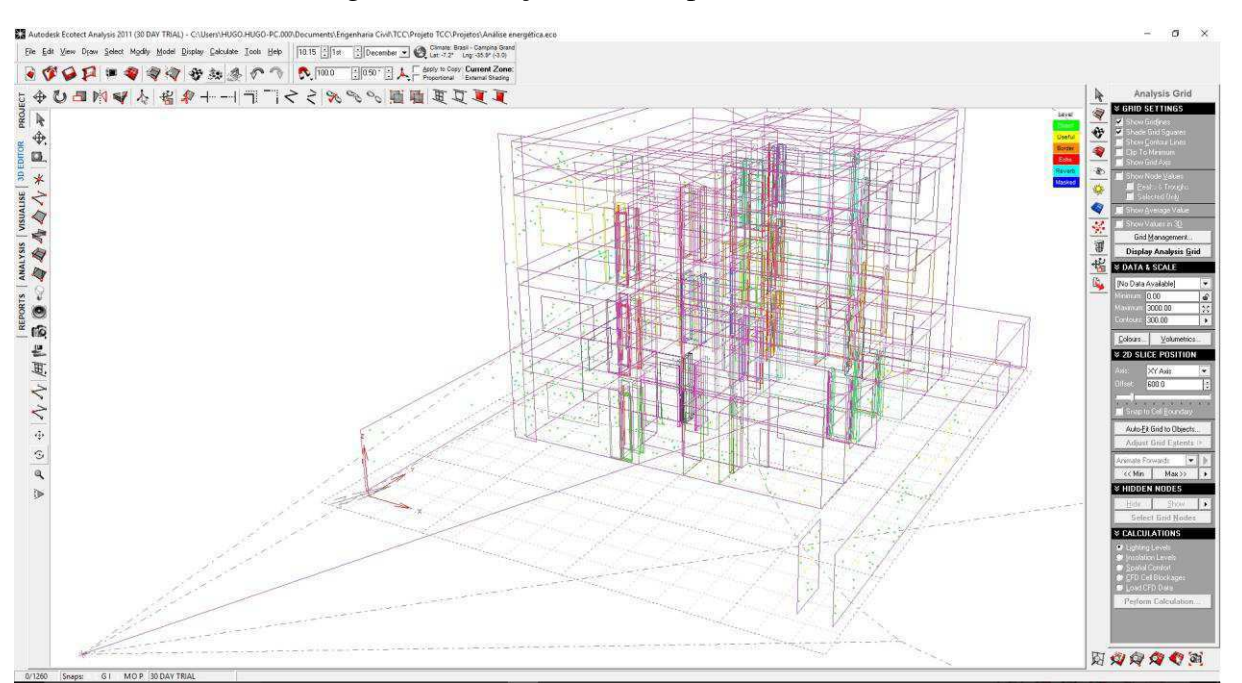

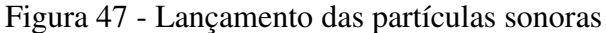

Fonte: Autor

O programa, então, faz uma análise das respostas obtidas da reverberação através de gráficos, os resultados são gerados pelo uso das equações de Sabine, Norris-Eyring e Millington-Sette. Na Figura 48 pode-se ver os tempos de reverberação calculados através dessas equações, no mesmo cômodo utilizado na análise térmica.

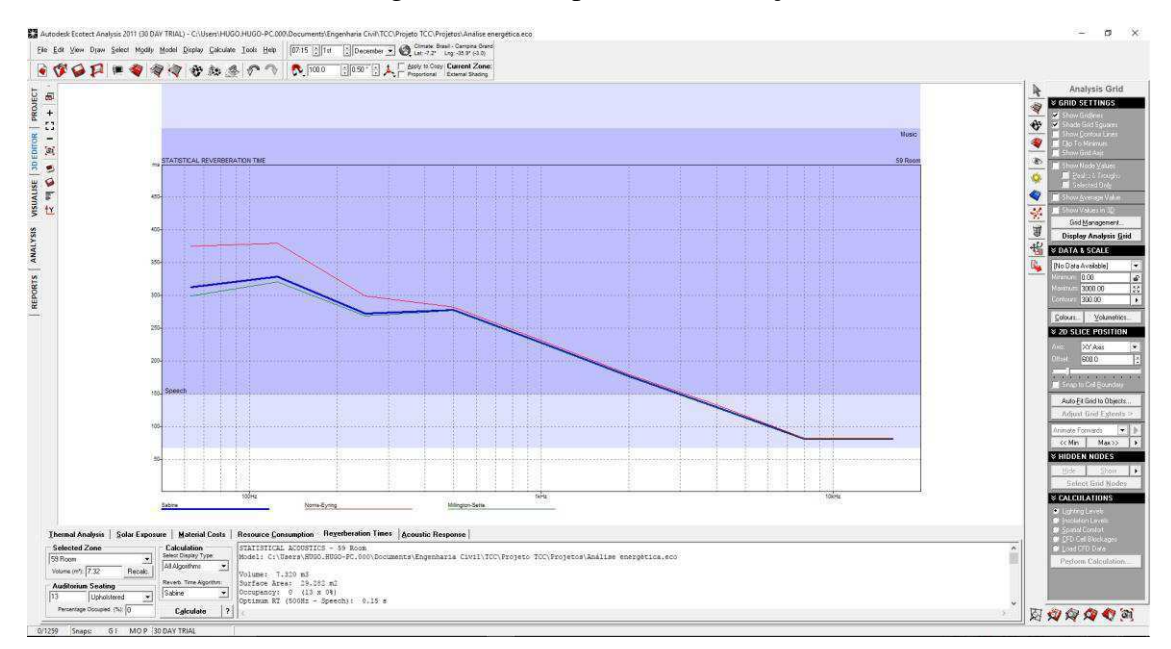

Figura 48 - Tempo de reverberação

Fonte: Autor

Pode-se analisar também a resposta acústica em decibéis (dB). Conforme a Figura 49. Os valores foram considerados satisfatórios para a reverberação.

Figura 49 - Resposta acústica

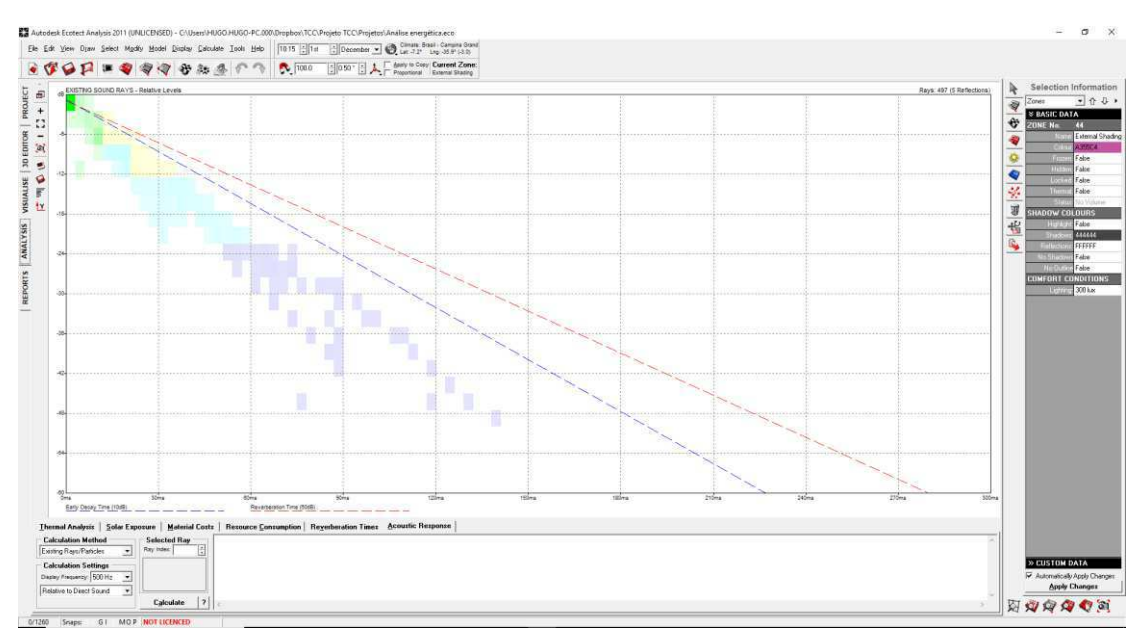

Fonte: Autor

Não foram encontradas, porém, ferramentas que simulassem a intensidade sonora de ruídos, conforme exigido nas normas.

### *4.5.3. Análise lumínica*

Para essa etapa não foram encontrados recursos no Ecotect que fornecessem algum tipo de análise de níveis de iluminação nos ambientes do projeto. Porém, o Revit disponibiliza uma ferramenta muito prática que permite uma análise rápida dos níveis de iluminação dos ambientes dos imóveis. Ela consiste na simples renderização, através dos servidores da Autodesk, do espectro da luz solar incidente em qualquer horário desejado. A interface da ferramenta pode ser visualizada na Figura 50.

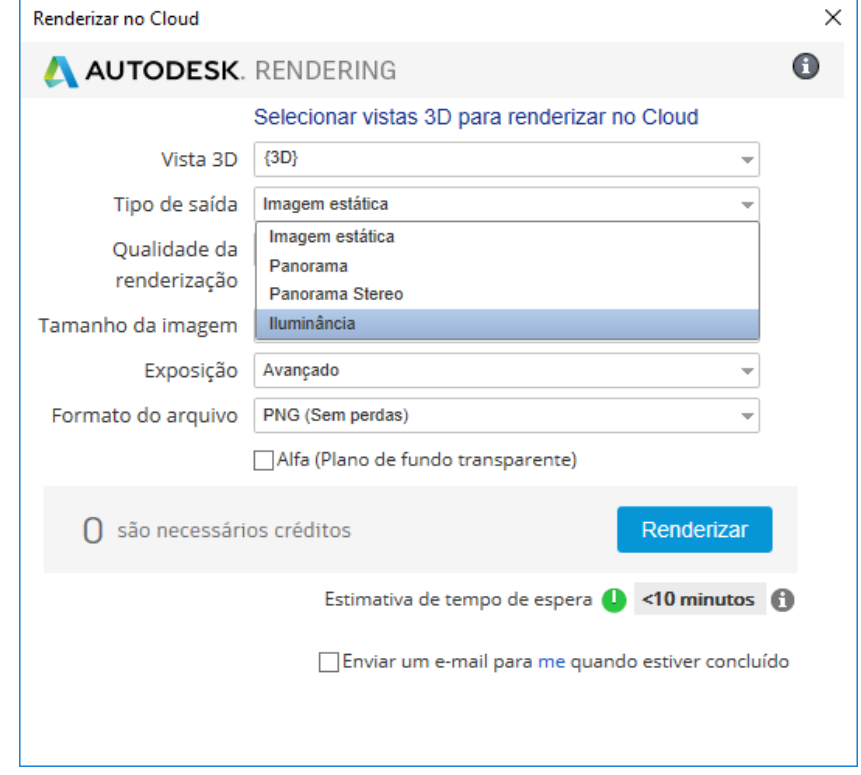

### Figura 50 - Interface do renderizador

Fonte: Autor
Na imagem também é inserida uma escala em lux que determina precisamente os níveis máximos e mínimos de iluminação fornecida. Para o presente trabalho, realizou-se a renderização dos ambientes da cozinha, da sala e da suíte no pavimento térreo em três datas do ano, escolhendo a situação menos favorável, e pôde-se perceber que os níveis fornecidos atenderam aos mínimos exigidos pela norma NBR 15.575 de 60 lux, conforme as figuras 51 e 52.

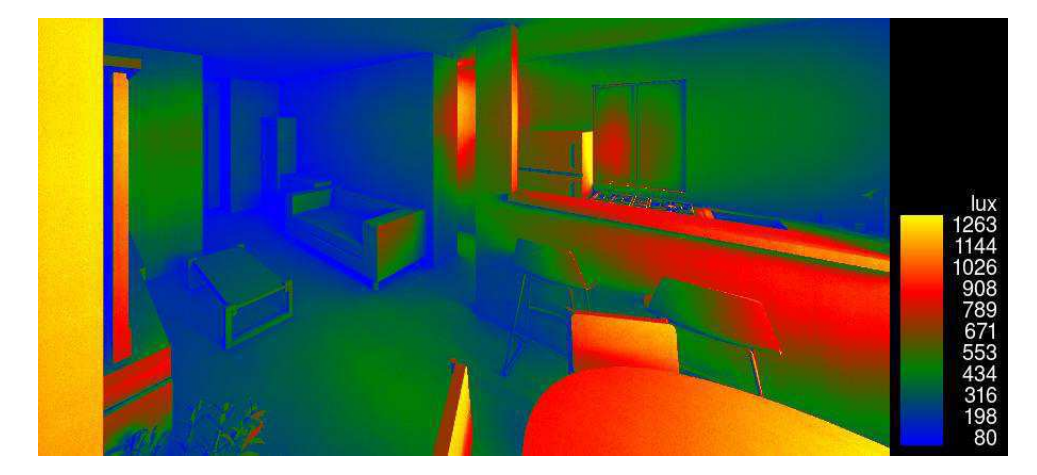

Figura 51 - Análise lumínica da sala

Fonte: Autor

Figura 52 - Análise lumínica do quarto

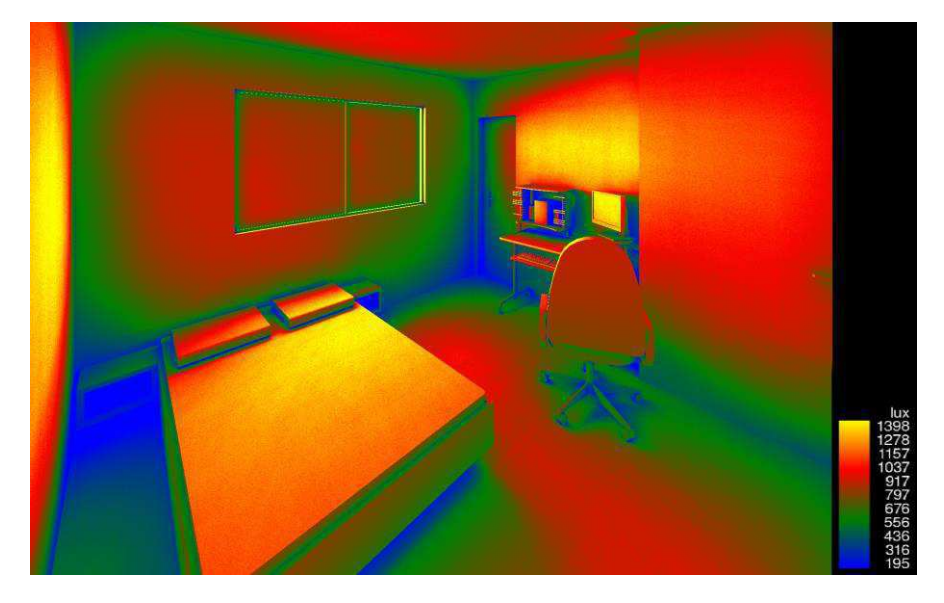

Fonte: Autor

## **4.6. Orçamento, Gestão e Manutenção**

Com os projetos arquitetônico, estrutural, hidrossanitário, elétrico e as análises energéticas concluídas foi possível, então, dar início as etapas de gerenciamento e quantificação dos insumos da obra. Nessa etapa foi utilizado o software Navisworks da Autodesk e o modelo de planilhas CObie, desenvolvido pelo governo britânico.

 O primeiro passo consistiu na anexação de todos os projetos em um só arquivo dentro do Naviswork atentando-se para a escala e o ponto de origem dos projetos, de forma que eles fossem sincronizados perfeitamente, evitando assim a ocorrência de erros. As ferramentas do Navisworks trabalham utilizando os dados importados das famílias. Portanto, é importante que elas sejam bem elaboradas na etapa de produção dos projetos. A Figura 23 apresenta os projetos de forma integrada.

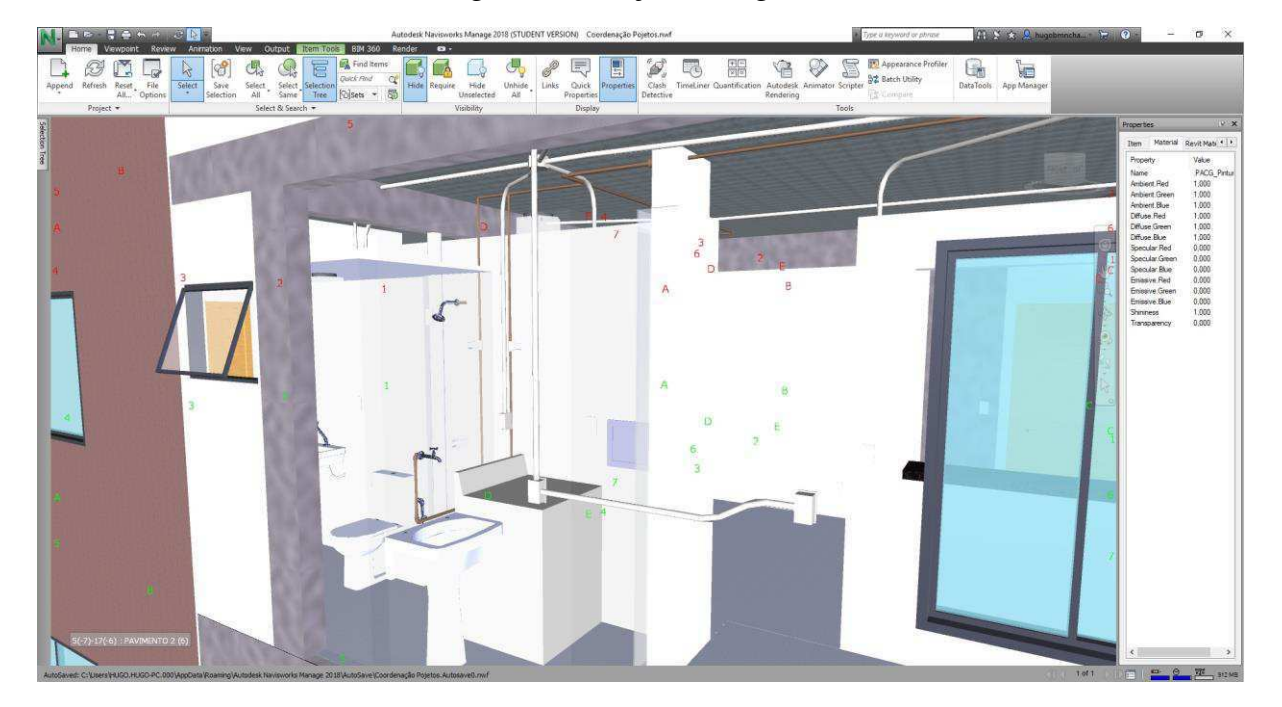

Figura 53 - Projetos integrados

Fonte: Autor

 O programa permite a visualização do modelo através de ferramentas de voo e de caminhada utilizando um avatar, conforme pode ser visto na Figura 54. Isso possibilita que o usuário tenha uma noção geral do conjunto dos projetos.

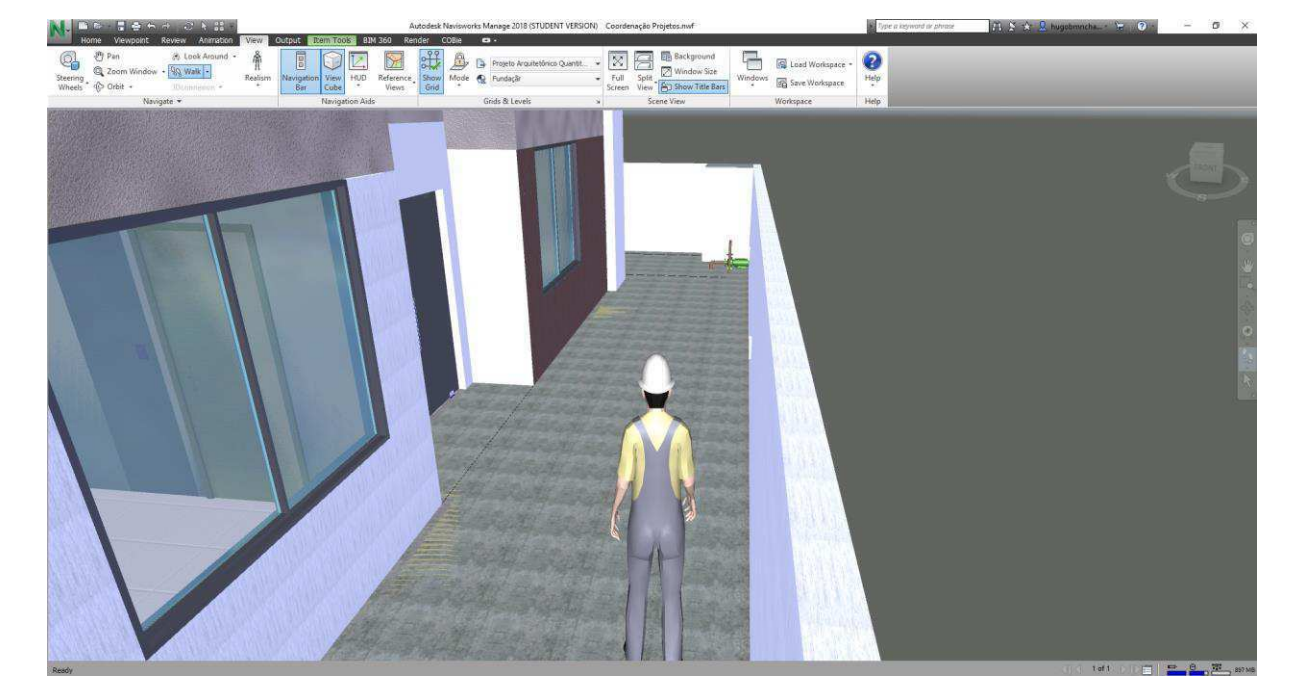

Figura 54 - Caminhando pelo projeto

Fonte: Autor

Antes de dar início à quantificação dos elementos, teve-se que saber ao certo se não eram necessárias modificações nos projetos e, para isso, foi utilizada a ferramenta de detecção de interferências (ou clash) que, dependendo da instrução do usuário, identifica onde há sobreposição de elementos de projetos distintos ou até de um projeto com ele próprio. O usuário também pode definir o nível de rigor dos conflitos, alterando a quantidade de pontos a serem modificados, assim como fazer uma anotação de onde são esses conflitos que serão enviadas aos respectivos projetistas. Nesse trabalho foram analisadas as seguintes interferências (com rigor intermediário): Estrutural-Elétrico; Estrutural-Hidrossanitário; Elétrico-Hidrossanitário; Estrutura-Arquitetura.

Definidas as configurações, o programa acusou um total de 1236 interferências, conforme mostrado na Figura 55, e devido a disponibilidade de tempo, optou-se por não realizar as modificações.

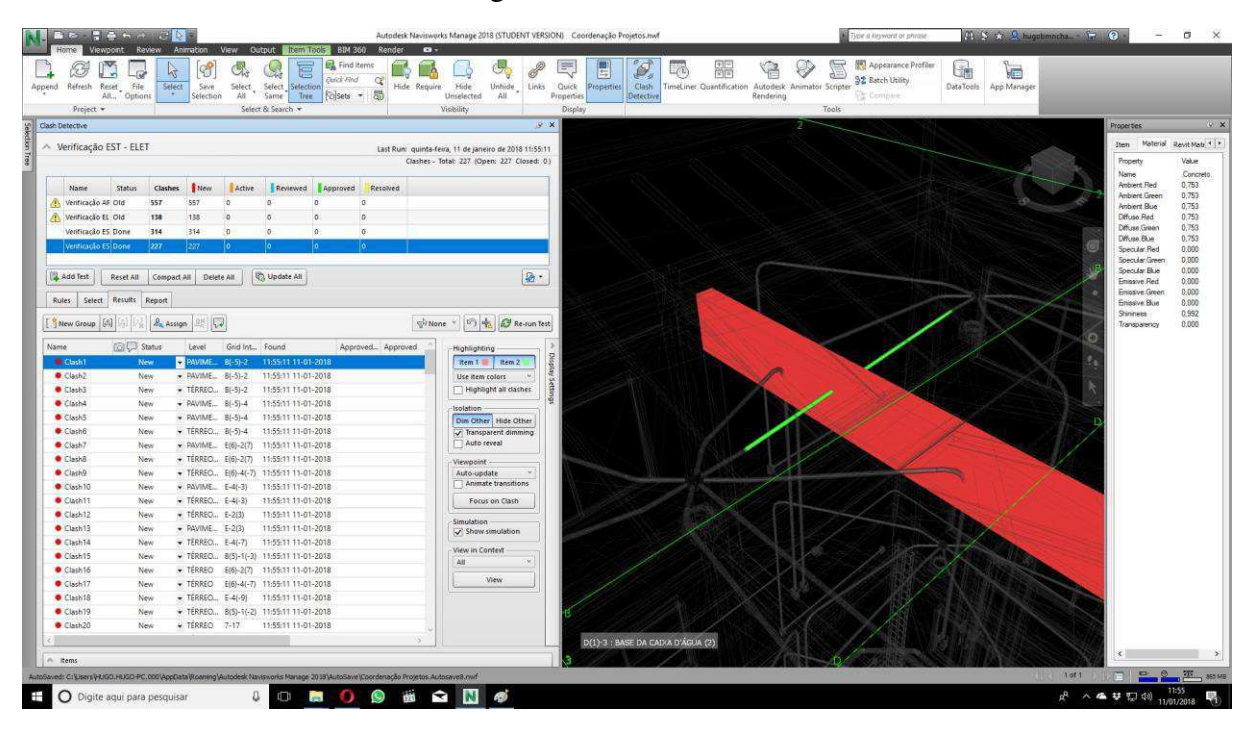

Figura 55 - Interferências

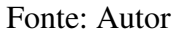

## *4.6.1. Quantificação*

Dando prosseguimento ao projeto, foi iniciada a geração do orçamento. Essa etapa, realizada no Navisworks, consistiu na implantação de um banco de dados com as fichas de composição de cada serviço. Foi utilizada como referência nesse trabalho a tabela de insumos do Sistema Nacional de Pesquisa de Custos e índices da Construção Civil (SINAPI). A implementação dessa tabela consome bastante tempo, porém ela pode ser salva e utilizada em futuros projetos. Na Figura 56 pode-se ver a interface do painel de catálogos, percebe-se que são apresentados diversos parâmetros (comprimento, área, perímetro, etc.) que podem ser modificados de acordo com os valores das tabelas de insumo utilizadas.

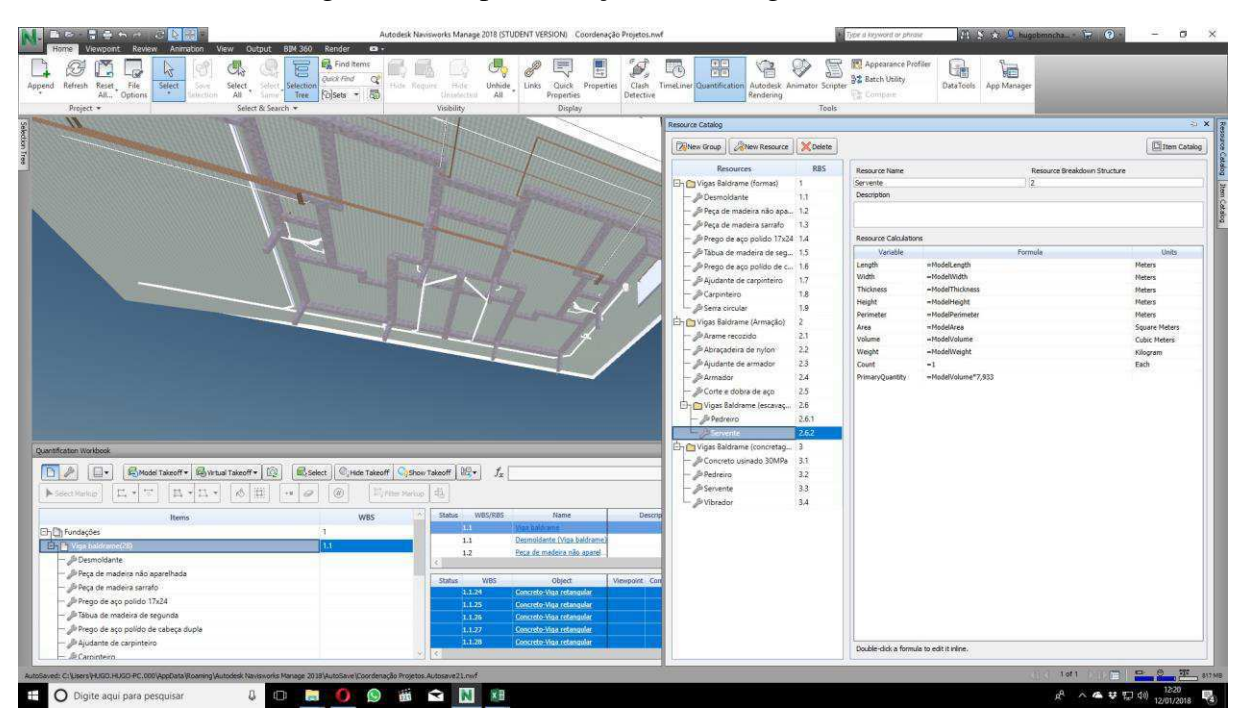

Figura 56 - Implementação do catálogo de insumos

Fonte: Autor

Realizada a inserção dos dados de insumos foi criada uma tabela de itens. Nessa tabela são geradas as representações dos elementos que compõe a edificação (vigas, tubulações, etc.) aos quais são associados os parâmetros de insumos respectivos anteriormente criados. Com esses dados organizados pôde-se, então, associar as famílias do modelo aos itens da tabela, esse processo é chamado de "Takeoff".

Cada família, a depender da maneira que foi criada, traz um conjunto de informações associadas relativas à sua geometria e o Navisworks se aproveita dessas informações para gerar os quantitativos de cada insumo, inclusive da quantidade de horas de mão de obra. A Figura 45 apresenta a tabela de itens dos insumos já quantificada.

| あか きゅうべつ ご問題                                                                   |                                                                        |                       | Autodesk Navisworks Manage 2018 (STUDENT VERSION) Coordenação Projetos.mvf |                                   |                                                  | ope a keyword or phrase                          |                       | $\Omega$ S $\star$ C hugobenncha $\sim$ $\sim$ $\Omega$ | $\sim$                      | $\sigma$<br>$\times$ |
|--------------------------------------------------------------------------------|------------------------------------------------------------------------|-----------------------|----------------------------------------------------------------------------|-----------------------------------|--------------------------------------------------|--------------------------------------------------|-----------------------|---------------------------------------------------------|-----------------------------|----------------------|
| View Output<br><b>BM 360</b><br>Review Animation<br>Viounnet                   | Render<br>COBe<br>$\alpha$ .                                           |                       |                                                                            |                                   |                                                  |                                                  |                       |                                                         |                             |                      |
| M.<br>$-\Box$<br>×.                                                            | <b>Ex Find Items</b><br>E                                              | ٥.,                   | E<br>$\mathscr{E}$<br>气                                                    | ď.<br>L(t)<br>w                   | 膃<br>≌                                           | Appearance Profiler<br>F                         | u.                    | ì.                                                      |                             |                      |
| File<br>Refresh Reset<br>Salack_Selection<br>Select<br>SPV<br>Select<br>Append | <b>Quick Find</b><br>$Q_{\rm c}^2$<br>Hide Require                     | Unhide<br>Hida        | Links<br>Quick<br>Properties                                               | Clash<br>TimeLiner Quantification |                                                  | 요로 Batch Utility<br>Autodesk Animator Scripter   | DataTools             | App Manager                                             |                             |                      |
| Outlons<br>All.<br>alection<br>All<br>Same 1                                   | Folsets - 6<br>Tree                                                    | All<br>Umpliated      | Properties                                                                 | Detective                         | Rendering                                        | C Compas.                                        |                       |                                                         |                             |                      |
| Select & Search<br>Project v<br>Quantification Workbook                        |                                                                        | Visibility            | Display                                                                    |                                   |                                                  | Tools                                            |                       |                                                         |                             | 19 x                 |
|                                                                                |                                                                        |                       |                                                                            |                                   |                                                  |                                                  |                       |                                                         |                             |                      |
| <b>B</b><br>Model Takeoff . 86 Virtual Takeoff .<br>$\Box$                     | C <sub>o</sub> Hide Takeoff   ClyShow Takeoff   201<br><b>All Seed</b> | $f_x$                 |                                                                            |                                   |                                                  |                                                  |                       | $36 - 36$                                               | Change Analysis . Cupdate . | $\mathcal{Q}$ :      |
| E + T<br>$m$ + $m$ +<br>122<br>v3<br>18.00<br>A-Select Márico                  | Hymer Market (毛<br>$\omega$                                            |                       |                                                                            |                                   |                                                  |                                                  |                       |                                                         |                             |                      |
| <b>Items</b>                                                                   | D.<br><b>WBS</b>                                                       | Status<br>WBS/RBS     | <b>Nanye</b>                                                               | Perimeter                         | :Area.                                           | Volume                                           | Weight                | Count                                                   | PrimaryQuantity             |                      |
| <b>Ehmandações</b>                                                             | id i                                                                   | $-1.1$                | Vita bildras                                                               | 0.000 m                           | 839.587 m <sup>2</sup>                           | 412.021 m <sup>3</sup>                           | 0.000 kg              | 28,000 ex-                                              |                             |                      |
| <b>DEED</b> Viga baldrame(28)                                                  | ir 1.1                                                                 | 1.1                   | Desmoldante (Viga baldrame                                                 | $0,000 \, \text{m}$               | 839,587 m <sup>2</sup>                           | $0,014 \text{ m}^3$                              | 0,000 kg              | 28,000 ea                                               |                             |                      |
| <sup>(2)</sup> Fi Sapatas(12)                                                  | 1.2                                                                    | 1.2                   | Peca de madeira não aparel                                                 | 0.000 m                           | 839,587 m <sup>2</sup>                           | $+12,021$ m <sup>1</sup>                         | 0,000 kg              | 28,000 es                                               |                             |                      |
| El: Fh Armadura Viga baldrame(148)                                             | 1.3                                                                    | 1.3                   | Peça de madeira sarrafo (VI                                                | $0,000$ m                         | 839,587 m <sup>1</sup>                           | 412,021 m <sup>s</sup>                           | 0,000 kg              | 28,000 ea                                               |                             |                      |
| <b>El-</b> Fh Armadura sapata(2)                                               | 14                                                                     | 1.4                   | Prego de aço polido 17x24                                                  | 0.000 m                           | 839,587 m <sup>3</sup>                           | 412,021 m <sup>s</sup>                           | 79,761 kg             | 28,000 ea                                               |                             |                      |
| <b>Chilib Meso estrutura</b>                                                   | $\overline{c}$                                                         | 1.5<br>1.6            | Tábija de madeira de segun<br>Prego de aco polído de cab.                  | $0.000 \, \text{m}$<br>6.000 m    | 839,587 m <sup>2</sup><br>839.587 m <sup>2</sup> | 412,021 m <sup>1</sup><br>412.021 m <sup>2</sup> | 0,000 kg<br>28.546 kg | 28,000 ea<br>28,000 ea                                  |                             |                      |
| El-Fh Pilares(44)                                                              | 21                                                                     | 1.7                   | Ajudante de carpinhero (Vig                                                | $0,000$ m                         | 839,587 m <sup>1</sup>                           | 412,021 m <sup>2</sup>                           | 0,000 kg              | 28,000 ea                                               | 461,773                     |                      |
| 4- [1] Armadura dos pilares(352)                                               | 22                                                                     | 1.8                   | Carpinteiro (Viga baldrame)                                                | 0.000 m                           | 839,587 m <sup>1</sup>                           | 412,021 m <sup>s</sup>                           | 0,000 kg              | 28,000 ea                                               | 1.314,794                   |                      |
| <b>En En Super estrutura</b>                                                   | 3                                                                      | 1.9                   | Serra circular (Viga baldram                                               | $0,000 \, m$                      | 839,587 m <sup>x</sup>                           | 412,021 m <sup>3</sup>                           | 0,000 kg              | 28,000 ca                                               | 44,498                      |                      |
| (- h Vigas(235)                                                                | 3.1                                                                    | 3.1                   | Concreto usinado 30MPa (V                                                  | $0,000$ m                         | 839.587 m <sup>2</sup>                           | 473,824 m <sup>3</sup>                           | 0,000 kg              | 28,000 ea                                               |                             |                      |
| El-Fh Lajes(23)                                                                | 3.2                                                                    | 3.2                   | Pedreiro (Viga baldrame)                                                   | $0,000$ m                         | 839,587 m <sup>1</sup>                           | 412,021 m <sup>3</sup>                           | 0,000 kg              | 28,000 ea                                               | 149,563                     |                      |
| El- [1] Armedura das vigas(54)                                                 | 3.3                                                                    | 33                    | Servente (Viga baldrame)                                                   | $0.000$ m                         | 839.587 m <sup>2</sup>                           | 412,021 m <sup>3</sup>                           | 0.000 kg              | 28,000 ea                                               | 224,139                     |                      |
| El- Pt Armadura das lajes(112)                                                 | 3.4                                                                    | $3.4^{\circ}$         | Vitrador (Vica baldrame)                                                   | 0.000 m                           | 839,587 m <sup>1</sup>                           | 412,021 m <sup>*</sup>                           | 0,000 kg              | 28,000 ea                                               | 36,258                      |                      |
| <b>En Paredes</b>                                                              | $\overline{A}$                                                         |                       |                                                                            |                                   |                                                  |                                                  |                       |                                                         |                             |                      |
| El-Fh Alvenaria(123)                                                           | 43                                                                     | Status:<br><b>WBS</b> | Object                                                                     | <b>Mexicont</b> Comments          | <b>ModelLength</b>                               | ModelWidth                                       | ModelThickness        | <b>Modelmeight</b>                                      | <b>ModelPerimeter</b>       | <b>ModelAs</b>       |
|                                                                                |                                                                        | 2.1.1                 | Concreto-Viga retangular                                                   |                                   | $35.597 =$                                       |                                                  |                       |                                                         |                             |                      |
| El- Fi Revestimento(123)                                                       | 42<br>6                                                                | 8.8.5                 | Concerto Mars cotanando                                                    |                                   | $17.557 -$                                       |                                                  |                       |                                                         |                             | $\rightarrow$        |
| <sup>1</sup> Thinstalações elétricas                                           |                                                                        |                       |                                                                            |                                   |                                                  |                                                  |                       |                                                         |                             |                      |
|                                                                                |                                                                        |                       |                                                                            |                                   |                                                  |                                                  |                       |                                                         |                             |                      |
| Resource Catalog                                                               |                                                                        |                       |                                                                            |                                   |                                                  |                                                  |                       |                                                         |                             | $P$ $X$              |
| <b>X</b> New Group <b>X New Resource</b><br>X Driete                           |                                                                        |                       |                                                                            |                                   |                                                  |                                                  |                       |                                                         |                             | El Item Catalog      |
| Resources                                                                      | EW.<br><b>RBS</b>                                                      |                       |                                                                            |                                   |                                                  |                                                  |                       |                                                         |                             |                      |
| Eh C Vigat Baldrame (formas)                                                   | $\mathcal{F}$                                                          |                       |                                                                            |                                   |                                                  |                                                  |                       |                                                         |                             |                      |
| Desmoldante                                                                    | $T$ .                                                                  |                       |                                                                            |                                   |                                                  |                                                  |                       |                                                         |                             |                      |
| - Si Peça de madeira não aparelhada                                            | $12^{1}$                                                               |                       |                                                                            |                                   |                                                  |                                                  |                       |                                                         |                             |                      |
| - // Peça de madeira sarrafo                                                   | 1,3.                                                                   |                       |                                                                            |                                   |                                                  |                                                  |                       |                                                         |                             |                      |
| Prego de aço polido 17x24                                                      | 1.4                                                                    |                       |                                                                            |                                   |                                                  |                                                  |                       |                                                         |                             |                      |
| - Il Tabua de madeira de segunda                                               | 1.5                                                                    |                       |                                                                            |                                   |                                                  | Nothing Selected                                 |                       |                                                         |                             |                      |
| Prego de aço polído de cabeça dupla                                            | 1.6                                                                    |                       |                                                                            |                                   |                                                  |                                                  |                       |                                                         |                             |                      |
| Resource Catalog   Item Catalog                                                |                                                                        |                       |                                                                            |                                   |                                                  |                                                  |                       |                                                         |                             |                      |

Figura 57 - Painel de itens quantificados

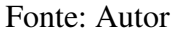

## *4.6.2. Gestão e Orçamento*

Nessa etapa era possível utilizar a ferramenta "time liner" do Navisworks ou o programa MS Project da Microsoft para fazer a construção do diagrama de Gantt, que representará a duração de cada atividade e suas respectivas atividades antecessoras. Nesse projeto preferiu-se desenvolver o diagrama no MS Project e exportá-lo para o Navisworks tomando como base a quantidade de horas necessárias para cada atividade encontrada na etapa anterior de quantificação dos insumos. Na Figura 50 é ilustrada a estrutura analítica do projeto e o diagrama de Gantt.

| $B + 1$                    |                                                     |                                                                            | Ferramentas do Gráfico de Gantt   |                        |                                                          | Projeto Cronograma - Project Professional                                                                                                    | Entrar<br>в                        |
|----------------------------|-----------------------------------------------------|----------------------------------------------------------------------------|-----------------------------------|------------------------|----------------------------------------------------------|----------------------------------------------------------------------------------------------------|------------------------------------|
| Arquivo                    | Tarefa<br>Recurso                                   | Relatorio<br>: Exibir<br>Projeto                                           | Formato                           |                        | C Diga-me o que você deseja fazer                        |                                                                                                    | $\sigma$ .<br>$\mathbf{x}$         |
| B<br>Gráfico de<br>Gantt - | X. Recortar<br>$\Box$ Copiar $\rightarrow$<br>Colar | Calibn<br>$+11$<br>N I S<br>$0 - A -$<br><sup>*</sup> Pincel de Formatação | <b>TIME</b><br>花深<br>$48$ co $63$ | <sup>CIT</sup> Instiva | Atualizar como Agendado<br>Respeitar Vinculos<br>Agendar | Anotações<br>$P$ Localizar $-$<br>F<br>四つ一个多<br>5R<br>電<br>Detailnes<br><i><b><i>C</i></b></i> Limpar =<br>Inspecionar Mover Modo Tarefa Resumo Marco Entropi Informações<br>Rolar até<br>Agendamento<br>$\sqrt{\frac{1}{2}}$ Preencher -<br>Adicionar à Linha do Tempo<br>a Torefa<br>Manualmente Automético<br>14<br>$\rightarrow$<br>-12 |                                    |
| Exitive                    | Área de Transferência                               | Fonte                                                                      |                                   | Cronograma             |                                                          | Edicilo<br>Tarefas<br><b>Inserie</b><br>Propriedades<br>hertre 2 2017<br>Semestre 2 2018<br>Semestre 1 2019<br>Semestre 2.2019<br>Semestre 2 2020<br>Semestre 1 2018<br>Semestre 1:2020                                                                                                    | Semestre 2 20 m<br>Semestre 1 2021 |
|                            | Modo da<br>$\blacksquare$                           | Tarefa - Nome da Tarefa                                                    | - Duração                         | $-$ Inicio             |                                                          | - Término. - Predecessous - A S O N D J F M A M I J A S O N D J F M A M I J A S O N D J F M A M J J A S O N D J F M A M I J A S                                                                                                    |                                    |
| 88                         | ۰.                                                  | « Área externa                                                             | 4 dias?                           |                        | Seg 17/12/18 Qui 20/12/18                                |                                                                                                    |                                    |
| 89                         | a,                                                  | Assentamento da casa de<br>máquinas                                        | 1 dia?                            |                        | Seg 17/12/18 Ter 18/12/18 86                             |                                                                                                    |                                    |
| QC)                        | a,                                                  | Execução de rasgos para<br>instalações                                     | 1 dia?                            |                        | Ter 18/12/18 Qua 19/12/18 89                             |                                                                                                    |                                    |
| 111                        | o.                                                  | instalações hidrossanitárias                                               | 1 dia?                            |                        | Qua 19/12/18 Qua 19/12/18 90                             |                                                                                                    |                                    |
| U3                         | o,                                                  | Instalações elétricas                                                      | 1 dia?                            |                        | Qui 20/12/18 Qui 20/12/18 91                             |                                                                                                    |                                    |
|                            | с.                                                  | # Térreo                                                                   | 24 dias                           |                        | Qui 20/12/18 Ter 22/01/19                                |                                                                                                    |                                    |
|                            |                                                     | Assentamento                                                               | 8 dias                            |                        | Qui 20/12/18 Ter 01/01/19 92                             |                                                                                                    |                                    |
| 45                         | m,                                                  | Colocação das forras                                                       | 1 dia                             |                        | Ter 01/01/19 Qua 02/01/19 94                             |                                                                                                    |                                    |
|                            | m.                                                  | Execução de rasgos para<br>instalações                                     | 1 dia                             |                        | Qua 02/01/19 Qui 03/01/19 95                             |                                                                                                    |                                    |
| 07                         | o,                                                  | instalações hidrossanitárias                                               | 7 dias                            |                        | Qui 03/01/19 Seg 14/01/19 96                             |                                                                                                    |                                    |
| 88                         | o,                                                  | Instalações elétricas                                                      | 7 dias                            |                        | Seg 14/01/19 Ter 22/01/19 97                             |                                                                                                    |                                    |
| $^{00}$                    | ۰.                                                  | « Pavimento 1                                                              | 24 dias                           |                        | Ter 22/01/19 Sex 22/02/19                                | Ē                                                                                                    |                                    |
| 100                        | œ.                                                  | Assentamento                                                               | 8 dias                            |                        | Ter 22/01/19 Sex 01/02/19 98                             | 孰                                                                                                    |                                    |
| 701                        | o.                                                  | Colocação das forras                                                       | $1$ dia                           |                        | Sex 01/02/19 Seg 04/02/19 100                            |                                                                                                    |                                    |
| 102                        | E.                                                  | Execução de rasgos para<br>instalações                                     | 1 dia                             |                        | Seg 04/02/19 Ter 05/02/19 101                            |                                                                                                    |                                    |
| 161                        | ۰.                                                  | instalações hidrossanitárias                                               | 7 dias                            |                        | Ter 05/02/19 Qua 13/02/19 102                            |                                                                                                    |                                    |
| <b>104</b>                 | P.                                                  | Instalações elétricas                                                      | 7 dias                            |                        | Qui 14/02/19 Sex 22/02/19 103                            |                                                                                                    |                                    |
| 105                        | ÷                                                   | a Pavimento 2                                                              | 24 dias                           |                        | Sex 22/02/19 Qua 27/03/19                                |                                                                                                    |                                    |
| 106                        | o.                                                  | Assentamento                                                               | 8 dias                            |                        | Sex 22/02/19 Qua 06/03/19 104                            |                                                                                                    |                                    |
| 107                        | ۰                                                   | Colocação das forras                                                       | 1 dia                             |                        | Qua 06/03/19 Qui 07/03/19 106                            |                                                                                                    |                                    |
| 108                        | ES.                                                 | Execução de rasgos para<br>instalações                                     | $1$ dia                           |                        | Qui 07/03/19 Sex 08/03/19 107                            |                                                                                                    |                                    |
| 109                        | п.                                                  | instalações hidrossanitárias                                               | 7 dias                            |                        | Sex 08/03/19 Seg 18/03/19 108                            |                                                                                                    |                                    |
| 110                        | o,                                                  | Instalações elétricas                                                      | 7 dias                            |                        | Ter 19/03/19 Qua 27/03/19 109                            |                                                                                                    |                                    |
| TTI                        | œ.                                                  | # Base da Caixa d'agua                                                     | 1 dia                             |                        | Qua 27/03/19 Qui 28/03/19                                |                                                                                                    |                                    |
| 112                        | ۰                                                   | Assentamento                                                               | 1 dia                             |                        | Qua 27/03/19 Qui 28/03/19 110                            |                                                                                                    |                                    |
| 113.                       | o.                                                  | * Cobertura                                                                | 6 dias                            |                        | Qui 28/03/19 Sex 05/04/19                                |                                                                                                    |                                    |
| 114                        | a,                                                  | Madeiramento                                                               | 2 dias                            |                        | Qui 28/03/19 Seg 01/04/19 112                            |                                                                                                    |                                    |
| TIS                        | ۰.                                                  | Execução dos Rufos                                                         | 2 dias                            |                        | Qua 03/04/19 Sex 05/04/19 116                            |                                                                                                    |                                    |
| 136                        | u,                                                  | Colocação das telhas de<br>fibrocimento                                    | 2 dias                            |                        | Seg 01/04/19 Qua 03/04/19 114                            |                                                                                                    |                                    |
| 117                        | ÷                                                   | Execução da calha                                                          | 1 dia                             |                        | Qua 03/04/19 Qui 04/04/19 116                            |                                                                                                    |                                    |
| 138                        | ۰,                                                  | Impermeabilização da calha                                                 | 1 dia                             |                        | Qui 04/04/19 Sex 05/04/19 117                            |                                                                                                    |                                    |
| T19                        | a.                                                  | - Revestimentos                                                            | 84 dias                           |                        | Qua 12/12/18 Qua 03/04/19                                | $\bullet$ $\bullet$                                                                                                    |                                    |

Figura 58 – EAP e diagrama de Gantt

Fonte: Autor

Com o diagrama anexado no Navisworks foi realizado um processo semelhante ao da quantificação dos itens, ou seja, vinculou-se os elementos do modelo às etapas do cronograma e com isso foi possível gerar um vídeo de execução da obra que permite a visualização das etapas da construção e eventual identificação de falhas e conflitos entre as atividades. O vídeo gerado nesse trabalho encontra-se no CD em anexo.

Dando prosseguimento, tomando como base os dados fornecidos pela quantificação dos insumos e as tabelas de preço do SINAPI, foi possível atrelar cada atividade da obra e o seu respectivo custo obtendo um total de R\$ 503.782,00. Na Figura 54 pode-se ter uma noção do processo.

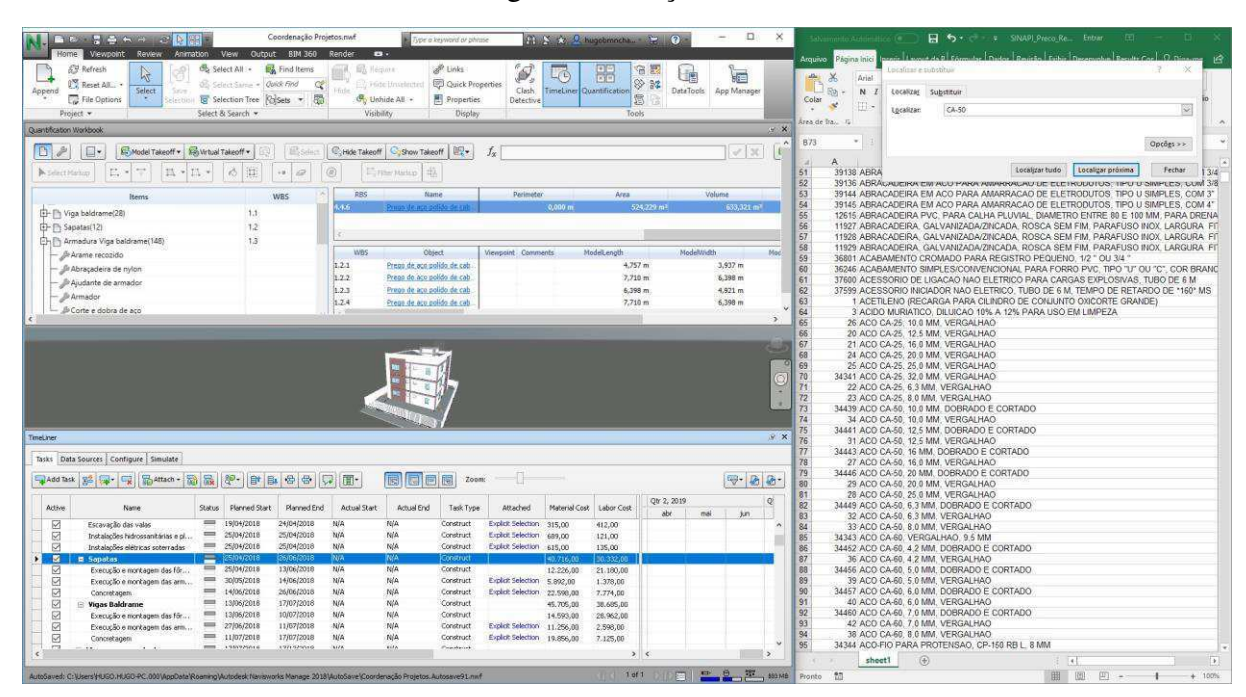

Figura 59 - Orçamento

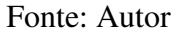

#### *4.6.3. Manutenção*

Um dos aspectos mais importantes da Norma de Desempenho é a determinação do tempo de garantia dos materiais e sistemas utilizados na edificação e, tendo isso em mente, buscou-se, para esse trabalho, utilizar ferramentas que colaborassem para o controle dessas garantias. Tentou-se entrar em contato com as empresas YouBIM e FM: systems em busca de uma versão demonstrativa dos seus produtos, porém, não houveram respostas. Portanto, decidiu-se utilizar o sistema CObie de planilhas, já que a Autodesk disponibiliza uma add-on tanto para o Revit quanto para o Navisworks que captura as informações dos itens do projeto e exporta planilhas no formato CObie.

O add-on possui dois menus principais. No primeiro o usuário deve configurar os contatos dos indivíduos envolvidos na execução e determinar todos os parâmetros das informações que serão exportadas, o segundo permite ao usuário gerenciar o zoneamento dos espaços presentes no projeto. Os menus são apresentados nas Figuras 60 e 61.

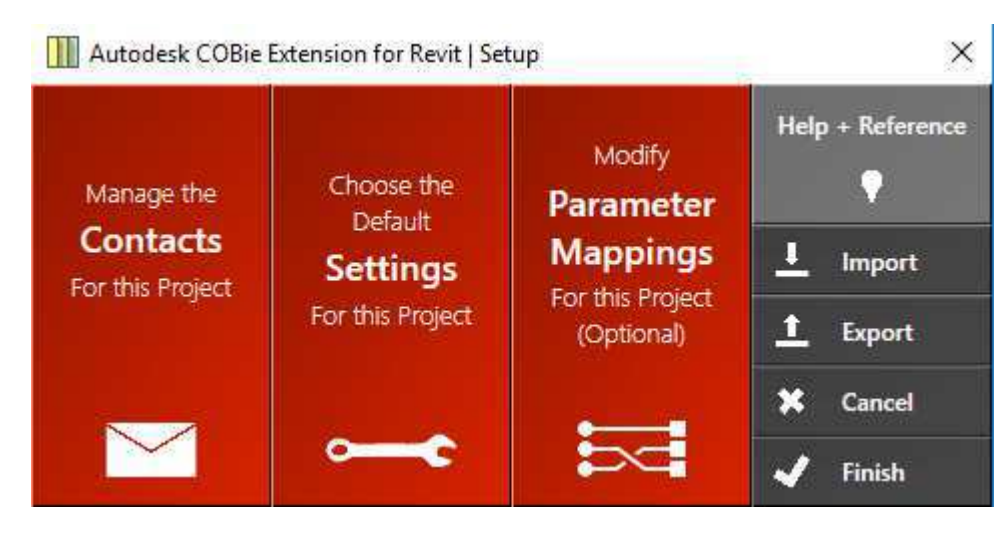

Figura 60 – Menu de configurações

Fonte: Autor

## Figura 61 – Menu de gerenciamento de zonas

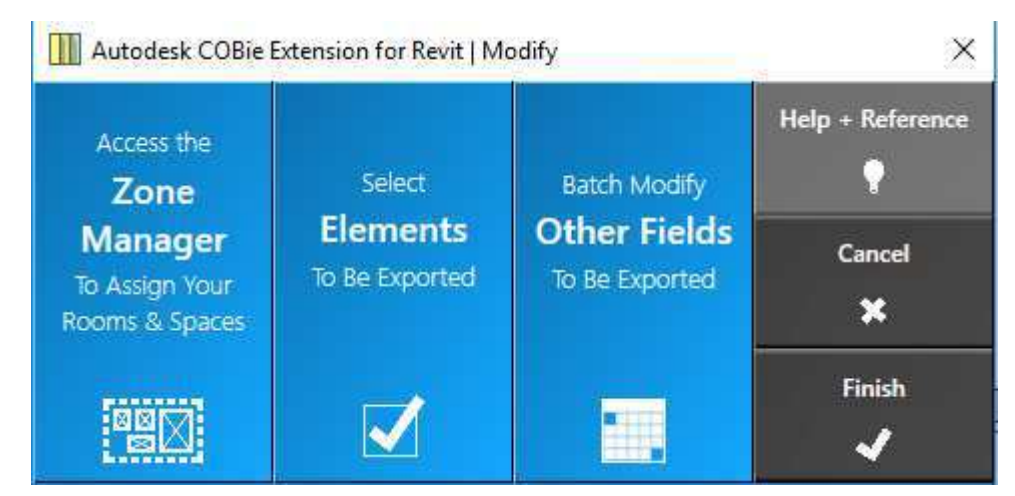

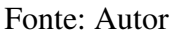

Com as configurações do primeiro menu realizadas, pôde-se perceber que alguns balões de informações foram adicionados às famílias do projeto, dentre eles se destacam a data de instalação do elemento e sua respectiva data de garantia, essas informações irão auxiliar na montagem dos cronogramas de manutenção da edificação. Nessa etapa também é possível adicionar um parâmetro relativo a um link da internet que dá acesso a um manual de operação para o item ou sistema. Na etapa de gerenciamento das zonas, foi feita a divisão por apartamentos e isso permite que os valores relativos à manutenção do apartamento sejam repassados ao cliente. Nas Figuras 62 e 63 podemos ver uma parede com os parâmetros CObie adicionados e o zoneamento dos apartamentos, respectivamente.

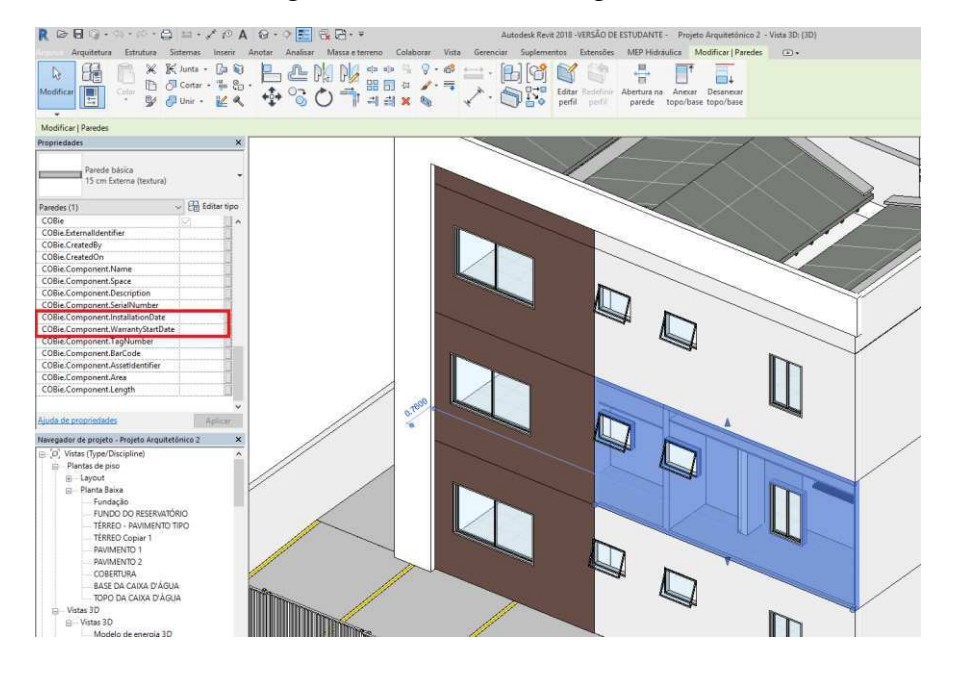

Figura 62- Parâmetros de garantia

Fonte: Autor

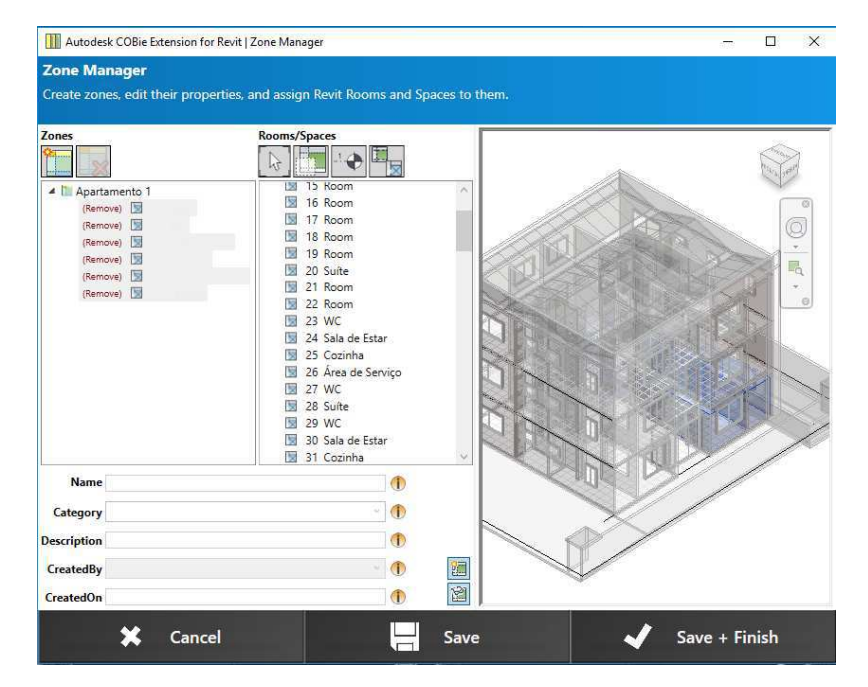

Figura 63 – Zoneamento da edificação

Fonte: Autor

A planilha foi então exportada e pôde-se verificar que os parâmetros adicionados foram transferidos com sucesso. Muitos outros parâmetros e informações podem ser exportadas pelo CObie, a depender do que o usuário achar necessário. Na imagem abaixo podemos ver a planilha com as informações adicionadas.

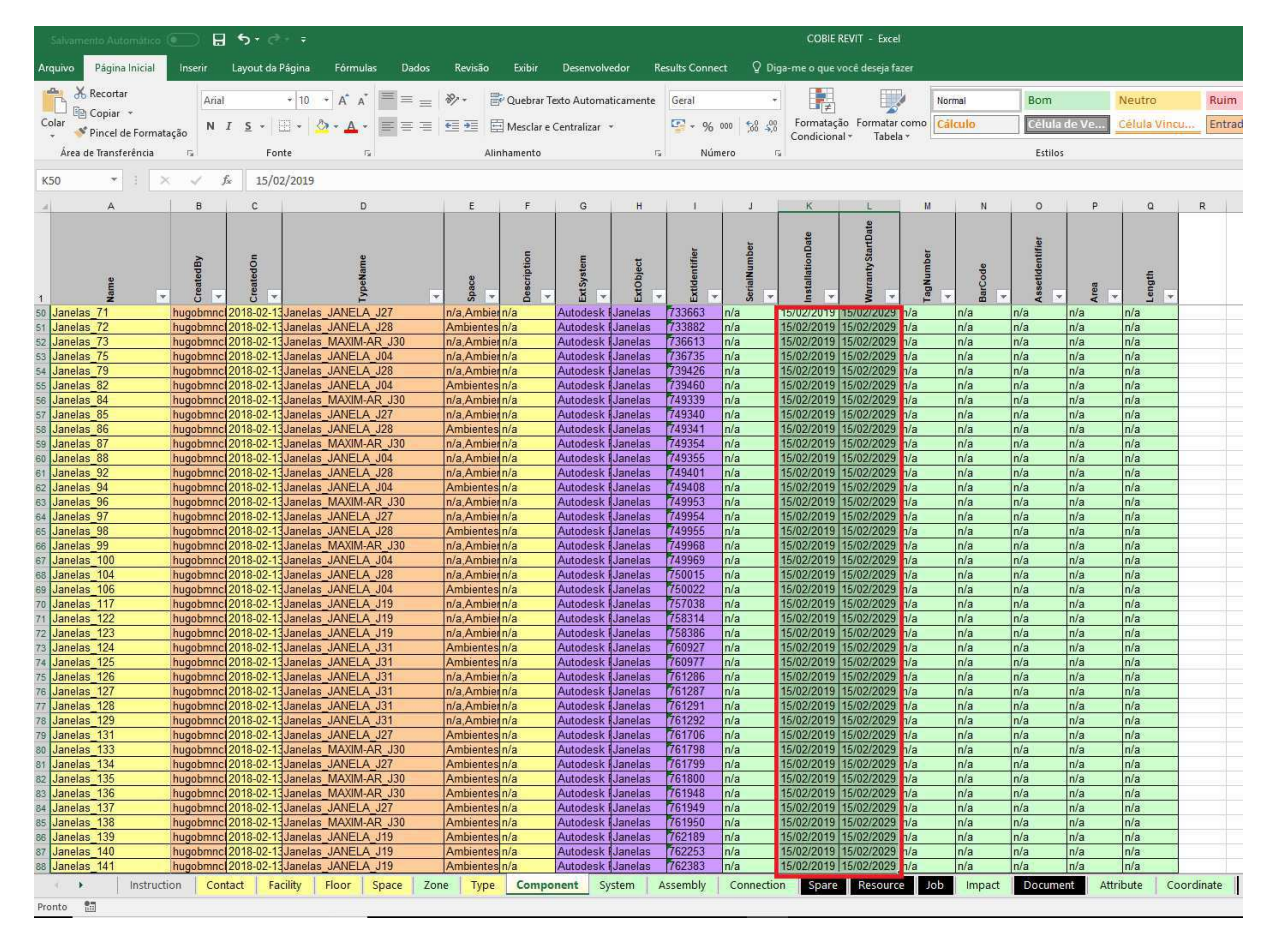

Figura 64 – Planilha CObie

Fonte: Autor

## **5. COMENTÁRIOS**

## **5.1. Projeto Arquitetônico**

Para essa etapa do projeto, o uso do Revit, sem dúvida, proporcionou um grande auxílio no seu desenvolvimento. Comparando com um projeto desenvolvido em CAD, o projeto em BIM mostrou uma maior velocidade no desenho da planta baixa e na extração dos cortes necessários com uma quantidade nula de incoerências entre eles, diminuindo drasticamente o tempo de produção.

A possibilidade de se construir o modelo em três dimensões simultaneamente com o desenvolvimento da planta baixa permite que o projetista possa identificar erros que atentem contra as normas, principalmente nas questões de segurança no uso, na operação, na funcionalidade e na acessibilidade da edificação

Os recursos comerciais que o software fornece também podem ser de bastante ajuda no momento da venda do imóvel. Com pouco trabalho e com um custo baixíssimo foi possível desenvolver uma maquete física e imagens globais os quais, em termos comerciais, são bastante atrativos. Isso permite que pequenos construtores possam se expor melhor no mercado (feiras de imóveis e stands).

Nessa etapa, deve-se atentar bastante aos parâmetros das famílias que estão sendo utilizadas, assim como os espaços criados, pois, nas etapas posteriores do projeto, quanto mais precisas forem as informações, mais fácil será a elaboração dos orçamentos, dos diagramas e das planilhas.

Foi necessário treinamento através de cursos para a execução dessa etapa.

## **5.2. Projeto Estrutural**

A produção do projeto estrutural mostrou-se, de certa forma, dificultosa, foi necessário um grande investimento de tempo para se conseguir a versão final do projeto. O Robot, por não possuir as normas brasileiras em sua biblioteca, exige que seja feita a adequação que não pode ser plena a não ser que seja modificado o código do programa, além disso, as ferramentas são um pouco menos automatizadas que as ferramentas do Eberick.

O desenvolvimento da estrutura no Revit Structure deve ser feito com muita atenção. Percebeu-se que qualquer pequena falha no modelo analítico ocasiona uma grande quantidade de inconsistências nas armaduras, tornando o projeto impreciso e pouco confiável. Outra desvantagem encontrada do Robot é o fato de não possuir (ou não ter sido encontrados) recursos de análise de estabilidade global e nem de cálculo de escadas, exigindo que o usuário faça esses cálculos em outro software ou manualmente, dificultando assim o processo.

Porém, apesar das desvantagens, a possibilidade de se exportar a armadura calculada para um modelo de forma automática permite que sejam gerados detalhamentos bastante precisos que podem facilitar bastante na hora da execução, além disso, as armaduras poderão ser manipuladas nas etapas de orçamento e gerenciamento, entrando em consenso com o conceito BIM.

O Eberick V8 Gold, apesar de possuir ferramentas de modelagem mais rudimentares e às vezes complicadas de utilizar, é completamente adequado à norma vigente, não necessitando assim de nenhuma modificação por parte do usuário. O programa também possui maior facilidade na modificação do lançamento, assim como na geração das pranchas. Porém, essa versão não trabalha com o conceito BIM, diferentemente das mais novas versões, portanto, o Eberick mostra-se com uma alternativa viável.

Não foram encontrados softwares que simulassem ensaios de impacto na estrutura, portanto, os ensaios físicos em laboratório não podem ser substituídos.

Foi necessário treinamento através de cursos para a execução dessa etapa.

## **5.3. Projeto Hidrossanitário**

A realização do projeto hidrossanitário no Revit mostrou muitas vantagens, dentre as mais notáveis pode-se destacar:

- Utilização de materiais presentes no mercado;

- Facilidade na produção de vistas isométricas;
- Quantificação precisa dos materiais;
- Inclinação realista das tubulações.

Apenas essas vantagens citadas já superam muito o processo de produção de projetos em CAD, além disso, devido ao uso da extensão da OfcDesk, é possível calcular as pressões na tubulação, volume de reservatórios, volume de fossas, entre outros, de forma integrada, diminuindo assim o tempo gasto no projeto. O fato de o projeto ser desenvolvido utilizando o conceito BIM também possibilita o manuseio de informações de fornecedores e garantias que foram exploradas posteriormente nesse trabalho.

Em relação à NBR 15.575 não foram encontrados recursos que auxiliassem expressamente na adequação, em grande parte porque a norma, além de remeter-se as normas NBR 5626 e NBR 8160, exprime apenas quesitos de ergonomia dos aparelhos e de acesso para a manutenção de tubulações.

Foi necessário treinamento através de cursos para a execução dessa etapa.

## **5.4. Projeto Elétrico**

As observações que podem ser feitas sobre essa etapa são bastante similares à etapa anterior. Foi visto também que se pode programar tabelas dentro do próprio Revit que executam cálculos automáticos que facilitam o desenvolvimento do projeto

As exigências exclusivas da NBR 15.575 em relação às instalações elétricas também são bem semelhantes às das instalações hidrossanitárias, focando mais nas questões de segurança contra choques, descargas elétricas e incêndios.

Foi necessário treinamento através de cursos para a execução dessa etapa.

## **5.5. Análises Energéticas**

## *5.5.1. Análise Térmica*

Os recursos e possibilidades apresentados pelos programas nessa etapa mostraram-se bastante úteis e de fácil utilização, permitindo até, possivelmente, a dispensa de ensaios e a criação de protótipos. O fato de se fazer a análise por cômodos individualizados elimina a necessidade de se realizar mudanças em todo o projeto.

Entretanto, os níveis de desconforto térmico encontrados foram considerados altos, implicando que houve falhas na execução da análise, que o programa possui alto índice de imprecisão ou que, de fato, o projeto encontra-se com falhas na sua concepção.

Para as etapas de análise térmica, acústica e lumínica não foi necessário treinamento através de cursos. Vídeos encontrados no Youtube foram suficientes.

#### *5.5.2. Análise acústica*

A análise acústica, que foi feita através da emissão de uma onda sonora com determinada frequência, permitiu que fossem obtidos dados de reverberação, cobrindo assim uma parte das exigências que a Norma de Desempenho traz. Como não foi encontrada nenhuma ferramenta que simulasse a resposta da intensidade sonora não seria possível descartar o ensaio físico em protótipo, porém, os dados da reverberação podem auxiliar na construção do primeiro protótipo, evitando que seja necessária a construção de outros protótipos.

Pode-se dizer, então, que o programa auxilia na elaboração do projeto, mas não necessariamente descarta a necessidade dos ensaios.

## *5.5.3. Análise Lumínica*

A ferramenta de renderização na nuvem disponibilizada pelo Revit mostrou-se bastante prática e eficiente, permitindo ao usuário obter os resultados da análise rapidamente e em qualquer ambiente, dia e hora desejado. Portanto, entendeu-se que essa ferramenta pode suprir completamente a necessidade de ensaios físicos.

## **5.6. Orçamento, Gestão e Manutenção**

#### *5.6.1. Quantificação*

Em todas as etapas do desenvolvimento dos projetos é possível realizar a extração dos quantitativos através de tabelas e gerar as tabelas dos insumos por fora. Porém, nesse trabalho optou-se por integrar os projetos em um só arquivo e gerar um banco de dados de insumos com base nas tabelas da SINAPI e percebeu-se que dessa forma, apesar de exigir uma grande quantidade de trabalho inicial (devido à geração do banco de dados de insumos), permite que o processo se dê de forma bem mais rápida, precisa e automatizada.

Foi visto que, devido ao fato da quantificação ser atrelada diretamente às características do modelo, os quantitativos obtidos serão bem próximos da realidade, caso o projeto seja seguido à risca. Esse fator também ajuda a evitar o superfaturamento em casos de obras públicas.

O programa, porém, falhou em reconhecer as propriedades de algumas famílias, como por exemplo as armaduras das peças estruturais. Foi enviada uma mensagem para a Autodesk e espera-se ainda uma resposta.

Foi necessário treinamento através de cursos para a execução dessa etapa.

## *5.6.2. Gestão e Orçamento*

O diagrama de Gantt é um dos recursos mais utilizados na gestão de obras da construção civil e o Navisworks mostrou que é possível realizar esse processo de forma integrada, inclusive realizando a integração com outros programas mais utilizados no mercado, como o MS Project.

Nesse trabalho optou-se por construir o diagrama no MS Project e importá-lo no Navisworks. Esse processo foi realizado sem problemas e sem perdas de dados, indicando que o engenheiro gestor não necessita abandonar a ferramenta que ele já é acostumado a utilizar.

A produção do vídeo auxilia ao usuário encontrar falhas no cronograma da obra e possibilita também analisar o deslocamento dos equipamentos como gruas, escavadeiras, etc. No caso desse trabalho, foram encontrados alguns problemas no sequenciamento das atividades, os quais não foram corrigidas por causa do tempo disponível.

Foi necessário treinamento através de cursos para a execução dessa etapa.

## *5.6.3. Manutenção*

A planilha CObie mostrou-se como uma alternativa muito prática e de fácil utilização para o gerenciamento das informações do projeto, possibilitando, inclusive, o adicionamento de parâmetros relativos às datas de execução de um item da obra e o seu prazo de garantia. A ferramenta provou que é possível realizar uma transferência de dados do modelo aos usuários da edificação e a qualquer pessoa envolvida no processo da construção e manutenção de forma otimizada e integrada. O processo da produção dessas planilhas também reduz a quantidade de documentos que teriam que ser gerados no processo convencional de transferência de dados, economizando-se no uso de papel.

Os dados de consumo energético para resfriamento ou aquecimento obtidos no item 6.5.1 também podem ser adicionados às planilhas para que todas as informações referentes ao gerenciamento da manutenção da edificação fiquem armazenados em um só arquivo.

## **6. CONCLUSÕES E SUGESTÕES**

Conforme as informações contidas no presente trabalho, entende-se que o uso do BIM pode ser considerado um marco no setor da construção civil mundial e o surgimento da Norma de Desempenho pode ser considerado um marco na construção civil do Brasil. Tanto o BIM quanto a Norma de Desempenho buscam elevar o nível das construções e ajudam a regularizar o setor.

A NBR 15.575 define incumbências para todas as partes envolvidas no processo, aumentando assim, as exigências principalmente sobre os projetistas e os construtores/incorporadores. Tendo essa situação em mente, o presente trabalho buscou encontrar maneiras de facilitar a adaptação à norma tentando evitar algumas das atribuições estabelecidas ainda na fase de projeto através do uso da plataforma BIM.

Percebeu-se, através dos programas utilizados, que muitas de suas ferramentas podem suplantar a necessidade de se realizar alguns ensaios exigidos pela norma, isso já representa uma economia considerável para os construtores. Além disso, foi visto que os programas utilizados apresentam recursos que auxiliam bastante na produção dos projetos e sua compatibilização, evitando que muitos problemas se apresentem para serem resolvidos apenas no momento da execução, fator positivo tanto para os construtores como para os projetistas. Devido ao fato dos projetos serem desenvolvidos de forma integrada, os projetistas passam a possuir uma interação muito maior e isso, facilita bastante o fluxo de trabalho, consequentemente, os projetos elaborados são concebidos com maior otimização e eficiência.

As barreiras culturais, entretanto, mostram-se um desafio a ser superado, tanto na adaptação à Norma de Desempenho quanto na utilização da plataforma BIM. A abordagem desses assuntos nas universidades ainda é muito tênue, o que dificulta o processo de transição. Grande parte dos alunos e profissionais nem conhecem os conceitos da norma e do BIM, isso acaba forçando as instituições do setor (SINDUSCON, SENAI) a promover treinamentos e palestras que busquem suprir essa necessidade.

A possibilidade de atrelar os modelos desenvolvidos à novas tecnologias emergentes no mercado (impressão 3D e realidade virtual) possui um grande apelo comercial que pode ser explorada a um custo muito baixo. Esse fator pode auxiliar na disseminação do BIM, já que qualquer construtora ou incorporadora deseja sair na frente no mercado, e o uso de novas tecnologias é sempre um grande atrativo aos clientes.

O uso do BIM como ferramenta no auxílio contra o superfaturamento de obras é por si só um fator socioeconômico muito importante e que deve receber bastante atenção das autoridades competentes, pois no Brasil esse crime é bastante recorrente e afeta negativamente toda a sociedade, assim como afeta a imagem que os cidadãos têm com relação às empreiteiras e os construtores.

Para futuros trabalhos, sugere-se um estudo mais aprofundado sobre cada uma das etapas do projeto apresentado, assim como um estudo sobre o uso do BIM para simulação de incêndios e evacuação. Foram realizadas pesquisas nessa área e encontrou-se informações sobre um programa protótipo da Autodesk chamado de "Scorch" que foi ofertado gratuitamente para teste apenas no ano de 2015, impossibilitando seu uso no presente trabalho, o programa realiza simulações de propagação de fogo e evacuação utilizando os parâmetros do modelo construído no Revit ou em programa similar. Outros programas de simulação foram encontrados, como o PyroSIM, porém ele não se encaixa necessariamente no conceito BIM por não fornecer uma troca de dados com outros programas, logo, esse quesito não foi abordado no trabalho.

Sugere-se também que sejam realizados estudos de caso sobre projetos de obras de infraestrutura utilizando a plataforma BIM.

# **7. REFERÊNCIAS**

[1] AECWEB, R. Engenharia Simultânea e BIM Podem Contribuir Para a Gestão de Projetos. **Construmanager**. Disponivel em: <https://www.aecweb.com.br/cont/m/cm/engenhariasimultanea-e-bim-podem-contribuir-para-a-gestao-de-projetos\_12132>. Acesso em: 02 Junho 2017.

[2] ARRUDA, F. A História da Interface Gráfica. **TECmundo**, 2011. Disponivel em: <https://www.tecmundo.com.br/historia/9528-a-historia-da-interface-grafica.htm>. Acesso em: 29 Maio 2017.

ASSOCIAÇÃO BRASILEIRA DE NORMAS TÉCNICAS. NBR 15.575-1: Edificações

habitacionais – Desempenho Parte 1: Requisitos Gerais. Rio de janeiro. 2013a.

\_\_\_\_\_\_\_. NBR 15.575-2: Edificações habitacionais – Desempenho Parte 2: Requisitos para os sistemas estruturais. Rio de janeiro. 2013b.

\_\_\_\_\_\_\_. NBR 15.575-3: Edificações habitacionais – Desempenho Parte 3: Requisitos para os sistemas de pisos. Rio de janeiro. 2013c.

\_\_\_\_\_\_\_. NBR 15.575-4: Edificações habitacionais – Desempenho Parte 4: Requisitos para os sistemas de vedações verticais internas e externas - SVVIE. Rio de janeiro. 2013d.

\_\_\_\_\_\_\_. NBR 15.575-5: Edificações habitacionais – Desempenho Parte 5: Requisitos para sistemas de coberturas. Rio de janeiro. 2013e.

\_\_\_\_\_\_\_. NBR 15.575-6: Edificações habitacionais – Desempenho Parte 6: Requisitos para os sistemas hidrossanitários. Rio de janeiro. 2013f.

[3] BURGARDT, L. Como o BIM Impacta Cada Agente do Setor da Construção. **Construção Mercado**, 2011. Disponivel em: <http://construcaomercado.pini.com.br/negocios-incorporacao-construcao/115/artigo282478- 1.aspx>. Acesso em: 25 Maio 2017.

[4] CALVERT, N. Why We Care About BIM. **Direction Magazine**, 2013. Disponivel em: <https://www.directionsmag.com/article/1486>. Acesso em: 23 Maio 2017.

[5] CAMPOS, C. O copo está meio cheio: Os progresos do BIM no Brasil e no mundo. **idgnow**, 2015. Disponivel em: <http://idgnow.com.br/ti-corporativa/2015/06/24/o-copo-estameio-cheio-os-progressos-do-bim-no-brasil-e-no-mundo/>. Acesso em: 03 Junho 2017.

[6] CARDOSO MASOTTI, Luís Felipe et al. Análise da Implementação e do Impacto do BIM no Brasil. 2014.

[7] CBIC, Desempenho de edificações habitacionais guia orientativo para atendimento à norma ABNT NBR 15.575/2013. Disponível em: < http://www.cbic.org.br/arquivos/guia\_livro/Guia\_CBIC\_Norma\_Desempenho\_2\_edicao.pdf >. Acesso em: 30 de Maio de 2017

[8] DE ANDRADE, Max Lira Veras X.; RUSCHEL, Regina Coeli. Interoperabilidade de aplicativos BIM usados em arquitetura por meio do formato IFC. Gestão & tecnologia de projetos, v. 4, n. 2, p. 76-111, 2009.

[9] DE QUEIRÓZ, Gabriel Ramos et al. Autodesk Revit® como ferramenta BIM aplicada à simulação térmica de edificações. Revista de Arquitetura IMED, v. 4, n. 2, p. 33-41, 2016.

[10] DIAS, E.; ARANTES, E. Interoperabilidade de Ferramentas de Modelagem Paramétrica em Projetos de Plantas Industriais. **Make BIM**, 29 Novembro 2016.

[11] DIETRICH, G. A História do CAD. **RenderBlog**, 2014. Disponivel em: <http://blog.render.com.br/cad/a-historia-do-cad/>. Acesso em: 02 Junho 2017.

[12] FEITOSA, A. Contexto BIM no Brasil e no Mundo. **BIM Experts**, 2016. Disponivel em: <http://bimexperts.com.br/contexto-bim-no-brasil-e-no-mundo/>. Acesso em: 02 Junho 2017.

[13] GARBINI, MARCELE ARIANE LOPES; CUIABÁ, M. T. Proposta de modelo para implantação e processo de projeto utilizando a tecnologia Bim. 2012. Tese de Doutorado. Dissertação de mestrado). Programa de Pós-graduação em Engenharia de Edificações e Ambiental, Universidade Federal de Mato Grosso, Cuiabá.

[14] HAMED, L. BIM do 3D ao 7D. **Hashtabbim**, 2015. Disponivel em: <https://hashtagbim.wordpress.com/2015/10/12/bim-do-3d-ao-7d/>. Acesso em: 22 Maio 2017.

[15] KAIZUKA, R.; EVANGELISTA, T. Como o BIM Favorece o Desenvolvimento dos Projetos Estruturais. **Concreto & Construções**, n. 85.

[16] LIN, Yu-Cheng; SU, Yu-Chih. Developing mobile-and BIM-based integrated visual facility maintenance management system. The Scientific World Journal, v. 2013, 2013.

[17] MAR, C. D. Desempenho de Edificações na Justiça. **Construção Mercado**, 2013. Disponivel em: <http://construcaomercado.pini.com.br/negocios-incorporacaoconstrucao/143/desempenho-de-edificacoes-na-justica-advogado-explica-a-norma-290716- 1.aspx>. Acesso em: 28 Maio 2017.

[18] MATTEI, Pier Luiz de Resende. BIM e a informação no subsetor de edificações da indústria da construção civil. 2008.

[19] MATOS, W. S. Análise Energética Para o Autodesk Revit. **Engenhariaeetc**, 2016. Disponivel em: <https://engenhariaeetc.wordpress.com/2016/01/27/analise-energetica-para-oautodesk-revit/>. Acesso em: 26 Maio 2017.

[20] MENEZES, G. Breve Histórico de Implantação da plataforma BIM. **ResearchGate**, 2011. Disponivel em: <https://www.researchgate.net/publication/264992377\_Breve\_historico\_de\_implantacao\_da\_ plataforma\_BIM>. Acesso em: 04 Junho 2017.

[21] PINI. Normas e Legislação - Desempenho Revisado. **Téchne**, 2012. Disponivel em: <http://techne.pini.com.br/engenharia-civil/192/artigo288027-1.aspx>. Acesso em: 01 Junho 2017.

[22] POLI, Claudia Maria Basso; DE ZORZI, Lizia de Moraes. Desempenho lumínico segundo NBR 15575-1: 2008, NBR 15575-1: 2013, Danish Building Regulations 2010 e European Standard prEN 15251. Revista Diálogos & Saberes, v. 10, n. 1, 2016.

[23] ROCHA, A. P. Gerente BIM. **Téchne**, 2013. Disponivel em: <http://techne.pini.com.br/engenharia-civil/191/gerente-bim-profissional-e-o-responsavelpelo-aprimoramento-da-285986-1.aspx>. Acesso em: 04 Junho 2017.

[24] **Saepro**. BREVE Histórico do BIM. Disponivel em: <https://www.ufrgs.br/saepro/saepro-2/conheca-o-projeto/breve-historico-do-bim/>. Acesso em: 25 Maio 2017.

[25] SANTOS, A. BIM Torna-se Aliado n Combate à Corrupção em Obras. **Massa CInzenta**, 2017. Disponivel em: <http://www.cimentoitambe.com.br/bim-combate-corrupcao/>. Acesso em: 01 Junho 2017.

[26] SÃO JOSÉ, Juliana Amaral de et al. Estudo de desempenho de ferramenta computacional no cálculo da luz natural em edificações para a cidade de Juiz de Fora. 2015. (DIAS e ARANTES, 2016)

[27] SINAENCO. Os impactos da Norma de Desempenho no Setor da Arquitetura e Engenharia Consultiva, São Paulo, Julho 2015.

[28] SOARES, C. Uma abordagem Histórica e Científica das Técnicas de Representação Gráfica, Rio de Janeiro.

[29] TECNOLOGIA BIM: Ciclo do 3D ao 7D. **MakeBIM**, 2017. Disponivel em: <http://www.makebim.com/2017/01/13/tecnologia-bim-ciclo-do-3d-ao-7d/>. Acesso em: 02 Junho 2017.

[30] THOMAZ, Ercio; MARTINS, José Carlos; BERTINI, Alexandre Araújo. Desempenho de edificações habitacionais: guia orientativo para atendimento à norma ABNT NBR 15575/2013. 2013.

[31] TONI, G. Estudo Apoiado Pela FIESP Compara Adoção do BIM no Brasil e na União Européia. **FIESP**, 2015. Disponivel em: <http://www.fiesp.com.br/noticias/estudo-apoiadopela-fiesp-compara-adocao-do-bim-no-brasil-e-na-uniao-europeia/>. Acesso em: 02 Junho 2017.